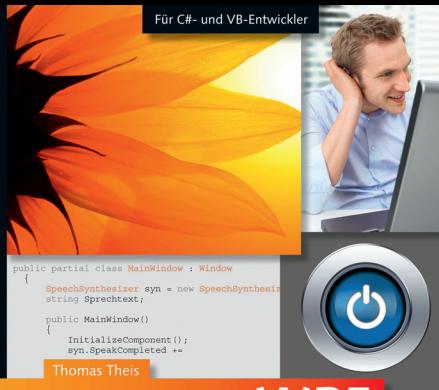

## **Einstieg in WPF**

#### **Grundlagen und Praxis**

- Einstieg in Windows Presentation Foundation und XAML
- Attraktive GUIs und Multimedia-Anwendungen erstellen
- ► Umstieg von Windows Forms, 3D-Grafiken, Animationen u.v.m.

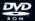

Beispielprojekte als Vorlagen sual C# und Visual Basic

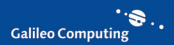

# Auf einen Blick

<span id="page-1-2"></span><span id="page-1-1"></span><span id="page-1-0"></span>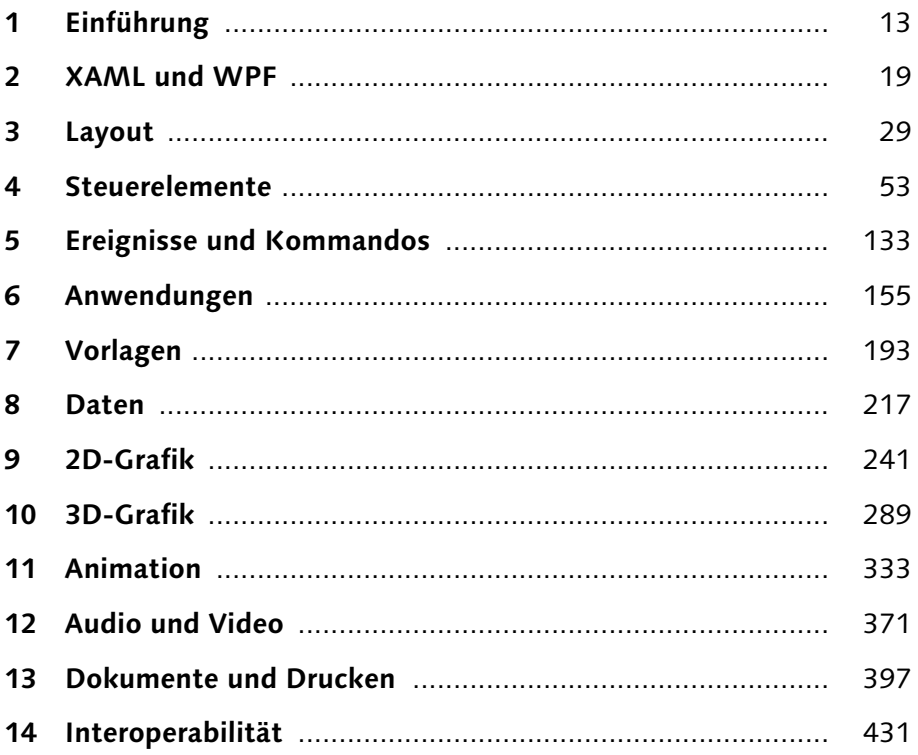

## <span id="page-2-6"></span>Inhalt

<span id="page-2-23"></span><span id="page-2-22"></span><span id="page-2-21"></span><span id="page-2-20"></span><span id="page-2-19"></span><span id="page-2-18"></span><span id="page-2-17"></span><span id="page-2-16"></span><span id="page-2-15"></span><span id="page-2-14"></span><span id="page-2-13"></span><span id="page-2-12"></span><span id="page-2-11"></span><span id="page-2-10"></span><span id="page-2-9"></span><span id="page-2-8"></span><span id="page-2-7"></span><span id="page-2-5"></span><span id="page-2-4"></span><span id="page-2-3"></span><span id="page-2-2"></span><span id="page-2-1"></span><span id="page-2-0"></span>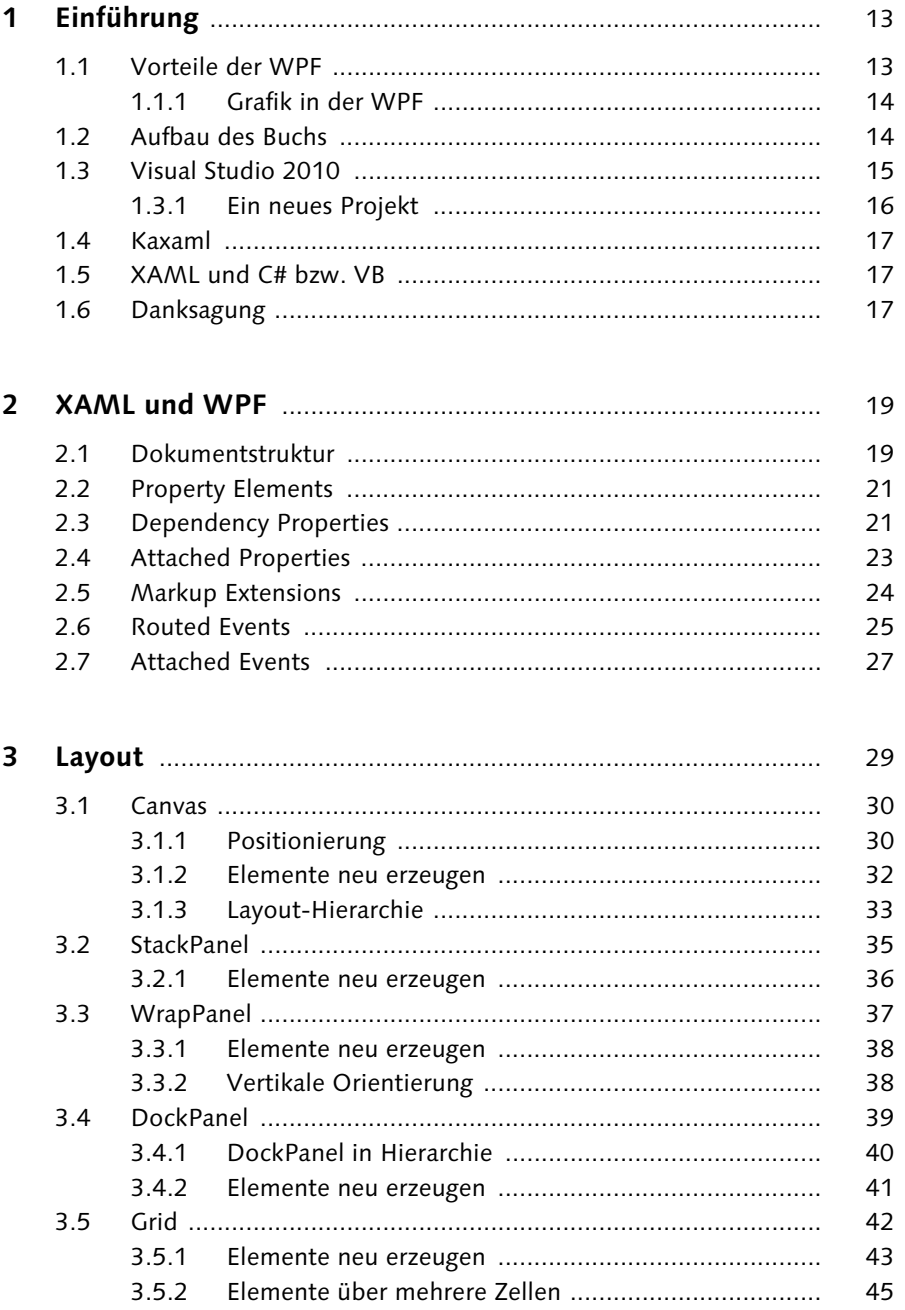

<span id="page-3-30"></span><span id="page-3-29"></span><span id="page-3-28"></span><span id="page-3-27"></span><span id="page-3-26"></span><span id="page-3-25"></span><span id="page-3-24"></span><span id="page-3-23"></span><span id="page-3-22"></span><span id="page-3-21"></span><span id="page-3-20"></span><span id="page-3-19"></span><span id="page-3-18"></span><span id="page-3-17"></span><span id="page-3-16"></span><span id="page-3-15"></span><span id="page-3-14"></span><span id="page-3-13"></span><span id="page-3-12"></span><span id="page-3-11"></span><span id="page-3-10"></span><span id="page-3-9"></span><span id="page-3-8"></span><span id="page-3-7"></span><span id="page-3-6"></span><span id="page-3-5"></span><span id="page-3-4"></span><span id="page-3-3"></span><span id="page-3-2"></span><span id="page-3-1"></span><span id="page-3-0"></span>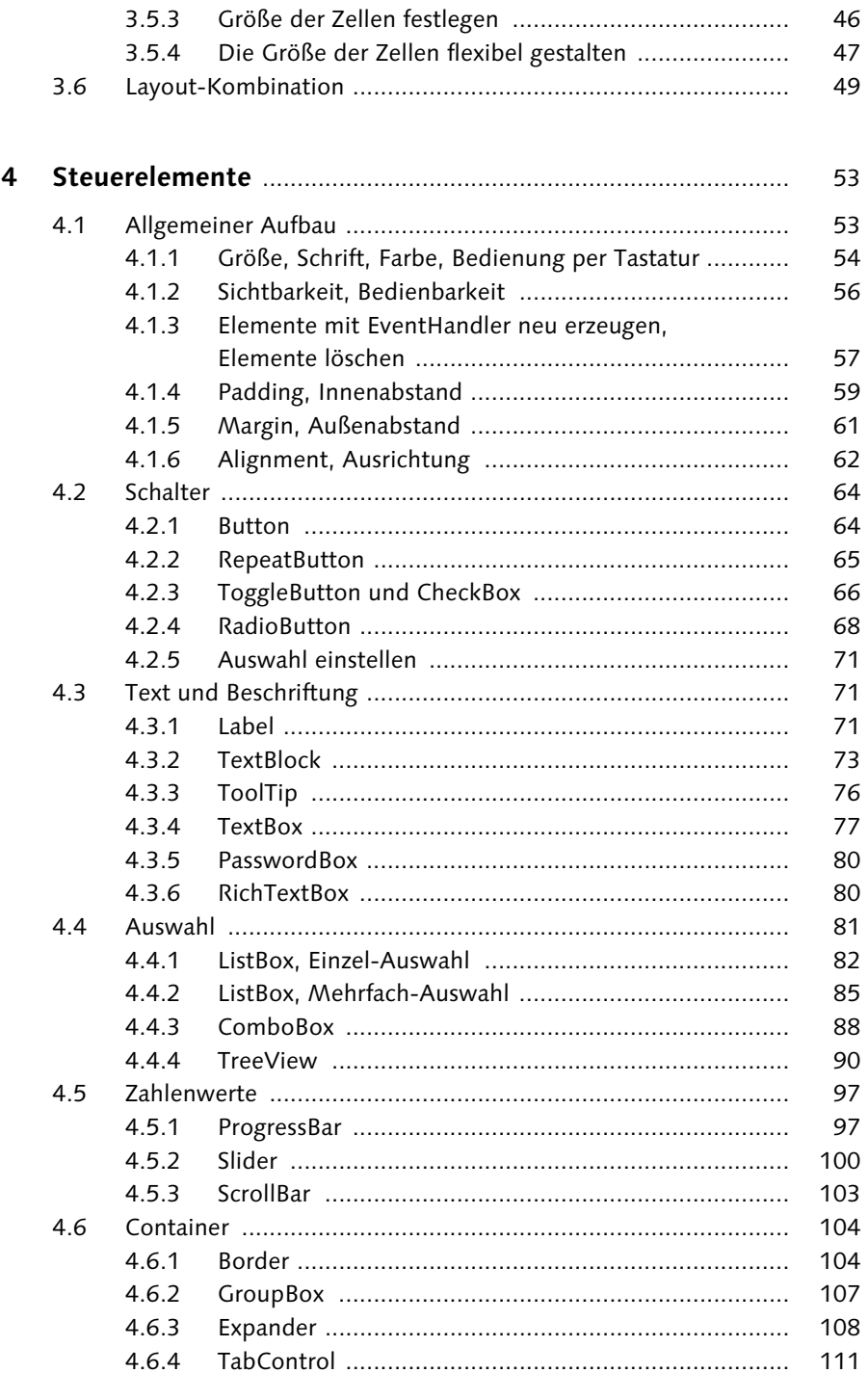

<span id="page-4-31"></span><span id="page-4-29"></span><span id="page-4-24"></span><span id="page-4-21"></span><span id="page-4-8"></span>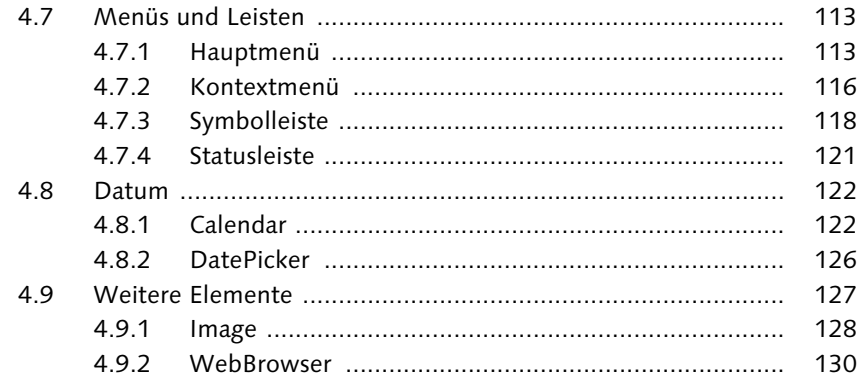

<span id="page-4-27"></span><span id="page-4-25"></span><span id="page-4-23"></span><span id="page-4-22"></span><span id="page-4-18"></span><span id="page-4-15"></span><span id="page-4-11"></span><span id="page-4-10"></span><span id="page-4-9"></span><span id="page-4-4"></span>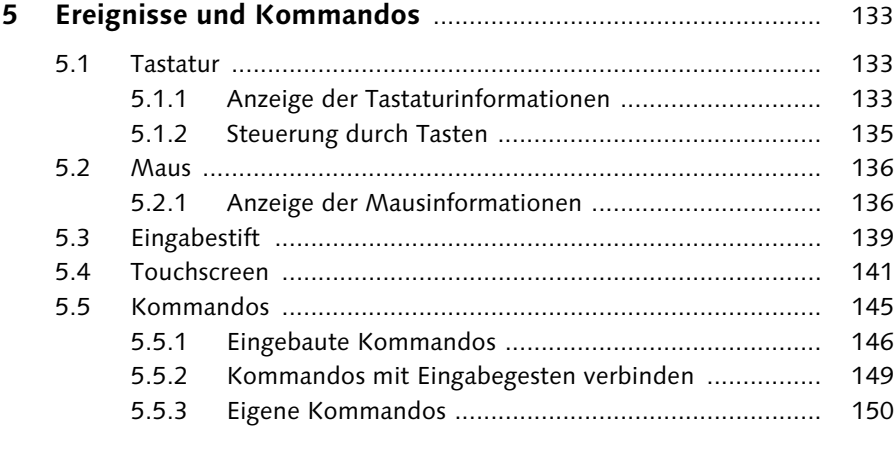

<span id="page-4-30"></span><span id="page-4-28"></span><span id="page-4-26"></span><span id="page-4-20"></span><span id="page-4-19"></span><span id="page-4-17"></span><span id="page-4-16"></span><span id="page-4-14"></span><span id="page-4-13"></span><span id="page-4-12"></span><span id="page-4-7"></span><span id="page-4-6"></span><span id="page-4-5"></span><span id="page-4-3"></span><span id="page-4-2"></span><span id="page-4-1"></span><span id="page-4-0"></span>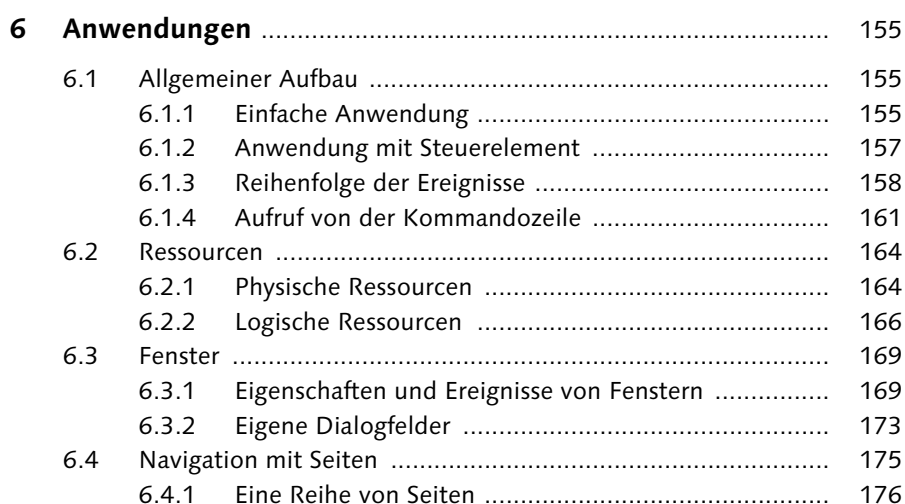

<span id="page-5-0"></span>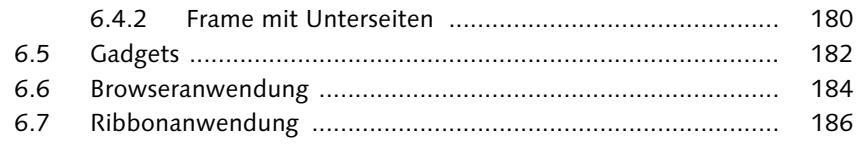

<span id="page-5-33"></span><span id="page-5-32"></span><span id="page-5-31"></span><span id="page-5-30"></span><span id="page-5-29"></span><span id="page-5-28"></span><span id="page-5-27"></span><span id="page-5-26"></span><span id="page-5-25"></span><span id="page-5-24"></span><span id="page-5-23"></span><span id="page-5-22"></span><span id="page-5-21"></span><span id="page-5-20"></span><span id="page-5-19"></span><span id="page-5-18"></span><span id="page-5-17"></span><span id="page-5-16"></span><span id="page-5-15"></span><span id="page-5-14"></span><span id="page-5-13"></span><span id="page-5-12"></span><span id="page-5-11"></span><span id="page-5-10"></span><span id="page-5-9"></span><span id="page-5-8"></span><span id="page-5-7"></span><span id="page-5-6"></span><span id="page-5-5"></span><span id="page-5-4"></span><span id="page-5-3"></span><span id="page-5-2"></span><span id="page-5-1"></span>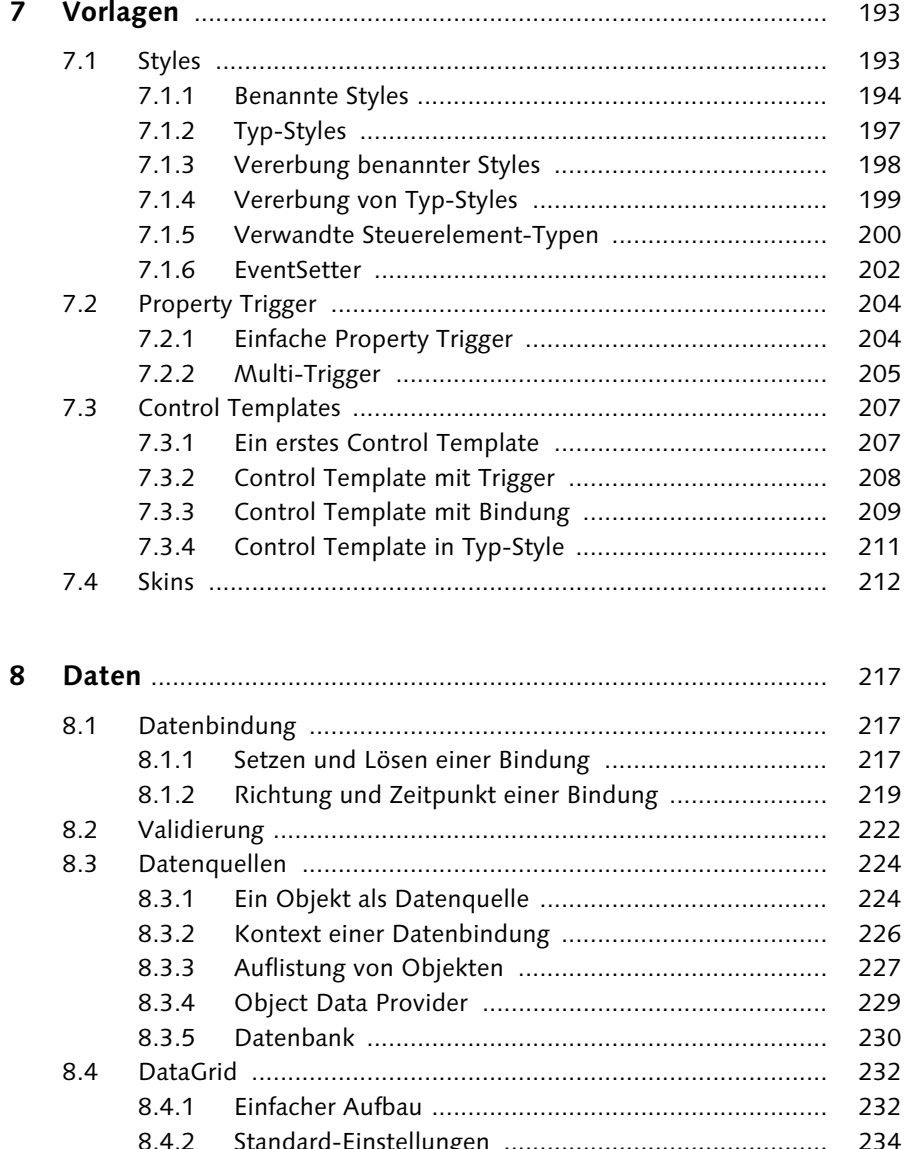

<span id="page-6-31"></span><span id="page-6-27"></span><span id="page-6-26"></span><span id="page-6-23"></span><span id="page-6-20"></span><span id="page-6-15"></span><span id="page-6-14"></span><span id="page-6-12"></span><span id="page-6-9"></span><span id="page-6-5"></span><span id="page-6-4"></span><span id="page-6-2"></span>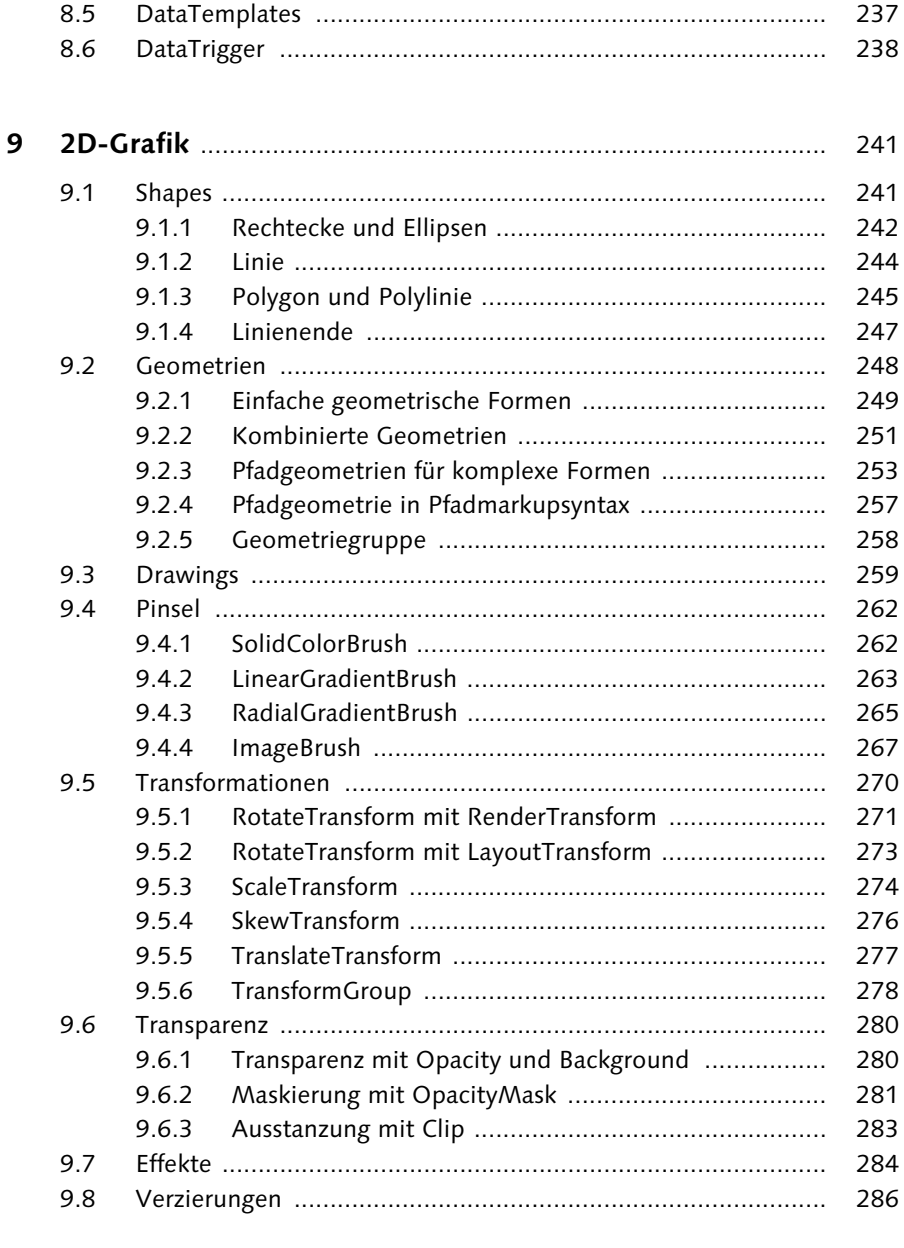

<span id="page-6-30"></span><span id="page-6-29"></span><span id="page-6-28"></span><span id="page-6-25"></span><span id="page-6-24"></span><span id="page-6-22"></span><span id="page-6-21"></span><span id="page-6-19"></span><span id="page-6-18"></span><span id="page-6-17"></span><span id="page-6-16"></span><span id="page-6-13"></span><span id="page-6-11"></span><span id="page-6-10"></span><span id="page-6-8"></span><span id="page-6-7"></span><span id="page-6-6"></span><span id="page-6-3"></span><span id="page-6-1"></span><span id="page-6-0"></span>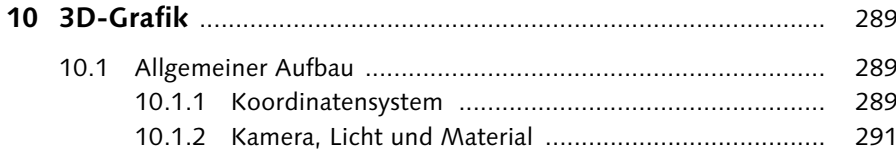

<span id="page-7-34"></span><span id="page-7-33"></span><span id="page-7-32"></span><span id="page-7-31"></span><span id="page-7-30"></span><span id="page-7-29"></span><span id="page-7-28"></span><span id="page-7-27"></span><span id="page-7-26"></span><span id="page-7-25"></span><span id="page-7-24"></span><span id="page-7-23"></span><span id="page-7-22"></span><span id="page-7-21"></span><span id="page-7-20"></span><span id="page-7-19"></span><span id="page-7-18"></span><span id="page-7-17"></span><span id="page-7-16"></span><span id="page-7-15"></span><span id="page-7-14"></span><span id="page-7-13"></span><span id="page-7-12"></span><span id="page-7-11"></span><span id="page-7-10"></span><span id="page-7-9"></span><span id="page-7-8"></span><span id="page-7-7"></span><span id="page-7-6"></span><span id="page-7-5"></span><span id="page-7-4"></span><span id="page-7-3"></span><span id="page-7-2"></span><span id="page-7-1"></span><span id="page-7-0"></span>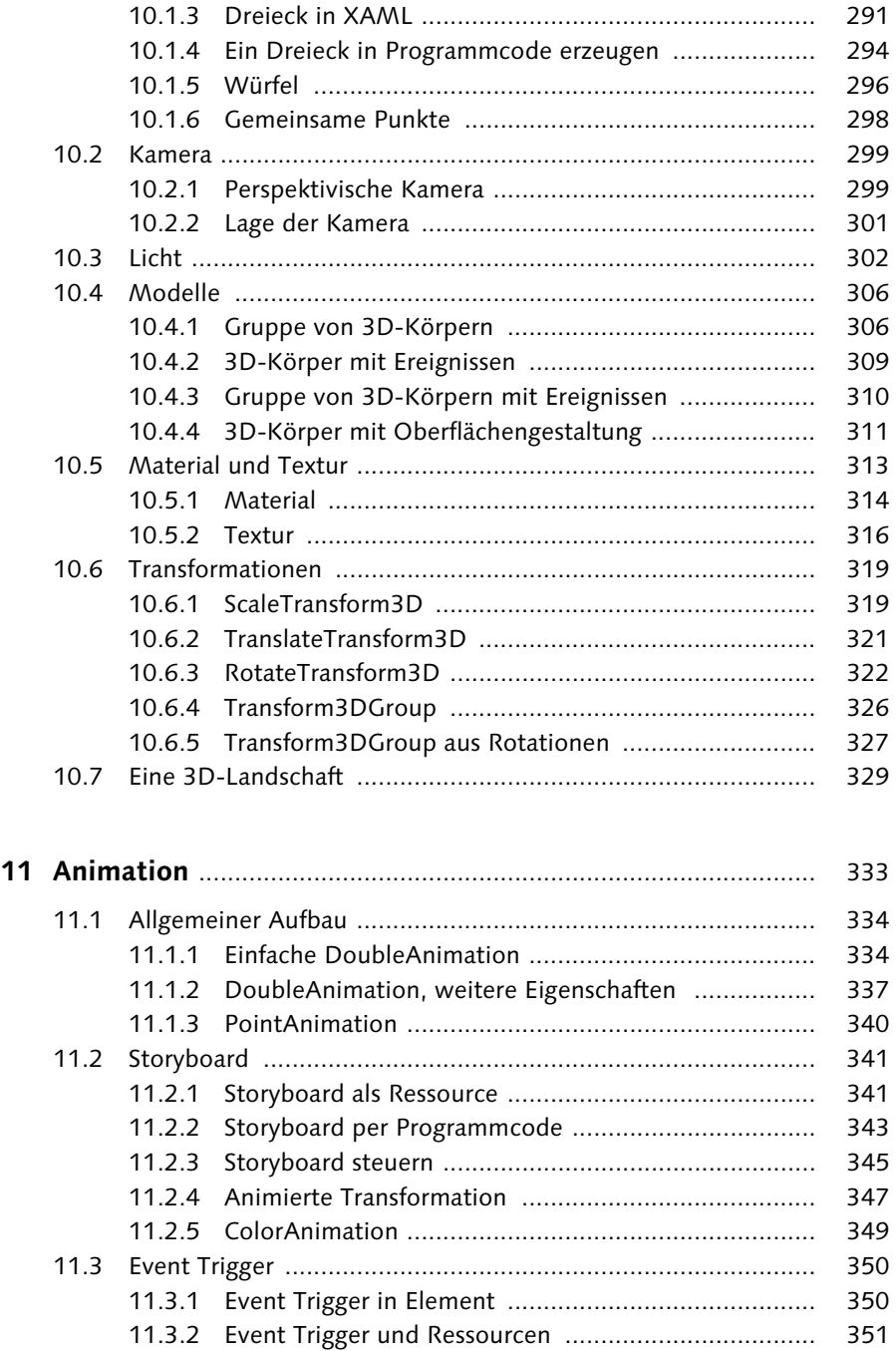

<span id="page-8-20"></span><span id="page-8-14"></span><span id="page-8-11"></span><span id="page-8-10"></span><span id="page-8-7"></span><span id="page-8-6"></span><span id="page-8-5"></span><span id="page-8-4"></span><span id="page-8-2"></span>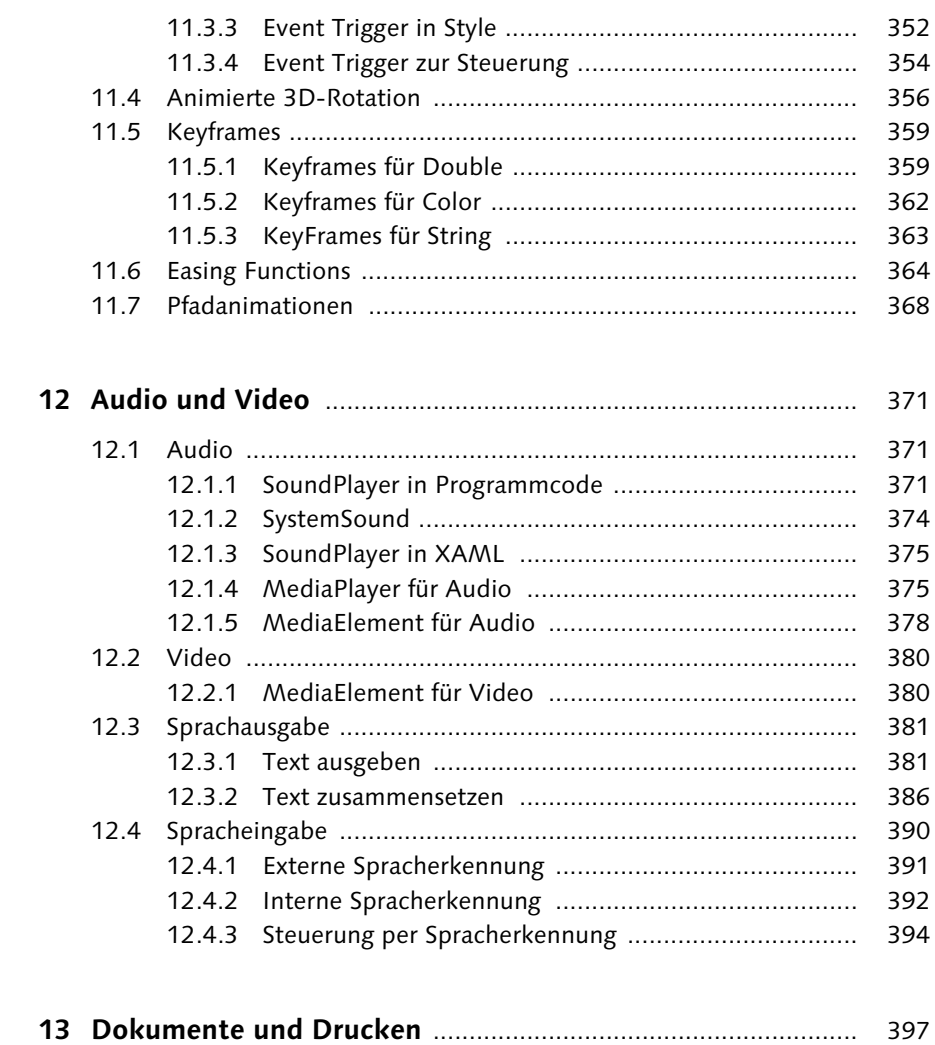

<span id="page-8-27"></span><span id="page-8-26"></span><span id="page-8-25"></span><span id="page-8-24"></span><span id="page-8-23"></span><span id="page-8-22"></span><span id="page-8-21"></span><span id="page-8-19"></span><span id="page-8-18"></span><span id="page-8-17"></span><span id="page-8-16"></span><span id="page-8-15"></span><span id="page-8-13"></span><span id="page-8-12"></span><span id="page-8-9"></span><span id="page-8-8"></span><span id="page-8-3"></span><span id="page-8-1"></span><span id="page-8-0"></span>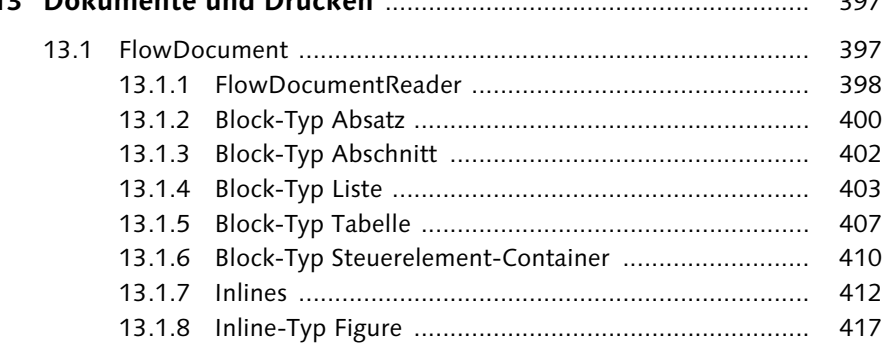

<span id="page-9-3"></span>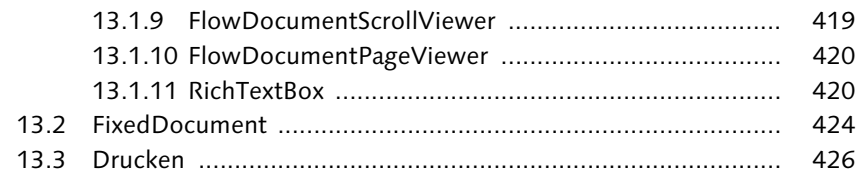

## <span id="page-9-5"></span><span id="page-9-1"></span>**[14 Interoperabilität](#page-9-5)** .......................................................................... 431

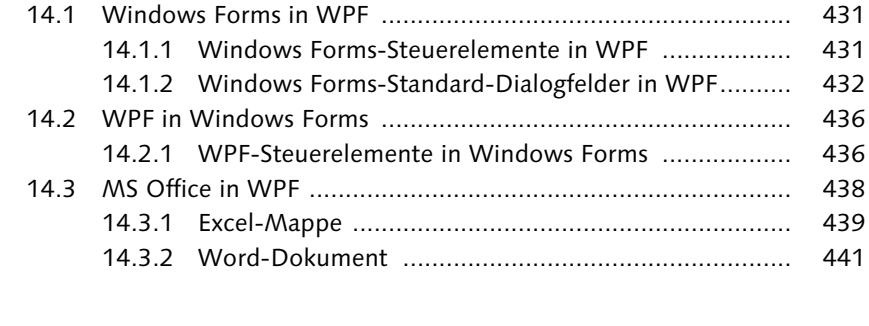

<span id="page-9-13"></span><span id="page-9-12"></span><span id="page-9-11"></span><span id="page-9-10"></span><span id="page-9-9"></span><span id="page-9-8"></span><span id="page-9-7"></span><span id="page-9-6"></span><span id="page-9-4"></span><span id="page-9-2"></span><span id="page-9-0"></span>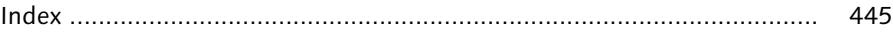

Dieses Kapitel behandelt die Besonderheiten und Erweiterungen von XAML gegenüber XML und der WPF im Vergleich zu einer herkömmlichen Klassenbibliothek.

## <span id="page-10-0"></span>**2 XAML und WPF**

Die WPF bietet einige Besonderheiten bezüglich der objektorientierten Programmierung. XAML beinhaltet einige Erweiterungen gegenüber anderen Markierungssprachen. Es geht in diesem Kapitel um das grundsätzliche Verständnis. Bitte stören Sie sich also nicht daran, falls Sie noch nicht jede einzelne Code-Zeile der Beispielprojekte verstehen.

### <span id="page-10-1"></span>**2.1 Dokumentstruktur**

<span id="page-10-11"></span><span id="page-10-7"></span><span id="page-10-6"></span><span id="page-10-2"></span>Die Elemente eines XAML-Dokuments stehen, wie bei jedem XML-Dokument, in einer Baumstruktur. Ganz oben in der Hierarchie steht ein Hauptelement, darunter ein oder mehrere Unterelemente, darunter wiederum Unterelemente und so weiter. Es gibt Elemente, die nur ein Unterelement haben dürfen, und zwar in der Eigenschaft Child. Im Gegensatz dazu dürfen Container-Elemente mehrere Unterelemente haben, in der Auflistungs-Eigenschaft Children.

<span id="page-10-4"></span><span id="page-10-3"></span>Beim Laden eines XAML-Dokuments wird für jedes Element eine Instanz des Typs dieses Elements erzeugt. Man kann auf diese Instanz sowohl per XAML als auch über Programmiersprachen wie Visual C# oder Visual Basic zugreifen.

<span id="page-10-13"></span>Jedes Element verfügt über Eigenschaften. Diese können in XAML über Attribute erreicht werden. In XAML werden für die Werte der Attribute und damit für die Werte der Eigenschaften Zeichenketten angegeben. Viele Eigenschaften haben aber einen anderen Typ, zum Beispiel Zahlen oder Farben. In diesem Fall wird die Zeichenkette mit einem internen Type Converter umgewandelt.

<span id="page-10-12"></span><span id="page-10-10"></span><span id="page-10-9"></span><span id="page-10-8"></span><span id="page-10-5"></span>Viele Typen von Elementen besitzen eine Eigenschaft Name. Jedes Element kann mit dem Bezeichner x:Name versehen werden. In beiden Fällen kann man damit auf ein individuelles Element lesend oder schreibend zugreifen.

<span id="page-11-0"></span>Im nachfolgenden Projekt DokumentStruktur werden alle Begriffe dieses Abschnitts an einem kleinen Beispiel erläutert (siehe Abbildung 2.1).

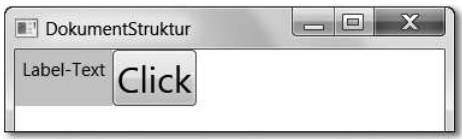

**Abbildung 2.1** Fenster mit Panel und zwei Unterelementen

#### Der XAML-Code:

```
<Window x:Class="DokumentStruktur.MainWindow"
    xmlns="http://..." xmlns:x="http://..."
    Title="DokumentStruktur" Height="200" Width="300">
  <WrapPanel>
    <Label Background="LightGray" Name="lb">Label-Text</Label>
    <Button FontSize="24" x:Name="bu">Click</Button>
  </WrapPanel>
</Window>
```
<span id="page-11-4"></span><span id="page-11-3"></span>Das Hauptelement ist ein Fenster, das vom Typ Window abgeleitet ist. Der Name des abgeleiteten Typs wird über x:Class angegeben, hier MainWindow. Ein Window darf ein Unterelement haben. Hier ist es vom Typ WrapPanel. Ein WrapPanel ist ein Container-Element (siehe auch Abschnitt [3.3,](#page-11-0) [»WrapPanel](#page-11-0)«). Hier enthält es Elemente vom Typ Label und vom Typ Button.

<span id="page-11-1"></span>Die Elemente haben verschiedene Eigenschaften, zum Beispiel Title, Height oder Background. Title ist vom Typ Zeichenkette; die Werte für die anderen Elemente werden mithilfe passender Type Converter umgewandelt.

Das Label kann im Programmiercode über den Wert der Eigenschaft Name, der Button über den Wert des Bezeichners x:Name erreicht werden.

<span id="page-11-6"></span><span id="page-11-5"></span><span id="page-11-2"></span>Die Einbindung eines Namespace ermöglicht es Ihnen, die Typen aus diesem Namespace zu benutzen. Bereits bei Erstellung eines Projekts werden die wichtigsten Typen der WPF mithilfe von zwei Namespaces (hier sind sie nur mit xmlns=http://... und xmlns:x=http://... angedeutet) automatisch zur Verfügung gestellt. Weitere Namespaces können bei Bedarf in XAML oder im Programmiercode von Visual C# oder Visual Basic eingebunden werden.

Sie können alle Projekte auf dem Datenträger zum Buch finden. Ich empfehle Ihnen, sie parallel zum Lesen des Buchs auszuprobieren. Allerdings passiert in diesem Projekt noch nichts, falls Sie den Button betätigen.

## <span id="page-12-0"></span>**2.2 Property Elements**

<span id="page-12-5"></span><span id="page-12-4"></span>Elemente können innerhalb von XAML auf unterschiedliche Art und Weise mit Eigenschaften versehen werden. Dies gibt Ihnen als Entwickler mehr Möglichkeiten. Eine dieser Möglichkeiten sind die Eigenschaftselemente (Property Elements), die besonders bei komplex zusammengesetzten Eigenschaften zum Einsatz kommen.

Nachfolgend wird ein Beispiel im Projekt PropertyElements dargestellt, in dem drei Label auf drei verschiedene Arten mit Inhalt gefüllt werden (siehe Abbildung 2.2).

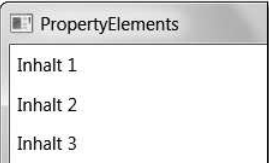

**Abbildung 2.2** Drei Label mit Inhalt

Der zugehörige Ausschnitt des XAML-Codes:

```
<Label>Inhalt 1</Label>
<Label Content="Inhalt 2" />
<Label>
   <Label.Content>
     Inhalt 3
   </Label.Content>
\langle/Label>
```
<span id="page-12-6"></span>Die Aufschrift eines Labels ist die Eigenschaft, die einfach innerhalb des XML-Knotens notiert werden kann, siehe erstes Label. Damit wird die Eigenschaft Content des Labels gefüllt. Beim zweiten Label wird die Eigenschaft Content gezielt als XML-Attribut angesprochen.

Beim dritten Label kommt ein Property Element zum Einsatz. Die Eigenschaft wird, zusammen mit dem Typ, als eigener XML-Knoten angegeben. Der Inhalt des Knotens ist der Wert der Eigenschaft.

## <span id="page-12-1"></span>**2.3 Dependency Properties**

<span id="page-12-3"></span><span id="page-12-2"></span>Abhängigkeitseigenschaften (Dependency Properties) sind Elemente, die den Klassen in der WPF neu hinzugefügt wurden. Dependency Properties bieten mehr <span id="page-13-3"></span><span id="page-13-1"></span>Fähigkeiten als die Properties der klassischen Objektorientierung, die hier zur Unterscheidung CLR-Properties genannt werden.

<span id="page-13-4"></span><span id="page-13-2"></span>Unter anderem können Dependency Properties automatisch aktualisiert und validiert werden. Wertänderungen können direkt zu Aktionen führen. Benötigt werden sie besonders im Zusammenhang mit Datenbindungen, Styles und Animationen. Die Methoden GetValue() und SetValue() dienen zum Abrufen und Setzen der Werte.

<span id="page-13-0"></span>Sie können Dependency Properties auch in Ihren eigenen Klassen einführen. Da sie aber deutlich mehr Ressourcen fordern, sollten Sie dies nur machen, wenn es wirklich notwendig ist.

Im nachfolgenden Projekt DependencyProperties wird ein Beispiel dargestellt, wie Dependency Properties zur Datenbindung genutzt werden können (siehe Abbildung 2.3). Mehr zum Thema Datenbindung folgt in Kapitel [8,](#page-13-0) [»Daten«](#page-13-0).

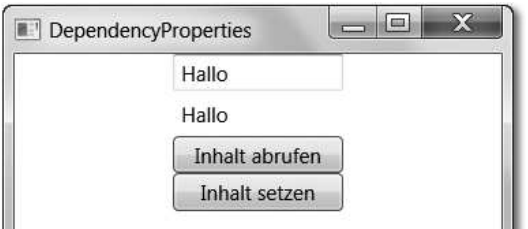

**Abbildung 2.3** TextBox, Label und zwei Buttons

TextBox und Label sind über eine Datenbindung miteinander verbunden. Sobald sich der Inhalt der TextBox ändert, ändert sich der Inhalt des Labels ebenfalls. Der zugehörige Ausschnitt des XAML-Codes lautet:

```
<TextBox x:Name="tb" Text="Hallo" Width="100" />
<Label Width="100">
  <Label.Content>
    <Binding ElementName="tb" Path="Text" />
  </Label.Content>
</Label>
<Button Click="abrufen" Width="100">Inhalt abrufen</Button>
<Button Click="setzen" Width="100">Inhalt setzen</Button>
```
Die TextBox wird über ihren Namen und ihre Eigenschaft Text an die Eigenschaft Content des Labels gebunden. Im Einzelnen passiert Folgendes: Die Änderung der CLR-Property Text der TextBox ändert die zugehörige Dependency Property TextProperty. Dies führt zu einer Aktion. Diese Aktion ändert die Dependency Property ContentProperty des Labels. Damit wird die zugehörige CLR-Property Content geändert, wodurch sich der Inhalt des Labels ändert.

Es folgen die Ereignismethoden zu den beiden Buttons:

```
private void abrufen(object sender, RoutedEventArgs e)
{
   // MessageBox.Show(tb.Text);
  MessageBox.Show(tb.GetValue(TextBox.TextProperty) + "");
}
```
Sie sehen zwei Möglichkeiten, den Inhalt der TextBox abzurufen: über die CLR-Property Text oder über die Dependency Property TextProperty. Die Typangabe darf nicht fehlen, in diesem Falle ist das TextBox.

```
private void setzen(object sender, RoutedEventArgs e)
{
  // tb. Text = "Guten Tag":
   tb.SetValue(TextBox.TextProperty, "Guten Tag");
}
```
Ebenso gibt es zwei Möglichkeiten, den Wert zu ändern. Die Methode SetValue() benötigt den Namen der Dependency Property und den neuen Wert.

## <span id="page-14-0"></span>**2.4 Attached Properties**

<span id="page-14-2"></span><span id="page-14-1"></span>Angehängte Eigenschaften (Attached Properties) erweitern in der WPF die Eigenschaften von Elementen um die Eigenschaften fremder Typen. Wie bei Dependency Properties dienen die Methoden GetValue() und SetValue()zum Abrufen und Setzen der Werte.

Ein Beispiel wird im Projekt AttachedProperties dargestellt (siehe Abbildung 2.4). Der Ort eines Buttons innerhalb eines Canvas wird über die Eigenschaften Left und Top des Typs Canvas festgelegt. Der Button selber hat diese Eigenschaften nicht.

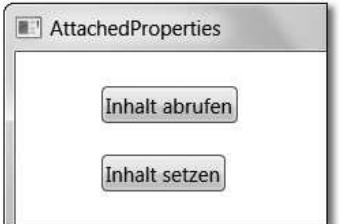

**Abbildung 2.4** Buttons innerhalb eines Canvas

## <span id="page-15-0"></span>**Index**

<span id="page-15-72"></span><span id="page-15-63"></span><span id="page-15-62"></span><span id="page-15-60"></span><span id="page-15-52"></span><span id="page-15-44"></span><span id="page-15-42"></span><span id="page-15-40"></span>[&gt 66](#page-15-1) [&lt 66](#page-15-1) [\\* Größenangabe 408](#page-15-2) [< anzeigen 66](#page-15-3) [> anzeigen 66](#page-15-4) [2D-Grafik 241](#page-15-5) für 3D-Oberfläche [311](#page-15-6) [3D-Grafik 289](#page-15-7) aus externen Daten [294](#page-15-8) Drehung [322](#page-15-9) Form des Objekts [293](#page-15-10) gemeinsame Punkte [298](#page-15-11) Grundelement [290](#page-15-12) Kamera [292,](#page-15-13) [299](#page-15-14) Kameralage [296,](#page-15-15) [301](#page-15-16) Landschaft [329](#page-15-17) Leinwand [292](#page-15-18) Licht [293,](#page-15-19) [297,](#page-15-20) [302](#page-15-21) Material [293,](#page-15-22) [313](#page-15-23) mehrere Körper [306](#page-15-24) mehrere Körper, mit Ereignis [310](#page-15-25) mit 2D-Oberfläche [311](#page-15-6) mit Ereignis [309](#page-15-26) mit Steuerelementen [311](#page-15-6) Modell [306](#page-15-27) Rotationsgruppe [327](#page-15-28) Rückseite [297](#page-15-29) Skalierung [319](#page-15-30) Textur [313,](#page-15-31) [316](#page-15-32) Transformation [319](#page-15-33) Transformationsgruppe [326](#page-15-34) Verschiebung [321](#page-15-35) Vorderseite [293](#page-15-36) [3D-Würfel 296](#page-15-37)

### <span id="page-15-77"></span><span id="page-15-75"></span><span id="page-15-74"></span><span id="page-15-70"></span><span id="page-15-68"></span><span id="page-15-67"></span><span id="page-15-66"></span><span id="page-15-57"></span><span id="page-15-55"></span><span id="page-15-53"></span><span id="page-15-49"></span><span id="page-15-35"></span><span id="page-15-33"></span><span id="page-15-32"></span><span id="page-15-30"></span><span id="page-15-28"></span><span id="page-15-20"></span><span id="page-15-18"></span><span id="page-15-17"></span><span id="page-15-13"></span><span id="page-15-9"></span><span id="page-15-8"></span><span id="page-15-6"></span>**A**

<span id="page-15-78"></span><span id="page-15-65"></span><span id="page-15-61"></span><span id="page-15-59"></span><span id="page-15-58"></span><span id="page-15-56"></span><span id="page-15-48"></span><span id="page-15-45"></span><span id="page-15-43"></span><span id="page-15-36"></span><span id="page-15-29"></span><span id="page-15-24"></span><span id="page-15-23"></span><span id="page-15-12"></span><span id="page-15-11"></span><span id="page-15-2"></span>[Abhängigkeitseigenschaft 21](#page-12-2) [Absatz 81,](#page-15-38) [398,](#page-15-39) [400](#page-15-40) ändern [402](#page-15-41) ausrichten [401](#page-15-42) Beginn [423](#page-15-43) einrücken [401](#page-15-44)

<span id="page-15-76"></span><span id="page-15-73"></span><span id="page-15-71"></span><span id="page-15-69"></span><span id="page-15-64"></span><span id="page-15-54"></span><span id="page-15-51"></span><span id="page-15-50"></span><span id="page-15-47"></span><span id="page-15-46"></span><span id="page-15-41"></span><span id="page-15-39"></span><span id="page-15-38"></span><span id="page-15-37"></span><span id="page-15-34"></span><span id="page-15-31"></span><span id="page-15-27"></span><span id="page-15-26"></span><span id="page-15-25"></span><span id="page-15-22"></span><span id="page-15-21"></span><span id="page-15-19"></span><span id="page-15-16"></span><span id="page-15-15"></span><span id="page-15-14"></span><span id="page-15-10"></span><span id="page-15-7"></span><span id="page-15-5"></span><span id="page-15-4"></span><span id="page-15-3"></span><span id="page-15-1"></span>Ende [423](#page-15-45) erster / letzter [402](#page-15-46) formatieren [422](#page-15-47) hinzufügen [401](#page-15-48) Inhalt [412](#page-15-49) zusammenhalten [401](#page-15-50) [Abschnitt 398,](#page-15-51) [402](#page-15-52) ändern [403](#page-15-53) formatieren [402](#page-15-54) hinzufügen [403](#page-15-55) AccelerationRatio AnimationTimeline [337](#page-15-56) AcceptsReturn TextBox [78](#page-15-57) Add() AdornerLayer [286](#page-15-58) Blocks [401](#page-15-59) Children [33](#page-15-60) ColumnDefinitions [44](#page-15-61) eigene Auflistung [229](#page-15-62) Inlines [75](#page-15-63) InputGestureCollection [152](#page-15-64) Int32Collection [295](#page-15-65) Items [84,](#page-15-66) [95](#page-15-67) PathSegmentCollection [256](#page-15-68) Point3DCollection [295](#page-15-65) PointCollection [247](#page-15-69) ValidationRules [223](#page-15-70) AddChild() IAddChild [426](#page-15-71) AddedLength TextChange [79](#page-15-72) [Adobe Flash 13](#page-15-73) AdornedElement Adorner [287](#page-15-74) RenderSize [287](#page-15-75) [Adorner 286](#page-15-76) AdornedElement [287](#page-15-74) OnRender() [287](#page-15-77) AdornerLayer Add() [286](#page-15-58) GetAdornerLayer() [286](#page-15-78)

<span id="page-16-95"></span><span id="page-16-93"></span><span id="page-16-86"></span><span id="page-16-77"></span><span id="page-16-76"></span><span id="page-16-74"></span><span id="page-16-72"></span><span id="page-16-70"></span><span id="page-16-67"></span><span id="page-16-62"></span><span id="page-16-60"></span><span id="page-16-59"></span><span id="page-16-58"></span><span id="page-16-57"></span><span id="page-16-54"></span><span id="page-16-53"></span><span id="page-16-52"></span><span id="page-16-47"></span><span id="page-16-44"></span><span id="page-16-37"></span><span id="page-16-34"></span><span id="page-16-32"></span><span id="page-16-30"></span><span id="page-16-25"></span><span id="page-16-24"></span><span id="page-16-22"></span><span id="page-16-18"></span><span id="page-16-17"></span><span id="page-16-14"></span><span id="page-16-9"></span><span id="page-16-8"></span><span id="page-16-2"></span>AlignCenter EditingCommands [422](#page-16-0) AlignLeft EditingCommands [422](#page-16-1) AlignRight EditingCommands [422](#page-16-2) AllowsTransparency Window [183](#page-16-3) [Alphakanal 263,](#page-16-4) [280](#page-16-5) Alt ModifierKeys [150](#page-16-6) [AmbientLight 293,](#page-16-7) [302](#page-16-8) [Angehängte Eigenschaft 23](#page-14-1) [Angehängtes Ereignis 27](#page-16-9) Angle AxisAngleRotation3D [323](#page-16-10) RotateTransform [271,](#page-16-11) [272,](#page-16-12) [274](#page-16-13) AngleVelocity ManipulationVelocities [145](#page-16-14) AngleX SkewTransform [276](#page-16-15) AngleY SkewTransform [276](#page-16-16) [Animation 333](#page-16-17) anhalten [347](#page-16-18) beenden [347](#page-16-19) Beginn [334](#page-16-20) Beschleunigung [337](#page-16-21) der 3D-Rotation [356](#page-16-22) der Bewegung [334](#page-16-23) der Farbe [349,](#page-16-24) [362](#page-16-25) der Größe [343](#page-16-26) der Transformation [347](#page-16-27) der Transparenz [343](#page-16-28) der Zeichenkette [363](#page-16-29) Ende [334](#page-16-30) entlang Pfad [368](#page-16-31) federt [367](#page-16-32) fortsetzen [347](#page-16-33) gemeinsame Eigenschaften [341](#page-16-34) Geschwindigkeit [335](#page-16-35) Geschwindigkeit ändern [347,](#page-16-36) [356](#page-16-37) mit Event Trigger steuern [354](#page-16-38) nach Funktion [364](#page-16-39) nach Sinus [367](#page-16-40) nach Spline [359](#page-16-41) ohne Programmcode [350](#page-16-42)

<span id="page-16-102"></span><span id="page-16-101"></span><span id="page-16-100"></span><span id="page-16-99"></span><span id="page-16-98"></span><span id="page-16-97"></span><span id="page-16-96"></span><span id="page-16-94"></span><span id="page-16-92"></span><span id="page-16-91"></span><span id="page-16-90"></span><span id="page-16-89"></span><span id="page-16-88"></span><span id="page-16-87"></span><span id="page-16-85"></span><span id="page-16-84"></span><span id="page-16-83"></span><span id="page-16-82"></span><span id="page-16-81"></span><span id="page-16-80"></span><span id="page-16-79"></span><span id="page-16-78"></span><span id="page-16-75"></span><span id="page-16-73"></span><span id="page-16-71"></span><span id="page-16-69"></span><span id="page-16-68"></span><span id="page-16-66"></span><span id="page-16-65"></span><span id="page-16-64"></span><span id="page-16-63"></span><span id="page-16-61"></span><span id="page-16-56"></span><span id="page-16-55"></span><span id="page-16-51"></span><span id="page-16-50"></span><span id="page-16-49"></span><span id="page-16-48"></span><span id="page-16-46"></span><span id="page-16-45"></span><span id="page-16-43"></span><span id="page-16-42"></span><span id="page-16-41"></span><span id="page-16-40"></span><span id="page-16-39"></span><span id="page-16-38"></span><span id="page-16-36"></span><span id="page-16-35"></span><span id="page-16-33"></span><span id="page-16-31"></span><span id="page-16-29"></span><span id="page-16-28"></span><span id="page-16-27"></span><span id="page-16-26"></span><span id="page-16-23"></span><span id="page-16-21"></span><span id="page-16-20"></span><span id="page-16-19"></span><span id="page-16-16"></span><span id="page-16-15"></span><span id="page-16-13"></span><span id="page-16-12"></span><span id="page-16-11"></span><span id="page-16-10"></span><span id="page-16-7"></span><span id="page-16-6"></span><span id="page-16-5"></span><span id="page-16-4"></span><span id="page-16-3"></span><span id="page-16-1"></span><span id="page-16-0"></span>per Programmcode [343](#page-16-43) Rückkehr [337](#page-16-44) springen [356](#page-16-45) sprunghafte [359,](#page-16-46) [367](#page-16-47) starten [335,](#page-16-48) [343,](#page-16-49) [346,](#page-16-50) [351](#page-16-51) Startverzögerung [338](#page-16-52) steuern [345](#page-16-53) unterteilen [359](#page-16-54) variable Geschwindigkeit [359](#page-16-55) Veränderung [334](#page-16-56) Wiederholung [337](#page-16-57) Zeitdauer [335,](#page-16-58) [337](#page-16-59) Zieleigenschaft [343,](#page-16-60) [345](#page-16-61) Zielelement [343,](#page-16-62) [345](#page-16-63) zu Punkt springen [347](#page-16-64) zum Ende springen [347](#page-16-65) zuordnen [335,](#page-16-48) [343,](#page-16-49) [346,](#page-16-50) [356](#page-16-66) [AnimationTimeline 333,](#page-16-67) [334,](#page-16-68) [337](#page-16-69) Anwendung Anzahl Aufrufparameter [163](#page-16-70) Aufbau [155](#page-16-71) Aufruf von Kommandozeile [161](#page-16-72) Aufrufkommando [163](#page-16-73) Aufrufparameter [160,](#page-16-74) [163](#page-16-75) Installation [164](#page-16-76) Minimal-Aufbau [155](#page-16-77) Ressource [164](#page-16-78) Rückgabeparameter [160,](#page-16-79) [163](#page-16-80) schließen [147](#page-16-81) Startdatei [159](#page-16-82) starten [157](#page-16-83) wird beendet [159,](#page-16-84) [161](#page-16-85) wird gestartet [159,](#page-16-86) [161](#page-16-87) [App.xaml 159,](#page-16-88) [161,](#page-16-89) [167](#page-16-90) [App.xaml.cs 159,](#page-16-91) [162](#page-16-92) AppendBreak() PromptBuilder [387,](#page-16-93) [389](#page-16-94) AppendText() PromptBuilder [387](#page-16-95) AppendTextWithHint() PromptBuilder [387,](#page-16-96) [389](#page-16-97) [Application 157](#page-16-98) Current.Resources [214](#page-16-99) Exit [159,](#page-16-84) [161](#page-16-85) Resources [168,](#page-16-100) [207](#page-16-101) Run() [157](#page-16-102) Startup [159,](#page-16-86) [161](#page-16-87) StartupUri [159](#page-16-82)

<span id="page-17-79"></span><span id="page-17-66"></span><span id="page-17-32"></span>[ApplicationCommands 145](#page-17-0) Close [147](#page-17-1) ApplicationExitCode ExitEventArgs [163](#page-17-2) [ArcSegment 255,](#page-17-3) [343](#page-17-4) IsLargeArc [256](#page-17-5) IsStroked [255](#page-17-6) Point [255](#page-17-7) RotationAngle [256](#page-17-8) Size [255](#page-17-9) SweepDirection [256](#page-17-10) Args Count() [163](#page-17-11) StartupEventArgs [163](#page-17-12) [Arrange\(\) 428](#page-17-13) Asterisk SystemSounds [374](#page-17-14) [Attached Event 27,](#page-17-15) [221](#page-17-16) [Attached Property 23](#page-14-2) [Audio-Ausgabe 371,](#page-17-17) [375](#page-17-18) [Aufklappelement 108](#page-17-19) [Auflistung 81](#page-17-20) Anzahl Einträge [84](#page-17-21) eigener Typ [228](#page-17-22) Eintrag [81](#page-17-23) Eintrag einfügen [85](#page-17-24) Eintrag hinzufügen [84](#page-17-25) Eintrag löschen [85,](#page-17-26) [88](#page-17-27) leeren [85,](#page-17-28) [96](#page-17-29) Nummer eines Eintrags [95](#page-17-30) [Auflistungstyp 81](#page-17-31) [Aufrufparameter 160](#page-17-32) Aufzählung in Dokument [398,](#page-17-33) [403](#page-17-34) [Ausrichtung 401](#page-17-35) horizontal [49,](#page-17-36) [63](#page-17-37) vertikal [63](#page-17-38) Ausrichtung des Inhalts horizontal [63](#page-17-39) vertikal [63](#page-17-40) [Ausstanzung 283,](#page-17-41) [380](#page-17-42) Auswahl einstellen [71](#page-17-43) [Auswahlelement 68,](#page-17-44) [81](#page-17-45) AutoGenerateColumns DataGrid [236](#page-17-46)

<span id="page-17-80"></span><span id="page-17-78"></span><span id="page-17-56"></span><span id="page-17-51"></span><span id="page-17-43"></span><span id="page-17-41"></span><span id="page-17-24"></span><span id="page-17-15"></span><span id="page-17-1"></span>AutoReverse AnimationTimeline [337](#page-17-47) AutoToolTipPlacement BottomRight [102](#page-17-48) Slider [102](#page-17-49) TopLeft [102](#page-17-50) Axis AxisAngleRotation3D [323](#page-17-51) AxisAngleRotation animieren [357](#page-17-52) [AxisAngleRotation3D 322](#page-17-53)

#### <span id="page-17-73"></span><span id="page-17-67"></span><span id="page-17-55"></span><span id="page-17-42"></span><span id="page-17-35"></span><span id="page-17-33"></span><span id="page-17-26"></span><span id="page-17-22"></span><span id="page-17-12"></span>**B**

<span id="page-17-77"></span><span id="page-17-76"></span><span id="page-17-75"></span><span id="page-17-74"></span><span id="page-17-72"></span><span id="page-17-71"></span><span id="page-17-70"></span><span id="page-17-69"></span><span id="page-17-68"></span><span id="page-17-65"></span><span id="page-17-64"></span><span id="page-17-63"></span><span id="page-17-62"></span><span id="page-17-61"></span><span id="page-17-60"></span><span id="page-17-59"></span><span id="page-17-58"></span><span id="page-17-57"></span><span id="page-17-54"></span><span id="page-17-53"></span><span id="page-17-52"></span><span id="page-17-50"></span><span id="page-17-49"></span><span id="page-17-48"></span><span id="page-17-47"></span><span id="page-17-46"></span><span id="page-17-45"></span><span id="page-17-44"></span><span id="page-17-40"></span><span id="page-17-39"></span><span id="page-17-38"></span><span id="page-17-37"></span><span id="page-17-36"></span><span id="page-17-34"></span><span id="page-17-31"></span><span id="page-17-30"></span><span id="page-17-29"></span><span id="page-17-28"></span><span id="page-17-27"></span><span id="page-17-25"></span><span id="page-17-23"></span><span id="page-17-21"></span><span id="page-17-20"></span><span id="page-17-19"></span><span id="page-17-18"></span><span id="page-17-17"></span><span id="page-17-16"></span><span id="page-17-14"></span><span id="page-17-13"></span><span id="page-17-11"></span><span id="page-17-10"></span><span id="page-17-9"></span><span id="page-17-8"></span><span id="page-17-7"></span><span id="page-17-6"></span><span id="page-17-5"></span><span id="page-17-4"></span><span id="page-17-3"></span><span id="page-17-2"></span><span id="page-17-0"></span>[BackEase 367](#page-17-54) [Background 34,](#page-17-55) [55,](#page-17-56) [280](#page-17-57) [BackgroundWorker 98](#page-17-58) DoWork() [99](#page-17-59) IsBusy [99](#page-17-60) ProgressChanged [99](#page-17-61) ReportProgress() [99](#page-17-62) RunWorkerAsync() [99](#page-17-63) WorkerReportsProgress [99](#page-17-64) BackMaterial GeometryModel3D [297](#page-17-65) Balance MediaPlayer [376](#page-17-66) BasedOn Style [199](#page-17-67) BasedOnAlignment GridResizeBehavior [49](#page-17-68) BaselineAlignment Inline [415](#page-17-69) [Batch-Datei 161](#page-17-70) [Baumstruktur 19](#page-10-2) [Bedienbarkeit 56](#page-17-71) Beep SystemSounds [374](#page-17-72) Begin() Storyboard [343,](#page-17-73) [346](#page-17-74) [BeginAnimation\(\) 335](#page-17-75) [BeginStoryboard 351,](#page-17-76) [355](#page-17-77) [BeginStoryboardName 356](#page-17-78) BeginTime AnimationTimeline [338](#page-17-79) TimeSeekOrigin [347](#page-17-80)

<span id="page-18-77"></span><span id="page-18-74"></span><span id="page-18-69"></span><span id="page-18-68"></span><span id="page-18-67"></span><span id="page-18-64"></span><span id="page-18-62"></span><span id="page-18-58"></span><span id="page-18-53"></span><span id="page-18-51"></span><span id="page-18-46"></span><span id="page-18-44"></span><span id="page-18-41"></span><span id="page-18-38"></span><span id="page-18-22"></span><span id="page-18-21"></span><span id="page-18-13"></span><span id="page-18-11"></span><span id="page-18-5"></span><span id="page-18-4"></span><span id="page-18-3"></span>[Benannter Style 194](#page-18-0) vererben [198](#page-18-1) Benutzeroberfläche wechseln [212](#page-18-2) Berühren beenden [142](#page-18-3) beginnen [142](#page-18-4) Berührung Bildschirm [141](#page-18-5) Punkt [142](#page-18-6) [Berührungsempfindlich 139](#page-18-7) [Beschriftung 71](#page-18-8) einfach [71](#page-18-9) formatierte [73](#page-18-10) Bevel PenLineJoin [248](#page-18-11) [Bézier-Kurve 254](#page-18-12) [BezierSegment 254](#page-18-13) [Bild 128](#page-18-14) als Farbpinsel [267](#page-18-15) Datenquelle [128](#page-18-16) Dehnung [128](#page-18-17) Größe [128](#page-18-18) in Dokument [413,](#page-18-19) [418](#page-18-20) neu laden [166](#page-18-21) Bilddatei in Geometrie [260](#page-18-22) [Bildlaufleiste 103](#page-18-23) [Binding 218](#page-18-24) DataTrigger [239](#page-18-25) ElementName [218](#page-18-26) GetBinding() [222](#page-18-27) Mode [219](#page-18-28) Path [218](#page-18-29) Source [226](#page-18-30) UpdateSourceTrigger [220](#page-18-31) ValidationRules [222](#page-18-32) BindingExpression UpdateSource() [220](#page-18-33) [BindingOperations 219](#page-18-34) ClearAllBindings() [219](#page-18-35) ClearBinding() [219](#page-18-36) SetBinding() [219](#page-18-37) Bindung an Geste [150](#page-18-38) an Maus [150](#page-18-39) an Taste [150](#page-18-40)

<span id="page-18-81"></span><span id="page-18-80"></span><span id="page-18-79"></span><span id="page-18-78"></span><span id="page-18-76"></span><span id="page-18-75"></span><span id="page-18-73"></span><span id="page-18-72"></span><span id="page-18-71"></span><span id="page-18-70"></span><span id="page-18-66"></span><span id="page-18-65"></span><span id="page-18-63"></span><span id="page-18-61"></span><span id="page-18-60"></span><span id="page-18-59"></span><span id="page-18-57"></span><span id="page-18-56"></span><span id="page-18-55"></span><span id="page-18-54"></span><span id="page-18-52"></span><span id="page-18-50"></span><span id="page-18-49"></span><span id="page-18-48"></span><span id="page-18-47"></span><span id="page-18-45"></span><span id="page-18-43"></span><span id="page-18-42"></span><span id="page-18-40"></span><span id="page-18-39"></span><span id="page-18-37"></span><span id="page-18-36"></span><span id="page-18-35"></span><span id="page-18-34"></span><span id="page-18-33"></span><span id="page-18-32"></span><span id="page-18-31"></span><span id="page-18-30"></span><span id="page-18-29"></span><span id="page-18-28"></span><span id="page-18-27"></span><span id="page-18-26"></span><span id="page-18-25"></span><span id="page-18-24"></span><span id="page-18-23"></span><span id="page-18-20"></span><span id="page-18-19"></span><span id="page-18-18"></span><span id="page-18-17"></span><span id="page-18-16"></span><span id="page-18-15"></span><span id="page-18-14"></span><span id="page-18-12"></span><span id="page-18-10"></span><span id="page-18-9"></span><span id="page-18-8"></span><span id="page-18-7"></span><span id="page-18-6"></span><span id="page-18-2"></span><span id="page-18-1"></span><span id="page-18-0"></span>[Bitmapeffekt 284](#page-18-41) [BitmapImage 166](#page-18-42) [BitmapSource 166](#page-18-43) BlackoutDates Calendar [126](#page-18-44) [Blickrichtung 292](#page-18-45) [Block 81,](#page-18-46) [398](#page-18-47) alle löschen [410](#page-18-48) BreakPageBefore [403](#page-18-49) gruppieren [402](#page-18-50) TextAlignment [401](#page-18-51) Verweis auf Element [402](#page-18-52) [BlockCollection 398](#page-18-53) [Blocks 398](#page-18-52) Add() [401](#page-18-54) Clear<sub>()</sub> [410](#page-18-48) ElementAt() [402](#page-18-52) FirstBlock [402](#page-18-55) LastBlock [402](#page-18-56) [Blocksatz 401](#page-18-57) [BlockUIContainer 398,](#page-18-58) [410](#page-18-59) ändern [412](#page-18-60) hinzufügen [412](#page-18-61) [BlurEffect 284](#page-18-62) Radius [285](#page-18-63) BlurRadius DropShadowEffect [285](#page-18-64) [Bogensegment 255](#page-18-65) Bogen sichtbar [255](#page-18-66) Drehrichtung [256](#page-18-67) Drehwinkel [256](#page-18-68) mehr als 180 Grad [256](#page-18-69) Radius [255](#page-18-70) Zielpunkt [255](#page-18-71) [Bold 74](#page-18-72) FontWeights [56](#page-18-73) Inline-Typ [413](#page-18-74) [bool? 67](#page-18-75) [BooleanAnimationUsingKeyFrames 359](#page-18-76) [Border 104](#page-18-77) BorderBrush [104](#page-18-78) BorderThickness [104](#page-18-79) CornerRadius [104](#page-18-80) BorderBrush Border [104](#page-18-78) Tabelle [408](#page-18-81)

<span id="page-19-59"></span><span id="page-19-38"></span><span id="page-19-36"></span><span id="page-19-31"></span><span id="page-19-17"></span><span id="page-19-15"></span><span id="page-19-11"></span><span id="page-19-9"></span><span id="page-19-5"></span><span id="page-19-2"></span>BorderThickness Border [104](#page-19-0) Tabelle [408](#page-19-1) Both TickPlacement [101](#page-19-2) Bottom Canvas [30](#page-19-3) BottomRight AutoToolTipPlacement [102](#page-19-4) TickPlacement [101](#page-19-5) [BounceEase 367](#page-19-6) Bounces [367](#page-19-7) Bounciness [367](#page-19-8) Bounces BounceEase [367](#page-19-7) Bounciness BounceEase [367](#page-19-8) Box TextMarkerStyle [405](#page-19-9) BreakPageBefore Block [403](#page-19-10) [Browser 130](#page-19-11) angezeigte Seite [130](#page-19-12) darf sich in History bewegen [131](#page-19-13) in History bewegen [131](#page-19-14) navigieren zu HTML-Code [130](#page-19-15) navigieren zu URI [130](#page-19-16) Seite ganz geladen [130](#page-19-17) Seite gewechselt [130](#page-19-18) [Browseranwendung 184](#page-19-19) [Brush 55,](#page-19-20) [104,](#page-19-21) [262](#page-19-22) DiffuseMaterial [293,](#page-19-23) [316](#page-19-24) GeometryDrawing [261](#page-19-25) Brushes Transparent [104](#page-19-26) [Button 64](#page-19-27) Basistyp [201](#page-19-28) dauernd betätigen [65](#page-19-29) [ButtonBase 201](#page-19-28) ButtonState MouseButtonEventArgs [138](#page-19-30) By AnimationTimeline [334](#page-19-31) [Byte 263](#page-19-32) [ByteAnimation 333](#page-19-33) [ByteAnimationUsingKeyFrames 359](#page-19-34)

#### <span id="page-19-58"></span><span id="page-19-56"></span>**C**

<span id="page-19-62"></span><span id="page-19-61"></span><span id="page-19-60"></span><span id="page-19-57"></span><span id="page-19-55"></span><span id="page-19-54"></span><span id="page-19-53"></span><span id="page-19-52"></span><span id="page-19-51"></span><span id="page-19-50"></span><span id="page-19-49"></span><span id="page-19-48"></span><span id="page-19-47"></span><span id="page-19-46"></span><span id="page-19-45"></span><span id="page-19-44"></span><span id="page-19-43"></span><span id="page-19-42"></span><span id="page-19-41"></span><span id="page-19-40"></span><span id="page-19-39"></span><span id="page-19-37"></span><span id="page-19-35"></span><span id="page-19-34"></span><span id="page-19-33"></span><span id="page-19-32"></span><span id="page-19-30"></span><span id="page-19-29"></span><span id="page-19-28"></span><span id="page-19-27"></span><span id="page-19-26"></span><span id="page-19-25"></span><span id="page-19-24"></span><span id="page-19-23"></span><span id="page-19-22"></span><span id="page-19-21"></span><span id="page-19-20"></span><span id="page-19-19"></span><span id="page-19-18"></span><span id="page-19-16"></span><span id="page-19-14"></span><span id="page-19-13"></span><span id="page-19-12"></span><span id="page-19-10"></span><span id="page-19-8"></span><span id="page-19-7"></span><span id="page-19-6"></span><span id="page-19-4"></span><span id="page-19-3"></span><span id="page-19-1"></span><span id="page-19-0"></span>[Calendar 122](#page-19-35) BlackoutDates [126](#page-19-36) DisplayDate [124](#page-19-37) DisplayDateEnd [126](#page-19-38) DisplayDateStart [126](#page-19-39) FirstDayOfWeek [126](#page-19-40) SelectedDate [125](#page-19-41) SelectedDates [124](#page-19-42) SelectedDatesChanged [124](#page-19-43) SelectionMode [122](#page-19-44) [CalendarBlackoutDatesCollection 126](#page-19-45) [CalendarDateRange 126](#page-19-46) [CalendarSelectionMode 122](#page-19-47) [Camera 292](#page-19-48) Cancel CancelEventArgs [161](#page-19-49) [CancelEventArgs 161](#page-19-50) Cancel [161](#page-19-49) CanExecute CommandBinding [147](#page-19-51) CanGoBack NavigationService [179](#page-19-52) CanGoBack() WebBrowser [131](#page-19-13) CanGoForward NavigationService [179](#page-19-53) CanGoForward() WebBrowser [131](#page-19-54) CanMinimize ResizeMode [171](#page-19-55) CanResize ResizeMode [171](#page-19-56) CanResizeWithGrip ResizeMode [171](#page-19-57) CanUserAddRows DataGrid [235](#page-19-58) CanUserDeleteRows DataGrid [235](#page-19-59) CanUserReorderColumns DataGrid [235](#page-19-60) CanUserResizeColumns DataGrid [235](#page-19-61) CanUserResizeRows DataGrid [235](#page-19-62)

<span id="page-20-66"></span><span id="page-20-64"></span><span id="page-20-63"></span><span id="page-20-58"></span><span id="page-20-57"></span><span id="page-20-50"></span><span id="page-20-47"></span><span id="page-20-44"></span><span id="page-20-40"></span><span id="page-20-39"></span><span id="page-20-34"></span><span id="page-20-27"></span><span id="page-20-17"></span><span id="page-20-13"></span><span id="page-20-9"></span><span id="page-20-6"></span><span id="page-20-4"></span><span id="page-20-3"></span>CanUserSortColumns DataGrid [235](#page-20-0) [Canvas 30](#page-20-1) Bottom [30](#page-20-2) Left [30](#page-20-3) LeftProperty [32](#page-20-4) Right [30](#page-20-5) Top [30](#page-20-6) TopProperty [32](#page-20-7) [Cascading Style Sheets 194](#page-20-8) Cell DataGridSelectionUnit [235](#page-20-9) CellOrRowHeader DataGridSelectionUnit [235](#page-20-10) Cells TableRow [407](#page-20-11) Center EllipseGeometry [250](#page-20-12) RadialGradientBrush [266](#page-20-13) CenterOwner WindowStartupLocation [170,](#page-20-14) [175](#page-20-15) CenterScreen WindowStartupLocation [170](#page-20-16) CenterX/Y/Z RotateTransform3D [323](#page-20-17) ScaleTransform3D [319](#page-20-18) ChangedButton MouseButtonEventArgs [138](#page-20-19) Changes TextChangedEventArgs [79](#page-20-20) [CheckBox 66](#page-20-21) Basistyp [201](#page-20-22) Checked [67](#page-20-23) IsChecked [67](#page-20-24) IsThreeState [67](#page-20-25) Unchecked [67](#page-20-26) Zustand [67](#page-20-27) Checked CheckBox [67](#page-20-23) RadioButton [68](#page-20-28) ToggleButton [67](#page-20-23) [Child 19](#page-10-3) BlockUIContainer [410](#page-20-29) ElementHost [438](#page-20-30) PageContent [424](#page-20-31) WindowsFormsHost [431](#page-20-32)

<span id="page-20-67"></span><span id="page-20-65"></span><span id="page-20-62"></span><span id="page-20-61"></span><span id="page-20-60"></span><span id="page-20-59"></span><span id="page-20-56"></span><span id="page-20-55"></span><span id="page-20-54"></span><span id="page-20-53"></span><span id="page-20-52"></span><span id="page-20-51"></span><span id="page-20-49"></span><span id="page-20-48"></span><span id="page-20-46"></span><span id="page-20-45"></span><span id="page-20-43"></span><span id="page-20-42"></span><span id="page-20-41"></span><span id="page-20-38"></span><span id="page-20-37"></span><span id="page-20-36"></span><span id="page-20-35"></span><span id="page-20-33"></span><span id="page-20-32"></span><span id="page-20-31"></span><span id="page-20-30"></span><span id="page-20-29"></span><span id="page-20-28"></span><span id="page-20-26"></span><span id="page-20-25"></span><span id="page-20-24"></span><span id="page-20-23"></span><span id="page-20-22"></span><span id="page-20-21"></span><span id="page-20-20"></span><span id="page-20-19"></span><span id="page-20-18"></span><span id="page-20-16"></span><span id="page-20-15"></span><span id="page-20-14"></span><span id="page-20-12"></span><span id="page-20-11"></span><span id="page-20-10"></span><span id="page-20-8"></span><span id="page-20-7"></span><span id="page-20-5"></span><span id="page-20-2"></span><span id="page-20-1"></span><span id="page-20-0"></span>[Children 19](#page-10-4)  $Add()$  [33](#page-20-33) FixedPage [424](#page-20-34) Remove() [34,](#page-20-35) [59](#page-20-36) TransformGroup [279](#page-20-37) Viewport3D [293](#page-20-38) [Choices 396](#page-20-39) Circle TextMarkerStyle [405](#page-20-40) [CircleEase 367](#page-20-41) Clear() Blocks [410](#page-20-42) Items [85,](#page-20-43) [96](#page-20-44) ClearAllBindings() BindingOperations [219](#page-20-45) ClearBinding() BindingOperations [219](#page-20-46) ClearContent() PromptBuilder [386](#page-20-47) ClickCount MouseButtonEventArgs [138](#page-20-48) [Client-Bereich 29](#page-20-49) [Clip 283](#page-20-50) MediaElement [380](#page-20-51) ClipboardCopyMode DataGrid [235](#page-20-52) Close ApplicationCommands [147](#page-20-53) Closed ContextMenu [116](#page-20-54) Window [160](#page-20-55) Closing Window [160](#page-20-56) [CLR-Property 22](#page-13-1) cm Größe [401](#page-20-57) Code mehrfach verwenden [166](#page-20-58) Collapsed Expander [109](#page-20-59) TreeViewItem [92](#page-20-60) Visibility [57](#page-20-61) [Color 56](#page-20-62) DirectionalLight [297](#page-20-63) DropShadowEffect [285](#page-20-64) EmissiveMaterial [316](#page-20-65) FromArgb() [263,](#page-20-66) [435](#page-20-67)

<span id="page-21-70"></span><span id="page-21-66"></span><span id="page-21-62"></span><span id="page-21-57"></span><span id="page-21-44"></span><span id="page-21-36"></span><span id="page-21-23"></span><span id="page-21-22"></span><span id="page-21-16"></span><span id="page-21-11"></span><span id="page-21-7"></span><span id="page-21-5"></span><span id="page-21-0"></span>GradientStop [264](#page-21-0) PointLight [305](#page-21-1) SolidColorBrush [263](#page-21-2) SpecularMaterial [316](#page-21-3) [ColorAnimation 333,](#page-21-4) [349](#page-21-5) [ColorAnimationUsingKeyFrames 359,](#page-21-6) [362](#page-21-7) [ColorDialog 435](#page-21-8) [Colors 56](#page-21-9) Column Grid [43](#page-21-10) ColumnDefinitions Count [45](#page-21-11) Grid [43](#page-21-12) ColumnProperty Grid [44](#page-21-13) Columns DataGrid [236](#page-21-14) Table [407](#page-21-15) ColumnSpan Grid [46](#page-21-16) TableCell [408](#page-21-17) [CombinedGeometry 251](#page-21-18) Geometry1 [252](#page-21-19) Geometry2 [252](#page-21-20) GeometryCombineMode [253](#page-21-21) [ComboBox 88](#page-21-22) Auswahl gewechselt [90](#page-21-23) editierbar [88](#page-21-24) Eintrag [89](#page-21-25) IsEditable [88](#page-21-24) SelectionChanged [90](#page-21-23) StaysOpenOnEdit [88](#page-21-26) Text [88](#page-21-27) Text der Auswahl [88](#page-21-28) Vorauswahl [90](#page-21-29) [ComboBoxItem 89](#page-21-25) ComboBoxStyleKey ToolBar [120](#page-21-30) [COM-Komponente 438](#page-21-31) [Command 422](#page-21-32) CommandBinding [147](#page-21-33) KeyBinding [150](#page-21-34) [CommandBinding 147](#page-21-35) CanExecute [147](#page-21-36) Command [147](#page-21-33) Executed [147](#page-21-37)

<span id="page-21-73"></span><span id="page-21-72"></span><span id="page-21-71"></span><span id="page-21-69"></span><span id="page-21-68"></span><span id="page-21-67"></span><span id="page-21-65"></span><span id="page-21-64"></span><span id="page-21-63"></span><span id="page-21-61"></span><span id="page-21-60"></span><span id="page-21-59"></span><span id="page-21-58"></span><span id="page-21-56"></span><span id="page-21-55"></span><span id="page-21-54"></span><span id="page-21-53"></span><span id="page-21-52"></span><span id="page-21-51"></span><span id="page-21-50"></span><span id="page-21-49"></span><span id="page-21-48"></span><span id="page-21-47"></span><span id="page-21-46"></span><span id="page-21-45"></span><span id="page-21-43"></span><span id="page-21-42"></span><span id="page-21-41"></span><span id="page-21-40"></span><span id="page-21-39"></span><span id="page-21-38"></span><span id="page-21-37"></span><span id="page-21-35"></span><span id="page-21-34"></span><span id="page-21-33"></span><span id="page-21-32"></span><span id="page-21-31"></span><span id="page-21-30"></span><span id="page-21-29"></span><span id="page-21-28"></span><span id="page-21-27"></span><span id="page-21-26"></span><span id="page-21-25"></span><span id="page-21-24"></span><span id="page-21-21"></span><span id="page-21-20"></span><span id="page-21-19"></span><span id="page-21-18"></span><span id="page-21-17"></span><span id="page-21-15"></span><span id="page-21-14"></span><span id="page-21-13"></span><span id="page-21-12"></span><span id="page-21-10"></span><span id="page-21-9"></span><span id="page-21-8"></span><span id="page-21-6"></span><span id="page-21-4"></span><span id="page-21-3"></span><span id="page-21-2"></span><span id="page-21-1"></span>[CommandBindings 147](#page-21-38) CommandLine Environment [163](#page-21-39) [Commands 146](#page-21-40) [CommandTarget 422](#page-21-41) KeyBinding [150](#page-21-42) [ComponentCommands 145](#page-21-43) Condition Property [206](#page-21-44) Value [206](#page-21-44) Conditions MultiTrigger [206](#page-21-45) [ContainerUIElement3D 310](#page-21-46) [Content 54](#page-21-47) ContentControl [210](#page-21-48) Label [71](#page-21-49) [ContentControl 210](#page-21-50) Content [210](#page-21-48) ContentEnd FlowDocument [423](#page-21-51) Paragraph [423](#page-21-52) ContentStart FlowDocument [423](#page-21-53) Paragraph [423](#page-21-54) [ContextMenu 116](#page-21-55) Closed [116](#page-21-56) HorizontalOffset [116](#page-21-57) IsOpen [118](#page-21-58) Opened [116](#page-21-59) VerticalOffset [116](#page-21-60) [Control 166](#page-21-61) ModifierKeys [150](#page-21-62) [Control Template 207](#page-21-63) Definition [207](#page-21-64) in Typ-Style [211](#page-21-65) mit Property Trigger [208](#page-21-66) Triggers [209](#page-21-67) Zieleigenschaft [209](#page-21-68) Zuordnung [208](#page-21-69) ControlTemplate TargetType [208](#page-21-70) Zieltyp [208](#page-21-70) [Copy 77](#page-21-71) [CopyToOutputDirectory 164](#page-21-72) CornerRadius Border [104](#page-21-73)

<span id="page-22-19"></span><span id="page-22-11"></span><span id="page-22-0"></span>Count RemovedItems [84](#page-22-0) SelectedDates [125](#page-22-1) Count() Args [163](#page-22-2) [CSS 74,](#page-22-3) [194,](#page-22-4) [400](#page-22-5) [CubicEase 367](#page-22-6) CurrentAndNext GridResizeBehavior [49](#page-22-7)  $C<sub>11</sub>$  77

#### <span id="page-22-53"></span><span id="page-22-41"></span>**D**

<span id="page-22-65"></span><span id="page-22-64"></span><span id="page-22-63"></span><span id="page-22-62"></span><span id="page-22-59"></span><span id="page-22-57"></span><span id="page-22-56"></span><span id="page-22-54"></span><span id="page-22-52"></span><span id="page-22-51"></span><span id="page-22-50"></span><span id="page-22-49"></span><span id="page-22-48"></span><span id="page-22-47"></span><span id="page-22-46"></span><span id="page-22-45"></span><span id="page-22-44"></span><span id="page-22-43"></span><span id="page-22-40"></span><span id="page-22-38"></span><span id="page-22-37"></span><span id="page-22-34"></span><span id="page-22-30"></span><span id="page-22-29"></span><span id="page-22-27"></span><span id="page-22-26"></span><span id="page-22-25"></span><span id="page-22-23"></span><span id="page-22-22"></span><span id="page-22-18"></span><span id="page-22-17"></span><span id="page-22-16"></span><span id="page-22-15"></span><span id="page-22-14"></span><span id="page-22-13"></span><span id="page-22-10"></span><span id="page-22-8"></span><span id="page-22-7"></span><span id="page-22-6"></span><span id="page-22-5"></span><span id="page-22-3"></span><span id="page-22-2"></span><span id="page-22-1"></span>Data Path [250,](#page-22-9) [257](#page-22-10) [DataContext 227,](#page-22-11) [230,](#page-22-12) [232](#page-22-13) [DataFormats 423](#page-22-14) [DataGrid 232](#page-22-15) ausgewählte Inhalte [237](#page-22-16) Auswahl gewechselt [236](#page-22-17) AutoGenerateColumns [236](#page-22-18) CanDeleteAddRows [235](#page-22-19) CanUserAddRows [235](#page-22-20) CanUserReorderColumns [235](#page-22-21) CanUserResizeColumns [235](#page-22-22) CanUserResizeRows [235](#page-22-23) CanUserSortColumns [235](#page-22-24) CheckBox [236](#page-22-25) ClipboardCopyMode [235](#page-22-26) Columns [236](#page-22-27) ComboBox [237](#page-22-28) Daten ändern [234](#page-22-29) Daten hinzufügen [235](#page-22-20) Daten löschen [235](#page-22-19) Datenquelle [233](#page-22-30) Datensätze auswählen [235](#page-22-31) eigenes Feld [237](#page-22-32) Felder übernehmen [236](#page-22-18) GridLinesVisibility [235](#page-22-33) HeadersVisibility [235](#page-22-34) Hyperlink [237](#page-22-35) IsReadOnly [234](#page-22-29) ItemsSource [233](#page-22-30) Köpfe sichtbar [235](#page-22-34) Kopiermodus [235](#page-22-26) Linien sichtbar [235](#page-22-33) SelectedItems [237](#page-22-16) SelectionChanged [236](#page-22-17)

<span id="page-22-61"></span><span id="page-22-60"></span><span id="page-22-58"></span><span id="page-22-55"></span><span id="page-22-42"></span><span id="page-22-39"></span><span id="page-22-36"></span><span id="page-22-35"></span><span id="page-22-33"></span><span id="page-22-32"></span><span id="page-22-31"></span><span id="page-22-28"></span><span id="page-22-24"></span><span id="page-22-21"></span><span id="page-22-20"></span><span id="page-22-12"></span><span id="page-22-9"></span><span id="page-22-4"></span>SelectionMode [235](#page-22-31) SelectionUnit [235](#page-22-36) Spalte sortieren [235](#page-22-24) Spalten [236](#page-22-27) Spalten tauschen [235](#page-22-21) Spaltenbreite [235](#page-22-22) Spaltentypen [235](#page-22-37) Zeilenhöhe [235](#page-22-23) Zelle auswählen [235](#page-22-36) [DataGridCheckBoxColumn 236](#page-22-25) [DataGridClipboardCopyMode 235](#page-22-38) [DataGridComboBoxColumn 237](#page-22-28) [DataGridGridLinesVisibility 235](#page-22-39) [DataGridHeadersVisibility 235](#page-22-40) [DataGridHyperlinkColumn 237](#page-22-35) [DataGridSelectionMode 235](#page-22-41) [DataGridSelectionUnit 235](#page-22-42) [DataGridTemplateColumn 237](#page-22-32) [DataGridTextColumn 236](#page-22-43) [DataRowView 237](#page-22-44) Row [237](#page-22-45) [DataTable 232](#page-22-46) [DataTemplate 237](#page-22-47) DataType [238](#page-22-48) Triggers [239](#page-22-49) [DataTrigger 238](#page-22-50) Bedingung [239](#page-22-51) Binding [239](#page-22-51) Value [239](#page-22-52) DataType DataTemplate [238](#page-22-48) Datei öffnen Dialogfeld [434](#page-22-53) [Dateiauswahl 186](#page-22-54) Daten externe [217](#page-22-55) [Datenbank 230](#page-22-56) Adapter [232](#page-22-57) aktualisieren [234](#page-22-58) im DataGrid [232](#page-22-59) Provider [232](#page-22-60) SQL-Befehle [234](#page-22-61) Tabelle [232](#page-22-62) Verbindung [232](#page-22-60) [Datenbindung 217](#page-22-63) aktualisieren [220](#page-22-64) alle auflösen [219](#page-22-65)

<span id="page-23-74"></span><span id="page-23-70"></span><span id="page-23-68"></span><span id="page-23-65"></span><span id="page-23-64"></span><span id="page-23-62"></span><span id="page-23-60"></span><span id="page-23-49"></span><span id="page-23-38"></span><span id="page-23-27"></span><span id="page-23-25"></span><span id="page-23-21"></span><span id="page-23-3"></span>an Auflistung von Objekten [227](#page-23-0) an Datenbank [230,](#page-23-1) [232](#page-23-2) an ObjectDataProvider [229](#page-23-3) an Objekt [224](#page-23-4) eine auflösen [219](#page-23-5) ermitteln [222](#page-23-6) gebundene Eigenschaft [218](#page-23-7) gebundenes Element [218](#page-23-8) Kontext [226](#page-23-9) Label [72](#page-23-10) ListBox [228](#page-23-11) mit Data Template [238](#page-23-12) Quelle [224,](#page-23-13) [226](#page-23-14) Richtung [219](#page-23-15) setzen [219](#page-23-16) Validierung [222](#page-23-17) Zeitpunkt [220](#page-23-18) [Datenformat 423](#page-23-19) Datenquelle Auflistung von Objekten [227](#page-23-0) Datenbank [230,](#page-23-20) [232](#page-23-2) Object Data Provider [229](#page-23-3) Objekt [224](#page-23-4) [DatePicker 126](#page-23-21) SelectedDate [127](#page-23-22) SelectedDateChanged [127](#page-23-23) SelectedDateFormat [127](#page-23-24) [DatePickerFormat 127](#page-23-25) [DateTime 122,](#page-23-26) [124,](#page-23-27) [127](#page-23-28) [DateTime? 125](#page-23-29) auf Wert prüfen [127](#page-23-30) HasValue [127](#page-23-30) [Datum 122](#page-23-26) [Datumsbereiche 122](#page-23-31) [Datumswähler 126](#page-23-32) ausgewähltes Datum [127](#page-23-22) Format [127](#page-23-24) Wechsel der Auswahl [127](#page-23-23) [Datumswerte 122](#page-23-33) [DayOfWeek 126](#page-23-34) DecelerationRatio AnimationTimeline [337](#page-23-35) [DecimalAnimation 333](#page-23-36) [DecimalAnimationUsingKeyFrames 359](#page-23-37) [Dehnung 128](#page-23-38) [Delegate 158](#page-23-39) delete SQL [234](#page-23-40)

<span id="page-23-78"></span><span id="page-23-77"></span><span id="page-23-76"></span><span id="page-23-75"></span><span id="page-23-73"></span><span id="page-23-72"></span><span id="page-23-71"></span><span id="page-23-69"></span><span id="page-23-67"></span><span id="page-23-66"></span><span id="page-23-63"></span><span id="page-23-61"></span><span id="page-23-59"></span><span id="page-23-58"></span><span id="page-23-57"></span><span id="page-23-56"></span><span id="page-23-55"></span><span id="page-23-54"></span><span id="page-23-53"></span><span id="page-23-52"></span><span id="page-23-51"></span><span id="page-23-50"></span><span id="page-23-48"></span><span id="page-23-47"></span><span id="page-23-46"></span><span id="page-23-45"></span><span id="page-23-44"></span><span id="page-23-43"></span><span id="page-23-42"></span><span id="page-23-41"></span><span id="page-23-40"></span><span id="page-23-39"></span><span id="page-23-37"></span><span id="page-23-36"></span><span id="page-23-35"></span><span id="page-23-34"></span><span id="page-23-33"></span><span id="page-23-32"></span><span id="page-23-31"></span><span id="page-23-30"></span><span id="page-23-29"></span><span id="page-23-28"></span><span id="page-23-26"></span><span id="page-23-24"></span><span id="page-23-23"></span><span id="page-23-22"></span><span id="page-23-20"></span><span id="page-23-19"></span><span id="page-23-18"></span><span id="page-23-17"></span><span id="page-23-16"></span><span id="page-23-15"></span><span id="page-23-14"></span><span id="page-23-13"></span><span id="page-23-12"></span><span id="page-23-11"></span><span id="page-23-10"></span><span id="page-23-9"></span><span id="page-23-8"></span><span id="page-23-7"></span><span id="page-23-6"></span><span id="page-23-5"></span><span id="page-23-4"></span><span id="page-23-2"></span><span id="page-23-1"></span><span id="page-23-0"></span>Delta MouseWheelEventArgs [139](#page-23-41) DeltaManipulation ManipulationDeltaEventArgs [144](#page-23-42) [Dependency Property 21](#page-12-3) Wert ermitteln [32](#page-23-43) Wert setzen [32](#page-23-44) Dialogfeld eigenes [173](#page-23-45) [DialogResult 434](#page-23-46) Window [175](#page-23-47) [Dicke 60,](#page-23-48) [62](#page-23-49) [DictationGrammar 392](#page-23-50) [DiffuseMaterial 293](#page-23-51) Brush [293,](#page-23-52) [316](#page-23-53) [Digitalisiertablett 139](#page-23-54) Direction DirectionalLight [297](#page-23-55) DropShadowEffect [285](#page-23-56) SpotLight [304](#page-23-57) [DirectionalLight 297,](#page-23-58) [302](#page-23-59) Color [297](#page-23-60) Direction [297](#page-23-55) [DirectX 13](#page-23-61) Disc TextMarkerStyle [405](#page-23-62) [DiscreteDoubleKeyFrame 359](#page-23-63) DisplayDate Calendar [124](#page-23-64) DisplayDateEnd Calendar [126](#page-23-65) DisplayDateStart Calendar [126](#page-23-66) DisplayMemberBinding GridViewColumn [232](#page-23-67) Dock DockPanel [40](#page-23-68) TabStripPlacement [111](#page-23-69) [DockPanel 39,](#page-23-70) [113,](#page-23-71) [118,](#page-23-72) [121](#page-23-73) Dock [40](#page-23-74) DockProperty [42](#page-23-75) LastChildFill [42](#page-23-76) DockProperty DockPanel [42](#page-23-75) Document DocumentViewer [424](#page-23-77) [DocumentViewer 424](#page-23-78)

<span id="page-24-69"></span><span id="page-24-68"></span><span id="page-24-65"></span><span id="page-24-49"></span><span id="page-24-32"></span><span id="page-24-26"></span><span id="page-24-21"></span><span id="page-24-17"></span><span id="page-24-5"></span>Dokument Absatz [400](#page-24-0) ändern [397,](#page-24-1) [420](#page-24-2) anzeigen [397](#page-24-3) Beginn [423](#page-24-4) blättern [399,](#page-24-5) [420](#page-24-6) dynamisches [397](#page-24-7) Ende [423](#page-24-8) formatieren [400,](#page-24-9) [420](#page-24-2) mit Element [410](#page-24-10) Position [423](#page-24-11) scrollen [399,](#page-24-12) [419](#page-24-13) Seite [424](#page-24-14) statisches [397](#page-24-15) zoomen [400](#page-24-16) zum Drucken [424](#page-24-17) [double? 335](#page-24-18) HasValue [337](#page-24-19) [DoubleAnimation 333,](#page-24-20) [334](#page-24-21) [DoubleAnimationUsingKeyFrames 359](#page-24-22) [DoubleAnimationUsingPath 368](#page-24-23) [DoubleCollection 102](#page-24-24) DoWork() BackgroundWorker [99](#page-24-25) Drag SystemGesture [141](#page-24-26) [Drag&Drop 164](#page-24-27) ermöglichen [184](#page-24-28) DragMove() Window [184](#page-24-28) DrawEllipse DrawingContext [287](#page-24-29) [Drawing 259](#page-24-30) [DrawingContext 287](#page-24-31) DrawEllipse [287](#page-24-29) [DrawingGroup 260](#page-24-32) [DrawingImage 261](#page-24-33) [Drehbuch 341](#page-24-34) Drehung 2D-Grafik [271](#page-24-35) 3D-Grafik [322](#page-24-36) Touchscreen [142](#page-24-37) [Dreidimensionale Grafik 289](#page-24-38) [Dreidimensionale Landschaft 329](#page-24-39) Dreieck in 3D-Grafik [290](#page-24-40) [DropShadowEffect 284](#page-24-41)

<span id="page-24-71"></span><span id="page-24-66"></span><span id="page-24-59"></span><span id="page-24-51"></span><span id="page-24-46"></span><span id="page-24-45"></span><span id="page-24-41"></span><span id="page-24-33"></span><span id="page-24-19"></span><span id="page-24-18"></span><span id="page-24-16"></span><span id="page-24-11"></span><span id="page-24-8"></span><span id="page-24-6"></span><span id="page-24-4"></span>Druck vorbereiten [426](#page-24-42) Warteschlange [426](#page-24-43) Drucken visuelles Objekt [426](#page-24-44) Drucker angeschaltet [428](#page-24-45) Anzahl Jobs [428](#page-24-46) Dokumentgröße [428](#page-24-47) Druckbereich [428](#page-24-48) Name [428](#page-24-49) Duration AnimationTimeline [337](#page-24-50) TimeSeekOrigin [347](#page-24-51) [Durchsichtigkeit 183,](#page-24-52) [280](#page-24-53) [DynamicResource 168](#page-24-54) [Dynamische Ressource 167,](#page-24-55) [168](#page-24-54)

### <span id="page-24-74"></span><span id="page-24-73"></span><span id="page-24-72"></span><span id="page-24-67"></span><span id="page-24-55"></span><span id="page-24-53"></span><span id="page-24-47"></span><span id="page-24-38"></span><span id="page-24-35"></span><span id="page-24-27"></span><span id="page-24-23"></span><span id="page-24-14"></span><span id="page-24-13"></span><span id="page-24-12"></span><span id="page-24-7"></span><span id="page-24-0"></span>**E**

<span id="page-24-70"></span><span id="page-24-64"></span><span id="page-24-63"></span><span id="page-24-62"></span><span id="page-24-61"></span><span id="page-24-60"></span><span id="page-24-58"></span><span id="page-24-57"></span><span id="page-24-56"></span><span id="page-24-54"></span><span id="page-24-52"></span><span id="page-24-50"></span><span id="page-24-48"></span><span id="page-24-44"></span><span id="page-24-43"></span><span id="page-24-42"></span><span id="page-24-40"></span><span id="page-24-39"></span><span id="page-24-37"></span><span id="page-24-36"></span><span id="page-24-34"></span><span id="page-24-31"></span><span id="page-24-30"></span><span id="page-24-29"></span><span id="page-24-28"></span><span id="page-24-25"></span><span id="page-24-24"></span><span id="page-24-22"></span><span id="page-24-20"></span><span id="page-24-15"></span><span id="page-24-10"></span><span id="page-24-9"></span><span id="page-24-3"></span><span id="page-24-2"></span><span id="page-24-1"></span>EaseIn EasingMode [364](#page-24-56) EaseInOut EasingMode [364](#page-24-57) EaseOut EasingMode [364](#page-24-58) [Easing Function 364](#page-24-59) Modus [364](#page-24-60) [EasingDoubleKeyFrame 359](#page-24-61) [EasingFunctionBase 364](#page-24-62) EasingMode in Easing Function [364](#page-24-60) [echo off 161](#page-24-63) [Ecke abrunden 104](#page-24-64) [EditingCommands 146,](#page-24-65) [421](#page-24-66) ToggleBold [148](#page-24-67) [Effect 284](#page-24-68) Eigenschaft Abhängigkeits- [21](#page-12-2) zentral definieren [194](#page-24-69) [Eigenschaftselement 21](#page-12-4) Eigenschaftswert überschreiben [196](#page-24-70) [Eingabegeste 149](#page-24-71) hinzufügen [152](#page-24-72) Sammlung [152](#page-24-73) [Eingabestift 139](#page-24-74)

<span id="page-25-87"></span><span id="page-25-84"></span><span id="page-25-82"></span><span id="page-25-81"></span><span id="page-25-80"></span><span id="page-25-77"></span><span id="page-25-70"></span><span id="page-25-67"></span><span id="page-25-65"></span><span id="page-25-60"></span><span id="page-25-59"></span><span id="page-25-52"></span><span id="page-25-51"></span><span id="page-25-41"></span><span id="page-25-40"></span><span id="page-25-38"></span><span id="page-25-32"></span><span id="page-25-30"></span><span id="page-25-26"></span><span id="page-25-25"></span><span id="page-25-17"></span><span id="page-25-13"></span><span id="page-25-12"></span><span id="page-25-0"></span>[ElasticEase 367](#page-25-0) Oscillations [367](#page-25-1) Springiness [367](#page-25-2) Element allgemeine Eigenschaften [53](#page-25-3) andocken [39](#page-25-4) Ausrichtung [62](#page-25-5) Außenabstand [36,](#page-25-6) [61](#page-25-7) ausstanzen [283](#page-25-8) bedienbares [56](#page-25-9) binden [219](#page-25-10) Breite [36,](#page-25-11) [54](#page-25-12) Datenkontext [227,](#page-25-13) [230](#page-25-14) drehen [271](#page-25-15) Eigenschaft [20](#page-11-1) einrahmen [104](#page-25-16) entfernen [59](#page-25-17) Fokus setzen [79](#page-25-18) gestalten [30,](#page-25-19) [207](#page-25-20) gruppieren [107](#page-25-21) hervorheben [104](#page-25-22) Hintergrund [280](#page-25-23) Hintergrundfarbe [34,](#page-25-24) [55](#page-25-25) Höhe [54](#page-25-26) im Layout [56](#page-25-27) in Dokument eingebettet [410](#page-25-28) in Dokument verankern [418](#page-25-29) in Raster anordnen [42](#page-25-30) in Text eingebettet [413](#page-25-31) Inhalt [54](#page-25-32) Innenabstand [59](#page-25-7) ist geladen [160](#page-25-33) ist initialisiert [160](#page-25-34) Kontext-Info [76](#page-25-35) letztes zum Füllen [42](#page-25-36) mit Bild [64](#page-25-37) mit Schatten [284](#page-25-38) Name [19](#page-10-5) neigen [276](#page-25-39) neu erzeugen [32](#page-25-40) positionieren [30](#page-25-41) Schriftart [55](#page-25-42) Schriftdehnung [55](#page-25-43) Schriftgewicht [55](#page-25-44) Schriftgröße [55](#page-25-45) Schriftstil [55](#page-25-46) sichtbares [56](#page-25-47)

<span id="page-25-90"></span><span id="page-25-89"></span><span id="page-25-88"></span><span id="page-25-86"></span><span id="page-25-85"></span><span id="page-25-83"></span><span id="page-25-79"></span><span id="page-25-78"></span><span id="page-25-76"></span><span id="page-25-75"></span><span id="page-25-74"></span><span id="page-25-73"></span><span id="page-25-72"></span><span id="page-25-71"></span><span id="page-25-69"></span><span id="page-25-68"></span><span id="page-25-66"></span><span id="page-25-64"></span><span id="page-25-63"></span><span id="page-25-62"></span><span id="page-25-61"></span><span id="page-25-58"></span><span id="page-25-57"></span><span id="page-25-56"></span><span id="page-25-55"></span><span id="page-25-54"></span><span id="page-25-53"></span><span id="page-25-50"></span><span id="page-25-49"></span><span id="page-25-48"></span><span id="page-25-47"></span><span id="page-25-46"></span><span id="page-25-45"></span><span id="page-25-44"></span><span id="page-25-43"></span><span id="page-25-42"></span><span id="page-25-39"></span><span id="page-25-37"></span><span id="page-25-36"></span><span id="page-25-35"></span><span id="page-25-34"></span><span id="page-25-33"></span><span id="page-25-31"></span><span id="page-25-29"></span><span id="page-25-28"></span><span id="page-25-27"></span><span id="page-25-24"></span><span id="page-25-23"></span><span id="page-25-22"></span><span id="page-25-21"></span><span id="page-25-20"></span><span id="page-25-19"></span><span id="page-25-18"></span><span id="page-25-16"></span><span id="page-25-15"></span><span id="page-25-14"></span><span id="page-25-11"></span><span id="page-25-10"></span><span id="page-25-9"></span><span id="page-25-8"></span><span id="page-25-7"></span><span id="page-25-6"></span><span id="page-25-5"></span><span id="page-25-4"></span><span id="page-25-3"></span><span id="page-25-2"></span><span id="page-25-1"></span>skalieren [274](#page-25-48) stapeln [35](#page-25-49) stapeln mit Umbruch [37](#page-25-50) Stil [193](#page-25-51) Tastatursteuerung [64](#page-25-52) Template [208](#page-25-53) Transparenz [280](#page-25-54) übereinander [272](#page-25-55) übergeordnetes [25,](#page-25-56) [34,](#page-25-57) [94](#page-25-58) verschieben [277](#page-25-59) verwischen [284](#page-25-60) Vordergrundfarbe [55](#page-25-61) Zuordnung lösen [34](#page-25-62) zusammenfassen [104](#page-25-63) ElementAt() Blocks [402](#page-25-64) Inlines [76](#page-25-65) [ElementHost 436](#page-25-66) [ElementName 73](#page-25-67) Binding [218](#page-25-68) [Ellipse 242,](#page-25-69) [249](#page-25-70) Größe [250](#page-25-71) Ort [250](#page-25-72) [EllipseGeometry 249](#page-25-70) Center [250](#page-25-72) RadiusX [250](#page-25-71) [EmissiveMaterial 314](#page-25-73) Color [316](#page-25-74) EndPoint LinearGradientBrush [264](#page-25-75) LineGeometry [250](#page-25-76) EndStyle() PromptBuilder [387](#page-25-77) Environment CommandLine [163](#page-25-78) Ereignis angehängtes [23,](#page-14-1) [27](#page-25-79) Auslöser [26](#page-25-80) Bearbeitungsreihenfolge [202](#page-25-81) Behandlung abbrechen [204](#page-25-82) geroutetes [25,](#page-25-83) [27](#page-25-84) in 3D-Grafik [309](#page-25-85) Registrierer [26](#page-25-86) Style für Reaktion [202](#page-25-87) wiederholen [65](#page-25-88) [Ereignishandler 25](#page-25-89) [Ereignismethode 203](#page-25-90)

<span id="page-26-60"></span><span id="page-26-25"></span><span id="page-26-18"></span><span id="page-26-13"></span><span id="page-26-12"></span><span id="page-26-4"></span><span id="page-26-2"></span>[Ereignisreihenfolge 158](#page-26-0) [errorlevel 161](#page-26-1) EvenOdd FillRule [259](#page-26-2) Event EventSetter [203](#page-26-3) [Event Trigger 350](#page-26-4) als Ressource [351](#page-26-5) in Style [352](#page-26-6) steuert Animation [354](#page-26-7) zuordnen [355](#page-26-8) [EventArgs 26](#page-26-9) [Event-Bubbling 26](#page-26-10) EventHandler neu erzeugen [57](#page-26-11) EventSetter Bearbeitungsreihenfolge [202](#page-26-12) Event [203](#page-26-3) Handler [203](#page-26-13) Style [202](#page-26-14) EventTrigger RoutedEvent [351](#page-26-15) SourceName [355](#page-26-8) [Event-Tunneling 26](#page-26-16) Exclamation SystemSounds [374](#page-26-17) Exclude GeometryCombineMode [253](#page-26-18) Executed CommandBinding [147](#page-26-19) Exit Application [159,](#page-26-20) [161](#page-26-21) [ExitEventArgs 160](#page-26-22) ApplicationExitCode [163](#page-26-23) ExpandDirection Expander [108](#page-26-24) Expanded Expander [109](#page-26-25) TreeViewItem [92](#page-26-26) [Expander 108](#page-26-27) Aufklapprichtung [108](#page-26-24) Beschriftung [109](#page-26-28) Collapsed [109](#page-26-29) ExpandDirection [108](#page-26-24) Expanded [109](#page-26-25) Header [109](#page-26-28) in Windows Forms [436](#page-26-30)

<span id="page-26-55"></span><span id="page-26-44"></span><span id="page-26-38"></span><span id="page-26-37"></span><span id="page-26-36"></span><span id="page-26-32"></span><span id="page-26-31"></span><span id="page-26-29"></span><span id="page-26-28"></span><span id="page-26-22"></span><span id="page-26-14"></span><span id="page-26-3"></span>IsExpanded [109](#page-26-31) ist aufgeklappt [109](#page-26-31) klappt auf [109](#page-26-25) klappt zu [109](#page-26-29) ExpandSubtree() TreeViewItem [96](#page-26-32) ExpansionVelocity ManipulationVelocities [145](#page-26-33) Explicit UpdateSourceTrigger [220](#page-26-34) [Expliziter Style 194](#page-26-35) Exponent ExponentialEase [368](#page-26-36) [ExponentialEase 368](#page-26-37) Exponent [368](#page-26-36) Extended DataGridSelectionMode [235](#page-26-38) SelectionMode [85](#page-26-39) [eXtensible Application Markup Language](#page-26-40)  15

## <span id="page-26-63"></span><span id="page-26-62"></span><span id="page-26-54"></span><span id="page-26-51"></span><span id="page-26-49"></span><span id="page-26-45"></span><span id="page-26-43"></span><span id="page-26-42"></span><span id="page-26-41"></span><span id="page-26-35"></span><span id="page-26-34"></span><span id="page-26-33"></span><span id="page-26-26"></span><span id="page-26-23"></span><span id="page-26-21"></span><span id="page-26-19"></span><span id="page-26-16"></span><span id="page-26-15"></span><span id="page-26-10"></span>**F**

<span id="page-26-64"></span><span id="page-26-61"></span><span id="page-26-59"></span><span id="page-26-58"></span><span id="page-26-57"></span><span id="page-26-56"></span><span id="page-26-53"></span><span id="page-26-52"></span><span id="page-26-50"></span><span id="page-26-48"></span><span id="page-26-47"></span><span id="page-26-46"></span><span id="page-26-40"></span><span id="page-26-39"></span><span id="page-26-30"></span><span id="page-26-27"></span><span id="page-26-24"></span><span id="page-26-20"></span><span id="page-26-17"></span><span id="page-26-11"></span><span id="page-26-9"></span><span id="page-26-8"></span><span id="page-26-7"></span><span id="page-26-6"></span><span id="page-26-5"></span><span id="page-26-1"></span><span id="page-26-0"></span>[Farbe 56](#page-26-41) animieren [349,](#page-26-42) [362](#page-26-43) Komponente [263,](#page-26-44) [280](#page-26-45) konvertieren [435](#page-26-46) linearer Verlauf [263](#page-26-47) radialer Verlauf [265](#page-26-48) Farbe auswählen Dialogfeld [435](#page-26-49) Farbverlauf Übergangspunkt [264](#page-26-50) [Fenster 169](#page-26-51) Änderung der Größe [170](#page-26-52) Besitzer [174](#page-26-53) darf transparent sein [183](#page-26-54) eigenes Unterfenster [173](#page-26-55) Eigenschaft [169](#page-26-56) Ereignis [169](#page-26-57) Größe [169](#page-26-58) Größe anpassen [172](#page-26-59) Größe geändert [122](#page-26-60) Größe vorher, nachher [171](#page-26-61) Größe wurde geändert [171](#page-26-62) immer oben [171](#page-26-63) in Taskbar anzeigen [170](#page-26-64)

<span id="page-27-90"></span><span id="page-27-88"></span><span id="page-27-86"></span><span id="page-27-77"></span><span id="page-27-76"></span><span id="page-27-75"></span><span id="page-27-61"></span><span id="page-27-57"></span><span id="page-27-55"></span><span id="page-27-52"></span><span id="page-27-51"></span><span id="page-27-50"></span><span id="page-27-46"></span><span id="page-27-43"></span><span id="page-27-42"></span><span id="page-27-38"></span><span id="page-27-37"></span><span id="page-27-34"></span><span id="page-27-33"></span><span id="page-27-29"></span><span id="page-27-28"></span><span id="page-27-26"></span><span id="page-27-24"></span><span id="page-27-9"></span><span id="page-27-1"></span>ist entladen [160](#page-27-0) ist geladen [70,](#page-27-1) [122,](#page-27-2) [160](#page-27-3) ist geschlossen [160](#page-27-4) ist initialisiert [160,](#page-27-5) [214](#page-27-6) Layout-Aktualisierung [428](#page-27-7) modal anzeigen [174](#page-27-8) Navigation [175](#page-27-9) nicht-modal anzeigen [174](#page-27-10) Position wurde geändert [171](#page-27-11) Rahmenart [183](#page-27-12) Rückgabewert [175](#page-27-13) Schließen abbrechen [161](#page-27-14) Startposition [170](#page-27-15) Status [131](#page-27-16) Status wurde geändert [171](#page-27-17) Titel [169](#page-27-18) Unterfenster erzeugen [174](#page-27-19) versehentlich geschlossen [16](#page-27-20) wird geschlossen [160,](#page-27-21) [234](#page-27-22) [Fettschrift 56,](#page-27-23) [74,](#page-27-24) [148,](#page-27-25) [413](#page-27-26) FieldOfView PerspectiveCamera [300](#page-27-27) Figure Inline-Typ [413,](#page-27-28) [417](#page-27-29) [FigureHorizontalAnchor 418](#page-27-30) Figures PathGeometry [255](#page-27-31) [FigureVerticalAnchor 418](#page-27-32) [FilePrompt 384](#page-27-33) [FileStream 185,](#page-27-34) [214](#page-27-35) Fill Path [250](#page-27-36) Shape [243](#page-27-37) Stretch [128](#page-27-38) Fill() OleDbAdapter [232](#page-27-39) FillRule GeometryGroup [259](#page-27-40) [FindResource\(\) 169,](#page-27-41) [196](#page-27-42) Finger Touch [141](#page-27-43) FirstBlock Blocks [402](#page-27-44) FirstDayOfWeek Calendar [126](#page-27-45) [FixedDocument 424](#page-27-46) [FixedPage 424](#page-27-47)

<span id="page-27-89"></span><span id="page-27-87"></span><span id="page-27-85"></span><span id="page-27-84"></span><span id="page-27-83"></span><span id="page-27-82"></span><span id="page-27-81"></span><span id="page-27-80"></span><span id="page-27-79"></span><span id="page-27-78"></span><span id="page-27-74"></span><span id="page-27-73"></span><span id="page-27-72"></span><span id="page-27-71"></span><span id="page-27-70"></span><span id="page-27-69"></span><span id="page-27-68"></span><span id="page-27-67"></span><span id="page-27-66"></span><span id="page-27-65"></span><span id="page-27-64"></span><span id="page-27-63"></span><span id="page-27-62"></span><span id="page-27-60"></span><span id="page-27-59"></span><span id="page-27-58"></span><span id="page-27-56"></span><span id="page-27-54"></span><span id="page-27-53"></span><span id="page-27-49"></span><span id="page-27-48"></span><span id="page-27-47"></span><span id="page-27-45"></span><span id="page-27-44"></span><span id="page-27-41"></span><span id="page-27-40"></span><span id="page-27-39"></span><span id="page-27-36"></span><span id="page-27-35"></span><span id="page-27-32"></span><span id="page-27-31"></span><span id="page-27-30"></span><span id="page-27-27"></span><span id="page-27-25"></span><span id="page-27-23"></span><span id="page-27-22"></span><span id="page-27-21"></span><span id="page-27-20"></span><span id="page-27-19"></span><span id="page-27-18"></span><span id="page-27-17"></span><span id="page-27-16"></span><span id="page-27-15"></span><span id="page-27-14"></span><span id="page-27-13"></span><span id="page-27-12"></span><span id="page-27-11"></span><span id="page-27-10"></span><span id="page-27-8"></span><span id="page-27-7"></span><span id="page-27-6"></span><span id="page-27-5"></span><span id="page-27-4"></span><span id="page-27-3"></span><span id="page-27-2"></span><span id="page-27-0"></span>Flat PenLineCap [248](#page-27-48) Flick SystemGesture [141](#page-27-49) FlipX TileMode [269](#page-27-50) FlipXY TileMode [269](#page-27-51) FlipY TileMode [269](#page-27-52) FlowDirection StackPanel [36](#page-27-53) WrapPanel [38,](#page-27-54) [110](#page-27-55) [FlowDocument 81,](#page-27-56) [397](#page-27-57) [FlowDocumentPageViewer 397,](#page-27-58) [420](#page-27-59) [FlowDocumentReader 397,](#page-27-60) [398](#page-27-61) ViewingMode [399](#page-27-62) [FlowDocumentReaderViewingMode 399](#page-27-63) [FlowDocumentScrollViewer 397,](#page-27-64) [419](#page-27-65) [Focus\(\) 79](#page-27-66) [FolderBrowserDialog 434](#page-27-67) [FontDialog 436](#page-27-68) [FontFamily 54](#page-27-69) TextElement [401](#page-27-70) [FontSize 55,](#page-27-71) [401](#page-27-72) [FontStretch 55](#page-27-73) [FontStyle 55](#page-27-74) [FontWeight 55](#page-27-75) [Foreground 55](#page-27-76) Forever Duration [337](#page-27-77) RepeatBehavior [337](#page-27-78) [Formatierung 400](#page-27-79) kaskadierende [74](#page-27-80) Fortschritt ist eingetreten [100](#page-27-81) Prozentsatz [100](#page-27-82) [Fortschrittsbalken 97](#page-27-83) [Frame 180](#page-27-84) Aufbau [181](#page-27-85) Datei [181](#page-27-86) erste [181](#page-27-87) Navigationsziel [181](#page-27-88) Source [181](#page-27-86) Titel [181](#page-27-89) From AnimationTimeline [334](#page-27-90)

<span id="page-28-72"></span><span id="page-28-48"></span><span id="page-28-43"></span><span id="page-28-20"></span><span id="page-28-11"></span><span id="page-28-6"></span>FromArgb() Color [263,](#page-28-0) [435](#page-28-1) FullRow DataGridSelectionUnit [235](#page-28-2)

## <span id="page-28-23"></span><span id="page-28-18"></span>**G**

<span id="page-28-77"></span><span id="page-28-75"></span><span id="page-28-74"></span><span id="page-28-73"></span><span id="page-28-71"></span><span id="page-28-70"></span><span id="page-28-67"></span><span id="page-28-65"></span><span id="page-28-62"></span><span id="page-28-61"></span><span id="page-28-59"></span><span id="page-28-57"></span><span id="page-28-56"></span><span id="page-28-55"></span><span id="page-28-54"></span><span id="page-28-52"></span><span id="page-28-50"></span><span id="page-28-49"></span><span id="page-28-46"></span><span id="page-28-44"></span><span id="page-28-41"></span><span id="page-28-40"></span><span id="page-28-39"></span><span id="page-28-37"></span><span id="page-28-35"></span><span id="page-28-32"></span><span id="page-28-27"></span><span id="page-28-26"></span><span id="page-28-22"></span><span id="page-28-21"></span><span id="page-28-19"></span><span id="page-28-9"></span><span id="page-28-8"></span><span id="page-28-7"></span><span id="page-28-4"></span><span id="page-28-3"></span><span id="page-28-0"></span>[Gadget 182](#page-28-3) [Geometrie 248](#page-28-4) Füllregel [259](#page-28-5) gruppieren [258](#page-28-6) kombinierte [251](#page-28-7) kompakte Schreibweise [257](#page-28-8) komplexe [253](#page-28-9) Mengenlehre [253](#page-28-10) mit Bilddatei [260](#page-28-11) mit Schriftartzeichen [260](#page-28-12) mit Videodatei [260](#page-28-13) Teilfigur [253](#page-28-14) Teilsegment [254](#page-28-15) [Geometry 248,](#page-28-16) [283](#page-28-17) GeometryDrawing [261](#page-28-18) GeometryModel3D [293](#page-28-19) Viewport2DVisual3D [313](#page-28-20) Geometry1 CombinedGeometry [252](#page-28-21) Geometry2 CombinedGeometry [252](#page-28-22) GeometryCombineMode CombinedGeometry [253](#page-28-10) [GeometryDrawing 261](#page-28-23) [GeometryGroup 258](#page-28-24) FillRule [259](#page-28-5) [GeometryModel3D 293,](#page-28-25) [306](#page-28-26) BackMaterial [297](#page-28-27) Transform [320](#page-28-28) [Gerichtetes Licht 297,](#page-28-29) [302](#page-28-30) [Geste 149](#page-28-31) Bindung [150](#page-28-32) hinzufügen [152](#page-28-33) Sammlung [152](#page-28-34) GetAdornerLayer() AdornerLayer [286](#page-28-35) GetBinding() Binding [222](#page-28-36) GetInstalledVoices SpeechSynthesizer [382](#page-28-37)

<span id="page-28-76"></span><span id="page-28-69"></span><span id="page-28-68"></span><span id="page-28-66"></span><span id="page-28-64"></span><span id="page-28-63"></span><span id="page-28-60"></span><span id="page-28-58"></span><span id="page-28-53"></span><span id="page-28-51"></span><span id="page-28-47"></span><span id="page-28-45"></span><span id="page-28-42"></span><span id="page-28-38"></span><span id="page-28-36"></span><span id="page-28-34"></span><span id="page-28-33"></span><span id="page-28-31"></span><span id="page-28-30"></span><span id="page-28-29"></span><span id="page-28-28"></span><span id="page-28-25"></span><span id="page-28-24"></span><span id="page-28-17"></span><span id="page-28-16"></span><span id="page-28-15"></span><span id="page-28-14"></span><span id="page-28-13"></span><span id="page-28-12"></span><span id="page-28-10"></span><span id="page-28-5"></span><span id="page-28-2"></span><span id="page-28-1"></span>GetIntermediateTouchPoints() TouchEventArgs [142](#page-28-38) GetPosition() MouseButtonEventArgs [138](#page-28-39) MouseEventArgs [122,](#page-28-40) [138](#page-28-41) MouseWheelEventArgs [139](#page-28-42) GetTouchPoint() TouchEventArgs [142](#page-28-43) [GetType\(\) 26](#page-28-44) [GetValue\(\) 22,](#page-13-2) [32,](#page-28-45) [136](#page-28-46) [Glänzendes Material 314](#page-28-47) [GlyphRunDrawing 260](#page-28-48) GoBack() NavigationService [179](#page-28-49) WebBrowser [131](#page-28-50) GoForward() NavigationService [179](#page-28-51) WebBrowser [131](#page-28-52) GradientOrigin RadialGradientBrush [266](#page-28-53) [GradientStop 264](#page-28-54) Color [264](#page-28-55) Offset [264](#page-28-56) [GradientStopCollection 265](#page-28-57) GradientStops LinearGradientBrush [265](#page-28-58) [Grafik 241,](#page-28-59) [289](#page-28-60) [Grafik-Hardware 14](#page-28-61) [GrammarBuilder 394,](#page-28-62) [396](#page-28-63) Grammatik eigene [394](#page-28-64) laden [392,](#page-28-65) [396](#page-28-66) [Grid 42](#page-28-67) Anzahl der Spalten [45](#page-28-68) Anzahl der Zeilen [45](#page-28-68) Column [43](#page-28-69) ColumnDefinitions [43](#page-28-70) ColumnProperty [44](#page-28-71) ColumnSpan [46](#page-28-72) Row [43](#page-28-73) RowDefinitions [43](#page-28-74) RowProperty [44](#page-28-75) RowSpan [46](#page-28-76) Spalte hinzufügen [44](#page-28-77) Spalten [43](#page-28-70) Zeile hinzufügen [44](#page-28-77) Zeilen [43](#page-28-74)

<span id="page-29-44"></span><span id="page-29-25"></span><span id="page-29-24"></span><span id="page-29-12"></span><span id="page-29-9"></span>Zellen aufspannen [46](#page-29-0) Zellgröße [46](#page-29-1) Zellgröße flexibel [47](#page-29-2) [GridLength 408](#page-29-3) GridLinesVisibility DataGrid [235](#page-29-4) [GridResizeBehavior 49](#page-29-5) [GridSplitter 47](#page-29-2) HorizontalAlignment [49](#page-29-6) ResizeBehavior [49](#page-29-7) [GridUnitType 408](#page-29-8) [GridView 232](#page-29-9) Datenbindung [232](#page-29-10) Spaltenbeschriftung [232](#page-29-11) [GridViewColumn 232](#page-29-12) DisplayMemberBinding [232](#page-29-10) Header [232](#page-29-11) Größenänderung 2D-Grafik [274](#page-29-13) 3D-Grafik [319](#page-29-14) Faktor [274](#page-29-15) Verhalten [49](#page-29-7) [GroupBox 107](#page-29-16) Beschriftung [108](#page-29-17) Header [108](#page-29-17) GroupName RadioButton [69](#page-29-18) Guid StylusButton [141](#page-29-19) [Gültigkeitsbereich 166](#page-29-20) Style [198,](#page-29-21) [200](#page-29-22)

#### <span id="page-29-65"></span><span id="page-29-64"></span><span id="page-29-63"></span><span id="page-29-59"></span><span id="page-29-56"></span><span id="page-29-52"></span><span id="page-29-48"></span><span id="page-29-42"></span><span id="page-29-34"></span><span id="page-29-16"></span>**H**

<span id="page-29-60"></span><span id="page-29-50"></span><span id="page-29-47"></span><span id="page-29-45"></span><span id="page-29-43"></span><span id="page-29-40"></span><span id="page-29-39"></span><span id="page-29-38"></span><span id="page-29-37"></span><span id="page-29-35"></span><span id="page-29-31"></span><span id="page-29-28"></span><span id="page-29-26"></span><span id="page-29-23"></span><span id="page-29-20"></span><span id="page-29-18"></span><span id="page-29-15"></span><span id="page-29-14"></span><span id="page-29-13"></span><span id="page-29-8"></span><span id="page-29-3"></span><span id="page-29-2"></span>Hand SystemSounds [374](#page-29-23) Handled RoutedEventArgs [204](#page-29-24) Handler EventSetter [203](#page-29-25) HasValue DateTime? [127](#page-29-26) double? [337](#page-29-27) [Hauptelement 19](#page-10-6) [Hauptmenü 113](#page-29-28) Header Expander [109](#page-29-29) GridViewColumn [232](#page-29-11)

<span id="page-29-66"></span><span id="page-29-62"></span><span id="page-29-61"></span><span id="page-29-58"></span><span id="page-29-57"></span><span id="page-29-55"></span><span id="page-29-54"></span><span id="page-29-53"></span><span id="page-29-51"></span><span id="page-29-49"></span><span id="page-29-46"></span><span id="page-29-41"></span><span id="page-29-36"></span><span id="page-29-33"></span><span id="page-29-32"></span><span id="page-29-30"></span><span id="page-29-29"></span><span id="page-29-27"></span><span id="page-29-22"></span><span id="page-29-21"></span><span id="page-29-19"></span><span id="page-29-17"></span><span id="page-29-11"></span><span id="page-29-10"></span><span id="page-29-7"></span><span id="page-29-6"></span><span id="page-29-5"></span><span id="page-29-4"></span><span id="page-29-1"></span><span id="page-29-0"></span>GroupBox [108](#page-29-17) MenuItem [114](#page-29-30) RibbonMenuItem [189](#page-29-31) TabItem [111](#page-29-32) TreeViewItem [92](#page-29-33) HeadersVisibility DataGrid [235](#page-29-34) [Height 54](#page-29-35) Image [128](#page-29-36) ListBox [82](#page-29-37) RowDefinition [46](#page-29-38) SizeToContent [172](#page-29-39) Window [169](#page-29-40) Hidden Visibility [57](#page-29-41) [Hierarchie 19,](#page-10-7) [25](#page-29-42) darstellen [90](#page-29-43) von Layouts [33](#page-29-44) [Hilfestellung 15](#page-29-45) Hintergrund durchsichtiger [280](#page-29-46) [Hintergrundvorgang 98](#page-29-47) berichtet [99](#page-29-48) darf berichten [99](#page-29-49) ist tätig [99](#page-29-50) starten [99](#page-29-51) Zustand geändert [99](#page-29-52) History Navigation [177](#page-29-53) HoldEnter SystemGesture [141](#page-29-54) Horizontal Orientation [36](#page-29-55) [HorizontalAlignment 63](#page-29-56) GridSplitter [49](#page-29-6) Stretch [49](#page-29-57) HorizontalAnchor Figure [418](#page-29-58) [HorizontalContentAlignment 63](#page-29-59) HorizontalOffset ContextMenu [116](#page-29-60) HoverEnter SystemGesture [141](#page-29-61) HoverLeave SystemGesture [141](#page-29-62) [Hyperlink 178](#page-29-63) Inline-Typ [413](#page-29-64) NavigateUri [178,](#page-29-65) [182](#page-29-66)

<span id="page-30-22"></span><span id="page-30-11"></span>TargetName [182](#page-30-0) Ziel [178,](#page-30-1) [182](#page-30-2) Zielframe [182](#page-30-0)

#### <span id="page-30-67"></span><span id="page-30-43"></span><span id="page-30-30"></span><span id="page-30-9"></span>**I**

<span id="page-30-74"></span><span id="page-30-73"></span><span id="page-30-72"></span><span id="page-30-69"></span><span id="page-30-66"></span><span id="page-30-65"></span><span id="page-30-61"></span><span id="page-30-60"></span><span id="page-30-59"></span><span id="page-30-58"></span><span id="page-30-57"></span><span id="page-30-56"></span><span id="page-30-50"></span><span id="page-30-49"></span><span id="page-30-48"></span><span id="page-30-45"></span><span id="page-30-42"></span><span id="page-30-40"></span><span id="page-30-39"></span><span id="page-30-38"></span><span id="page-30-32"></span><span id="page-30-28"></span><span id="page-30-27"></span><span id="page-30-26"></span><span id="page-30-24"></span><span id="page-30-21"></span><span id="page-30-18"></span><span id="page-30-17"></span><span id="page-30-16"></span><span id="page-30-14"></span><span id="page-30-12"></span><span id="page-30-5"></span><span id="page-30-4"></span><span id="page-30-3"></span><span id="page-30-2"></span><span id="page-30-0"></span>[IAddChild 426](#page-30-3) Icon MenuItem [114](#page-30-4) [Image 65,](#page-30-5) [128](#page-30-6) Height [128](#page-30-7) Source [65,](#page-30-8) [128,](#page-30-9) [166,](#page-30-10) [261](#page-30-11) Stretch [128](#page-30-12) Width [128](#page-30-13) [ImageBrush 267](#page-30-14) für 3D-Grafik [319](#page-30-15) ImageSource [267](#page-30-16) TileMode [267](#page-30-17) Viewbox [267](#page-30-18) ViewboxUnits [269](#page-30-19) Viewport [267](#page-30-20) ViewportUnits [269](#page-30-21) [ImageDrawing 260](#page-30-22) [ImageSource 128](#page-30-23) ImageBrush [267](#page-30-16) RibbonMenuItem [189](#page-30-24) [Impliziter Style 197](#page-30-25) in Größe [401](#page-30-26) InAir StylusEventArgs [140](#page-30-27) [Inch 401](#page-30-28) IndexOf() Items [95](#page-30-29) [Ingebretsen 17](#page-30-30) Initialized Element [160](#page-30-31) Window [160,](#page-30-32) [214](#page-30-33) InitialVelocities ManipulationInertiaStartingEventArgs [145](#page-30-34) [Inline 398](#page-30-35) BaselineAlignment [415](#page-30-36) TextDecorations [415](#page-30-37) [InlineCollection 73,](#page-30-38) [398,](#page-30-39) [412](#page-30-40) [Inlines 73](#page-30-41) Add() [75](#page-30-42) ElementAt() [76](#page-30-43)

<span id="page-30-76"></span><span id="page-30-75"></span><span id="page-30-71"></span><span id="page-30-70"></span><span id="page-30-68"></span><span id="page-30-64"></span><span id="page-30-63"></span><span id="page-30-62"></span><span id="page-30-55"></span><span id="page-30-54"></span><span id="page-30-53"></span><span id="page-30-52"></span><span id="page-30-51"></span><span id="page-30-47"></span><span id="page-30-46"></span><span id="page-30-44"></span><span id="page-30-41"></span><span id="page-30-37"></span><span id="page-30-36"></span><span id="page-30-35"></span><span id="page-30-34"></span><span id="page-30-33"></span><span id="page-30-31"></span><span id="page-30-29"></span><span id="page-30-25"></span><span id="page-30-23"></span><span id="page-30-20"></span><span id="page-30-19"></span><span id="page-30-15"></span><span id="page-30-13"></span><span id="page-30-10"></span><span id="page-30-8"></span><span id="page-30-7"></span><span id="page-30-6"></span><span id="page-30-1"></span>InsertAfter() [75](#page-30-44) InsertBefore() [75](#page-30-45) Paragraph [398,](#page-30-46) [412](#page-30-47) InlineUIContainer Inline-Typ [413](#page-30-48) InnerConeAngle SpotLight [304](#page-30-49) [InputBindings 150](#page-30-50) [InputGestureCollection 152](#page-30-51) Add() [152](#page-30-52) insert SQL [234](#page-30-53) Insert() Items [85,](#page-30-54) [95](#page-30-55) InsertAfter() Inlines [75](#page-30-44) InsertBefore() Inlines [75](#page-30-45) [Installation 164](#page-30-56) [Int16Animation 333](#page-30-57) [Int16AnimationUsingKeyFrames 359](#page-30-58) [Int32Animation 333](#page-30-59) [Int32AnimationUsingKeyFrames 359](#page-30-60) [Int32Collection 293](#page-30-61) Add() [295](#page-30-62) [Int64Animation 333](#page-30-63) [Int64AnimationUsingKeyFrames 359](#page-30-64) [IntelliSense 15](#page-30-65) [Interoperabilität 431](#page-30-66) Intersect GeometryCombineMode [253](#page-30-67) Inverted StylusEventArgs [140](#page-30-68) IsBusy BackgroundWorker [99](#page-30-69) [IsCancel 65](#page-30-70) IsCheckable MenuItem [114](#page-30-71) IsChecked CheckBox [67](#page-30-72) MenuItem [116](#page-30-73) RadioButton [69](#page-30-74) ToggleButton [67](#page-30-72) IsClosed PathFigure [255](#page-30-75) [IsDefault 65](#page-30-76)

<span id="page-31-61"></span><span id="page-31-55"></span><span id="page-31-32"></span><span id="page-31-28"></span><span id="page-31-19"></span>IsEditable ComboBox [88](#page-31-0) [IsEnabled 57](#page-31-1) SpellCheck [78](#page-31-2) IsEnabledProperty SpellCheck [79](#page-31-3) IsExpanded Expander [109](#page-31-4) TreeViewItem [92](#page-31-5) IsFilled PathFigure [255](#page-31-6) IsIndeterminate ProgressBar [98](#page-31-7) IsLargeArc ArcSegment [256](#page-31-8) IsLoaded Window [70](#page-31-9) IsLocked ToolBarTray [118](#page-31-10) [IsManipulationEnabled 142](#page-31-11) IsMoveToPointEnabled Slider [102](#page-31-12) IsMuted MediaPlayer [375](#page-31-13) IsOpen ContextMenu [118](#page-31-14) IsPageViewEnabled FlowDocumentReader [400](#page-31-15) IsReadOnly DataGrid [234](#page-31-16) IsRepeat KeyEventArgs [134](#page-31-17) IsScrollViewEnabled FlowDocumentReader [400](#page-31-18) IsSelected Selector [83,](#page-31-19) [87,](#page-31-20) [90,](#page-31-21) [112](#page-31-22) TreeViewItem [92](#page-31-23) IsSelectionRangeEnabled Slider [102](#page-31-24) IsSnapToTickEnabled Slider [102](#page-31-25) IsStroked ArcSegment [255](#page-31-26) LineSegment [255](#page-31-26) IsThreeState CheckBox [67](#page-31-27) ToggleButton [67](#page-31-27)

<span id="page-31-68"></span><span id="page-31-59"></span><span id="page-31-42"></span><span id="page-31-31"></span><span id="page-31-29"></span><span id="page-31-20"></span><span id="page-31-18"></span><span id="page-31-15"></span><span id="page-31-4"></span>IsTwoPageViewEnabled FlowDocumentReader [400](#page-31-28) IsVisualHostMaterial Viewport2DVisual3D [313](#page-31-29) [Italic 74](#page-31-30) FontStyles [56](#page-31-31) Inline-Typ [413](#page-31-32) [ItemCollection 81](#page-31-33) ItemHeight WrapPanel [38](#page-31-34) [Items 81](#page-31-35) Add() [84,](#page-31-36) [95](#page-31-37) Clear() [85,](#page-31-38) [96](#page-31-39) Count [84](#page-31-40) IndexOf() [95](#page-31-41) Insert() [85,](#page-31-42) [95](#page-31-43) Remove() [85,](#page-31-44) [88,](#page-31-45) [96](#page-31-46) ItemsSource DataGrid [233](#page-31-47) ListView [231](#page-31-48) ItemWidth WrapPanel [38](#page-31-49)

#### <span id="page-31-60"></span><span id="page-31-50"></span><span id="page-31-46"></span><span id="page-31-45"></span><span id="page-31-44"></span><span id="page-31-41"></span><span id="page-31-38"></span><span id="page-31-25"></span><span id="page-31-23"></span><span id="page-31-21"></span><span id="page-31-12"></span><span id="page-31-11"></span><span id="page-31-9"></span><span id="page-31-6"></span><span id="page-31-5"></span>**J**

<span id="page-31-47"></span><span id="page-31-37"></span><span id="page-31-36"></span><span id="page-31-26"></span><span id="page-31-14"></span><span id="page-31-3"></span><span id="page-31-1"></span>Justify TextAlignment [401](#page-31-50)

#### <span id="page-31-56"></span><span id="page-31-54"></span><span id="page-31-49"></span><span id="page-31-40"></span><span id="page-31-34"></span><span id="page-31-30"></span><span id="page-31-0"></span>**K**

<span id="page-31-67"></span><span id="page-31-66"></span><span id="page-31-65"></span><span id="page-31-64"></span><span id="page-31-63"></span><span id="page-31-62"></span><span id="page-31-58"></span><span id="page-31-57"></span><span id="page-31-53"></span><span id="page-31-52"></span><span id="page-31-51"></span><span id="page-31-48"></span><span id="page-31-43"></span><span id="page-31-39"></span><span id="page-31-35"></span><span id="page-31-33"></span><span id="page-31-27"></span><span id="page-31-24"></span><span id="page-31-22"></span><span id="page-31-17"></span><span id="page-31-16"></span><span id="page-31-13"></span><span id="page-31-10"></span><span id="page-31-8"></span><span id="page-31-7"></span><span id="page-31-2"></span>[Kachel 267](#page-31-51) [Kalender 122](#page-31-52) Anzahl ausgewählte Daten [125](#page-31-53) Anzeigedatum [124](#page-31-54) ausgeschlossene Daten [126](#page-31-55) ausgewählte Daten [124](#page-31-56) ausgewähltes Datum [125](#page-31-57) Auswahlmodus [122](#page-31-58) Datumsbereich [126](#page-31-59) erster Wochentag [126](#page-31-60) Grenzwerte [126](#page-31-61) Wechsel der Auswahl [124](#page-31-62) Kamera Blickrichtung [292](#page-31-63) für 3D-Grafik [292,](#page-31-64) [299](#page-31-65) perspektivische [299](#page-31-66) Position [292](#page-31-67) Sichtfeld [293](#page-31-68)

<span id="page-32-73"></span><span id="page-32-63"></span><span id="page-32-45"></span><span id="page-32-22"></span><span id="page-32-21"></span><span id="page-32-3"></span>Kameralage für 3D-Grafik [296,](#page-32-0) [301](#page-32-1) [Kaskadierend 74](#page-32-2) [Kaxaml 17](#page-32-3) KeepTogether Paragraph [401](#page-32-4) KeepWithNext Paragraph [401](#page-32-5) [Key 133](#page-32-6) KeyBinding [150](#page-32-7) [KeyBinding 150](#page-32-8) Command [150](#page-32-9) CommandTarget [150](#page-32-10) Key [150](#page-32-7) Modifiers [150](#page-32-11) [KeyDown 133](#page-32-12) [KeyEventArgs 133](#page-32-13) IsRepeat [134](#page-32-14) RoutedEvent [134](#page-32-15) [Keyframes 333,](#page-32-16) [359](#page-32-17) [KeyGesture 152](#page-32-18) KeySpline SplineDoubleKeyFrame [362](#page-32-19) KeyTime für KeyFrame [359](#page-32-20) Paced [360](#page-32-21) Uniform [360](#page-32-22) [KeyUp 133](#page-32-23) [Kombinierte Geometrie 251](#page-32-24) [Kommando 145,](#page-32-25) [422](#page-32-26) ausführen [147](#page-32-27) Bindung [147](#page-32-28) darf ausgeführt werden [147](#page-32-29) geroutetes [152](#page-32-30) Sondertaste [150](#page-32-11) Tastenbindung [150](#page-32-9) Ziel [422](#page-32-31) Zielelement [150](#page-32-10) [Kommandozeile 161](#page-32-32) [Komplexe Geometrie 253](#page-32-33) [Kontextmenü 116](#page-32-34) Eintrag [116](#page-32-35) ist offen [118](#page-32-36) öffnet sich [116](#page-32-37) Platzierung [116](#page-32-38) schließt sich [116](#page-32-39) synchron halten [116](#page-32-40)

<span id="page-32-61"></span><span id="page-32-48"></span>[Koordinatensystem 289](#page-32-41) Kopieren in Ausgabeverzeichnis [164](#page-32-42) [Kursivschrift 56,](#page-32-43) [74,](#page-32-44) [413](#page-32-45)

#### <span id="page-32-62"></span><span id="page-32-30"></span><span id="page-32-19"></span>**L**

<span id="page-32-74"></span><span id="page-32-72"></span><span id="page-32-71"></span><span id="page-32-70"></span><span id="page-32-69"></span><span id="page-32-68"></span><span id="page-32-67"></span><span id="page-32-66"></span><span id="page-32-65"></span><span id="page-32-64"></span><span id="page-32-60"></span><span id="page-32-59"></span><span id="page-32-58"></span><span id="page-32-57"></span><span id="page-32-56"></span><span id="page-32-55"></span><span id="page-32-54"></span><span id="page-32-53"></span><span id="page-32-52"></span><span id="page-32-51"></span><span id="page-32-50"></span><span id="page-32-49"></span><span id="page-32-47"></span><span id="page-32-46"></span><span id="page-32-44"></span><span id="page-32-43"></span><span id="page-32-42"></span><span id="page-32-41"></span><span id="page-32-40"></span><span id="page-32-39"></span><span id="page-32-38"></span><span id="page-32-37"></span><span id="page-32-36"></span><span id="page-32-35"></span><span id="page-32-34"></span><span id="page-32-33"></span><span id="page-32-32"></span><span id="page-32-31"></span><span id="page-32-29"></span><span id="page-32-28"></span><span id="page-32-27"></span><span id="page-32-26"></span><span id="page-32-25"></span><span id="page-32-24"></span><span id="page-32-23"></span><span id="page-32-20"></span><span id="page-32-18"></span><span id="page-32-17"></span><span id="page-32-16"></span><span id="page-32-15"></span><span id="page-32-14"></span><span id="page-32-13"></span><span id="page-32-12"></span><span id="page-32-11"></span><span id="page-32-10"></span><span id="page-32-9"></span><span id="page-32-8"></span><span id="page-32-7"></span><span id="page-32-6"></span><span id="page-32-5"></span><span id="page-32-4"></span><span id="page-32-2"></span><span id="page-32-1"></span><span id="page-32-0"></span>[Label 71](#page-32-46) Content [71](#page-32-47) Datenbindung [72](#page-32-48) Inhalt [71](#page-32-49) Target [72](#page-32-50) Landschaft in 3D-Grafik [329](#page-32-51) LargeChange ScrollBar [103](#page-32-52) Slider [100](#page-32-53) LargeImageSource Ribbon [189](#page-32-54) LastBlock Blocks [402](#page-32-55) LastChildFill DockPanel [42](#page-32-56) [Laufleiste 35](#page-32-57) [Laufzeit 167](#page-32-58) Lautstärke Mediendatei [376](#page-32-59) Sprachausgabe [382](#page-32-60) Sprache [389](#page-32-61) Layer für Verzierung [286](#page-32-62) [Layout 29](#page-32-63) Basisklasse [29](#page-32-64) Hierarchie [33](#page-32-65) kombinieren [49](#page-32-66) [LayoutTransform 271,](#page-32-67) [273](#page-32-68) Left Canvas [30](#page-32-69) LeftClick MouseAction [150](#page-32-70) LeftDoubleClick MouseAction [150](#page-32-71) LeftProperty Canvas [32](#page-32-72) LeftToRight FlowDirection [36](#page-32-73) Leinwand für 3D-Grafik [292](#page-32-74)

<span id="page-33-76"></span><span id="page-33-67"></span><span id="page-33-66"></span><span id="page-33-65"></span><span id="page-33-63"></span><span id="page-33-57"></span><span id="page-33-56"></span><span id="page-33-52"></span><span id="page-33-50"></span><span id="page-33-49"></span><span id="page-33-48"></span><span id="page-33-41"></span><span id="page-33-39"></span><span id="page-33-33"></span><span id="page-33-32"></span><span id="page-33-30"></span><span id="page-33-27"></span><span id="page-33-25"></span><span id="page-33-18"></span><span id="page-33-15"></span><span id="page-33-1"></span>[Leiste 113](#page-33-0) Lernprogramm für Spracherkennung [390](#page-33-1) [Licht 293](#page-33-2) für 3D-Grafik [297,](#page-33-3) [302](#page-33-4) [Lichtkegel 302](#page-33-5) [Line 244](#page-33-6) Koordinaten [244](#page-33-7) [LinearDoubleKeyFrame 359](#page-33-8) [Linearer Farbverlauf 263](#page-33-9) [LinearGradientBrush 263](#page-33-10) EndPoint [264](#page-33-11) für 3D-Grafik [319](#page-33-12) GradientStops [265](#page-33-13) StartPoint [264](#page-33-14) LinearVelocity ManipulationVelocities [145](#page-33-15) [LineBreak 65,](#page-33-16) [74](#page-33-17) Inline-Typ [413](#page-33-18) [LineGeometry 249](#page-33-19) EndPoint [250](#page-33-20) StartPoint [250](#page-33-21) [LineSegment 255](#page-33-22) IsStroked [255](#page-33-23) Point [255](#page-33-24) [Linie 244,](#page-33-25) [249](#page-33-19) Endpunkt [250](#page-33-20) Startpunkt [250](#page-33-21) [Linienende 247](#page-33-26) [Liniensegment 255](#page-33-22) Linie sichtbar [255](#page-33-23) Zielpunkt [255](#page-33-24) List Block-Typ [398,](#page-33-27) [403](#page-33-28) MarkerOffset [405](#page-33-29) MarkerStyle [405](#page-33-30) StartIndex [405](#page-33-31) [ListBox 82](#page-33-32) ausgewählte Einträge [83,](#page-33-33) [87](#page-33-34) Auswahl gewechselt [83](#page-33-35) Datenbindung [228](#page-33-36) Eintrag [82](#page-33-37) Eintrag auswählen [84](#page-33-38) Eintrag sichtbar machen [84](#page-33-39) Mehrfachauswahl [85](#page-33-40) nicht mehr ausgewählter Eintrag [83](#page-33-41)

<span id="page-33-77"></span><span id="page-33-75"></span><span id="page-33-74"></span><span id="page-33-73"></span><span id="page-33-72"></span><span id="page-33-71"></span><span id="page-33-70"></span><span id="page-33-69"></span><span id="page-33-68"></span><span id="page-33-64"></span><span id="page-33-62"></span><span id="page-33-61"></span><span id="page-33-60"></span><span id="page-33-59"></span><span id="page-33-58"></span><span id="page-33-55"></span><span id="page-33-54"></span><span id="page-33-53"></span><span id="page-33-51"></span><span id="page-33-47"></span><span id="page-33-46"></span><span id="page-33-45"></span><span id="page-33-44"></span><span id="page-33-43"></span><span id="page-33-42"></span><span id="page-33-40"></span><span id="page-33-38"></span><span id="page-33-37"></span><span id="page-33-36"></span><span id="page-33-35"></span><span id="page-33-34"></span><span id="page-33-31"></span><span id="page-33-29"></span><span id="page-33-28"></span><span id="page-33-26"></span><span id="page-33-24"></span><span id="page-33-23"></span><span id="page-33-22"></span><span id="page-33-21"></span><span id="page-33-20"></span><span id="page-33-19"></span><span id="page-33-17"></span><span id="page-33-16"></span><span id="page-33-14"></span><span id="page-33-13"></span><span id="page-33-12"></span><span id="page-33-11"></span><span id="page-33-10"></span><span id="page-33-9"></span><span id="page-33-8"></span><span id="page-33-7"></span><span id="page-33-6"></span><span id="page-33-5"></span><span id="page-33-4"></span><span id="page-33-3"></span><span id="page-33-2"></span><span id="page-33-0"></span>Nummer des ausgewählten Eintrags [83](#page-33-42) raumsparende Variante [88](#page-33-43) ScrollIntoView() [84](#page-33-39) SelectedIndex [83](#page-33-44) SelectedItem [83](#page-33-45) SelectedItems [87](#page-33-34) Selection\_Changed [83](#page-33-46) SelectionMode [85](#page-33-47) Vorauswahl [83,](#page-33-48) [87](#page-33-49) [ListBoxItem 82](#page-33-37) Selected [83](#page-33-50) Unselected [83](#page-33-51) [Liste 82](#page-33-52) ändern [406](#page-33-53) hinzufügen [406](#page-33-54) in Dokument [403](#page-33-55) markieren [405](#page-33-56) Markierungsabstand [405](#page-33-29) [ListItem 405](#page-33-57) [ListItemCollection 405](#page-33-58) [ListView 230](#page-33-59) Darstellung [231](#page-33-60) Datenquelle [231](#page-33-61) füllen [232](#page-33-62) ItemsSource [231](#page-33-61) View [231](#page-33-60) Load() SoundPlayer [371](#page-33-63) TextRange [423](#page-33-64) XamlReader [214](#page-33-65) LoadAsync() SoundPlayer [372](#page-33-66) LoadCompleted WebBrowser [130](#page-33-67) Loaded Element [160](#page-33-68) Window [122,](#page-33-69) [160](#page-33-70) [LoadGrammar\(\) 392](#page-33-71) SpeechRecognitionEngine [396](#page-33-72) LocationChanged Window [171](#page-33-73) [Logische Ressource 166](#page-33-74) Long DatePickerFormat [127](#page-33-75) LookDirection OrthographicCamera [292](#page-33-76) PerspectiveCamera [300](#page-33-77)

<span id="page-34-67"></span><span id="page-34-56"></span><span id="page-34-31"></span><span id="page-34-5"></span>LostFocus UpdateSourceTrigger [220](#page-34-0) LowerLatin TextMarkerStyle [405](#page-34-1) LowerRoman TextMarkerStyle [405](#page-34-2)

#### <span id="page-34-84"></span><span id="page-34-53"></span><span id="page-34-43"></span><span id="page-34-29"></span><span id="page-34-2"></span>**M**

<span id="page-34-86"></span><span id="page-34-82"></span><span id="page-34-81"></span><span id="page-34-80"></span><span id="page-34-79"></span><span id="page-34-78"></span><span id="page-34-77"></span><span id="page-34-71"></span><span id="page-34-70"></span><span id="page-34-68"></span><span id="page-34-66"></span><span id="page-34-65"></span><span id="page-34-64"></span><span id="page-34-58"></span><span id="page-34-57"></span><span id="page-34-54"></span><span id="page-34-52"></span><span id="page-34-50"></span><span id="page-34-49"></span><span id="page-34-47"></span><span id="page-34-46"></span><span id="page-34-45"></span><span id="page-34-42"></span><span id="page-34-41"></span><span id="page-34-40"></span><span id="page-34-38"></span><span id="page-34-36"></span><span id="page-34-34"></span><span id="page-34-33"></span><span id="page-34-32"></span><span id="page-34-28"></span><span id="page-34-27"></span><span id="page-34-26"></span><span id="page-34-23"></span><span id="page-34-21"></span><span id="page-34-20"></span><span id="page-34-18"></span><span id="page-34-17"></span><span id="page-34-16"></span><span id="page-34-14"></span><span id="page-34-13"></span><span id="page-34-9"></span><span id="page-34-6"></span><span id="page-34-1"></span><span id="page-34-0"></span>[Magere Schrift 56](#page-34-3) Main() Window [157](#page-34-4) [MainWindow.xaml 167](#page-34-5) Manipulation Ereignis [141,](#page-34-6) [142](#page-34-7) erlaubt [142](#page-34-8) Trägheit [142](#page-34-9) [ManipulationBoundaryFeedback 143](#page-34-10) [ManipulationCompleted 143,](#page-34-11) [145](#page-34-12) [ManipulationCompletedEventArgs 145](#page-34-13) [ManipulationDelta 142,](#page-34-14) [144](#page-34-15) [ManipulationDeltaEventArgs 144](#page-34-16) [ManipulationInertiaStarting 142,](#page-34-17) [144](#page-34-18) [ManipulationInertiaStartingEventArgs 145](#page-34-19) [ManipulationOrigin 144](#page-34-20) [ManipulationStarted 142,](#page-34-21) [144](#page-34-22) [ManipulationStarting 142,](#page-34-23) [144](#page-34-24) [ManipulationVelocities 145](#page-34-25) Manual SizeToContent [172](#page-34-26) WindowStartupLocation [170](#page-34-27) [Margin 36,](#page-34-28) [61](#page-34-29) MarkerOffset List [405](#page-34-30) MarkerStyle List [405](#page-34-31) [Markup Extension 24,](#page-34-32) [218](#page-34-33) [Maske 281](#page-34-34) [Material 293](#page-34-35) für 3D-Grafik [313](#page-34-36) GeometryModel3D [293](#page-34-37) [MaterialGroup 314](#page-34-38) [MatrixAnimationUsingKeyFrames 359](#page-34-39) [MatrixAnimationUsingPath 368](#page-34-40) [Maus 136](#page-34-41) Anzahl Clicks [138](#page-34-42) bewegt [122](#page-34-43)

<span id="page-34-85"></span><span id="page-34-83"></span><span id="page-34-76"></span><span id="page-34-75"></span><span id="page-34-74"></span><span id="page-34-73"></span><span id="page-34-72"></span><span id="page-34-69"></span><span id="page-34-63"></span><span id="page-34-62"></span><span id="page-34-61"></span><span id="page-34-60"></span><span id="page-34-59"></span><span id="page-34-55"></span><span id="page-34-51"></span><span id="page-34-48"></span><span id="page-34-44"></span><span id="page-34-39"></span><span id="page-34-37"></span><span id="page-34-35"></span><span id="page-34-30"></span><span id="page-34-25"></span><span id="page-34-24"></span><span id="page-34-22"></span><span id="page-34-19"></span><span id="page-34-15"></span><span id="page-34-12"></span><span id="page-34-11"></span><span id="page-34-10"></span><span id="page-34-8"></span><span id="page-34-7"></span><span id="page-34-4"></span><span id="page-34-3"></span>Bindung [150](#page-34-44) Buttonstatus [138](#page-34-45) Click-Arten [150](#page-34-46) Ereignis [138](#page-34-47) erweiterte Taste [138](#page-34-48) Position [122,](#page-34-49) [138,](#page-34-50) [139](#page-34-51) welcher Button [138](#page-34-52) [Mausaktion 149,](#page-34-53) [152](#page-34-54) Mausrad Änderung [139](#page-34-55) Click [150](#page-34-46) Ereignis [139](#page-34-56) Info über [136](#page-34-57) Maustaste Ereignis [138](#page-34-58) Info über [136](#page-34-59) Maximized WindowState [131,](#page-34-60) [171](#page-34-61) Maximum ProgressBar [98](#page-34-62) ScrollBar [104](#page-34-63) Slider [100](#page-34-64) MaxLength TextBox [80](#page-34-65) [Measure\(\) 428](#page-34-66) [MediaCommands 146](#page-34-67) [MediaElement 378,](#page-34-68) [380](#page-34-69) MediaFailed MediaElement [379](#page-34-70) [MediaPlayer 375](#page-34-71) [MediaTimeline 379](#page-34-72) Mediendatei abspielen [375,](#page-34-73) [378,](#page-34-74) [380](#page-34-75) Fehler anzeigen [379](#page-34-76) [Menu 113](#page-34-77) Eintrag [113](#page-34-78) [Menü 113](#page-34-79) Platzierung [113](#page-34-80) [Menüband 186](#page-34-81) [MenuItem 113,](#page-34-78) [116](#page-34-82) Beschriftung [114](#page-34-83) Bild [114](#page-34-84) Header [114](#page-34-83) Icon [114](#page-34-84) IsCheckable [114](#page-34-85) IsChecked [116](#page-34-86) markierbares [114](#page-34-85) markiertes [116](#page-34-86)

<span id="page-35-72"></span><span id="page-35-66"></span><span id="page-35-54"></span><span id="page-35-45"></span><span id="page-35-43"></span>[MeshGeometry3D 293](#page-35-0) TextureCoordinates [313](#page-35-1) [Microsoft Excel 14.0 Object Library 438](#page-35-2) [Microsoft Ribbon for WPF.msi 186](#page-35-3) [Microsoft Word 14.0 Object Library 438](#page-35-4) [Microsoft.Jet.OLEDB.4.0 232](#page-35-5) [Microsoft.Office.Interop 439](#page-35-6) [Microsoft.Windows.Controls.Ribbon 189](#page-35-7) MiddleClick MouseAction [150](#page-35-8) MiddleDoubleClick MouseAction [150](#page-35-9) [Mikro 390](#page-35-10) setzen [393](#page-35-11) Minimized WindowState [171](#page-35-12) Minimum ProgressBar [98](#page-35-13) ScrollBar [104](#page-35-14) Slider [100](#page-35-15) Miter PenLineJoin [248](#page-35-16) [Modales Fenster 174](#page-35-17) Mode Binding [219](#page-35-18) [Model3DCollection 308](#page-35-19) [Model3DGroup 306](#page-35-20) Modell für 3D-Grafik [306](#page-35-21) [ModelUIElement3D 309](#page-35-22) MouseEnter [310](#page-35-23) MouseLeave [310](#page-35-23) [ModelVisual3D 293](#page-35-24) [ModifierKeys 150](#page-35-25) Modifiers KeyBinding [150](#page-35-26) MouseAction MouseBinding [150](#page-35-27) [MouseBinding 150](#page-35-28) MouseAction [150](#page-35-27) [MouseButton 138](#page-35-29) [MouseButtonEventArgs 136](#page-35-30) ButtonState [138](#page-35-31) ChangedButton [138](#page-35-32) ClickCount [138](#page-35-33) GetPosition() [138](#page-35-34) RoutedEvent [138](#page-35-35) [MouseButtonState 138](#page-35-36)

<span id="page-35-74"></span><span id="page-35-73"></span><span id="page-35-71"></span><span id="page-35-57"></span><span id="page-35-55"></span><span id="page-35-53"></span><span id="page-35-52"></span><span id="page-35-48"></span><span id="page-35-47"></span><span id="page-35-44"></span><span id="page-35-28"></span><span id="page-35-26"></span><span id="page-35-24"></span><span id="page-35-23"></span><span id="page-35-22"></span><span id="page-35-21"></span><span id="page-35-16"></span><span id="page-35-14"></span><span id="page-35-13"></span><span id="page-35-6"></span><span id="page-35-1"></span><span id="page-35-0"></span>[MouseDown 26,](#page-35-37) [137](#page-35-38) [MouseEnter 137](#page-35-39) ModelUIElement3D [310](#page-35-23) [MouseEventArgs 122,](#page-35-40) [136](#page-35-41) GetPosition() [122,](#page-35-42) [138](#page-35-43) RoutedEvent [138](#page-35-44) [MouseGesture 152](#page-35-45) [MouseLeave 137](#page-35-46) ModelUIElement3D [310](#page-35-23) [MouseMove 138](#page-35-47) Window [122](#page-35-48) [MouseUp 137](#page-35-49) [MouseWheel 137](#page-35-50) [MouseWheelEventArgs 136](#page-35-51) Delta [139](#page-35-52) GetPosition() [139](#page-35-53) RoutedEvent [139](#page-35-54) MP3-Datei abspielen [376,](#page-35-55) [378](#page-35-56) MPG-Datei abspielen [380](#page-35-57) [MS Access 230](#page-35-58) MS Excel Mappe erzeugen [439](#page-35-59) [MS Excel 2010 438](#page-35-60) MS Office in WPF [438](#page-35-61) MS Word Dokument erzeugen [441](#page-35-62) [MS Word 2010 438](#page-35-63) [MS.Internal.NamedObject 237](#page-35-64) Multiple SelectionMode [85](#page-35-65) MultipleRange CalendarSelectionMode [123](#page-35-66) Multitouch Ereignis [141](#page-35-67) [Multi-Trigger 205](#page-35-68) [MultiTrigger 206](#page-35-69) Conditions [206](#page-35-70)

#### <span id="page-35-70"></span><span id="page-35-69"></span><span id="page-35-68"></span><span id="page-35-67"></span><span id="page-35-65"></span><span id="page-35-64"></span><span id="page-35-62"></span><span id="page-35-61"></span><span id="page-35-59"></span><span id="page-35-58"></span><span id="page-35-56"></span><span id="page-35-51"></span><span id="page-35-42"></span><span id="page-35-41"></span><span id="page-35-40"></span><span id="page-35-37"></span><span id="page-35-36"></span><span id="page-35-35"></span><span id="page-35-34"></span><span id="page-35-33"></span><span id="page-35-32"></span><span id="page-35-31"></span><span id="page-35-30"></span><span id="page-35-29"></span><span id="page-35-27"></span><span id="page-35-25"></span><span id="page-35-17"></span><span id="page-35-15"></span><span id="page-35-12"></span><span id="page-35-9"></span><span id="page-35-8"></span><span id="page-35-7"></span><span id="page-35-5"></span>**N**

<span id="page-35-63"></span><span id="page-35-60"></span><span id="page-35-50"></span><span id="page-35-49"></span><span id="page-35-46"></span><span id="page-35-39"></span><span id="page-35-38"></span><span id="page-35-20"></span><span id="page-35-19"></span><span id="page-35-18"></span><span id="page-35-11"></span><span id="page-35-10"></span><span id="page-35-4"></span><span id="page-35-3"></span><span id="page-35-2"></span>[Name 19](#page-10-8) StylusButton [141](#page-35-71) Namespace einbinden [20,](#page-11-2) [153](#page-35-72) lokaler [153,](#page-35-73) [226](#page-35-74)

<span id="page-36-68"></span><span id="page-36-67"></span><span id="page-36-65"></span><span id="page-36-62"></span><span id="page-36-61"></span><span id="page-36-60"></span><span id="page-36-52"></span><span id="page-36-41"></span><span id="page-36-39"></span><span id="page-36-30"></span><span id="page-36-20"></span><span id="page-36-14"></span><span id="page-36-3"></span>Navigate() NavigationService [178](#page-36-0) WebBrowser [130](#page-36-1) Navigated WebBrowser [130](#page-36-2) NavigateToString() WebBrowser [130](#page-36-3) NavigateUri Hyperlink [178,](#page-36-4) [182](#page-36-5) [Navigation 175](#page-36-6) History [177](#page-36-7) Vorwärts, Rückwärts [177](#page-36-8) [NavigationCommands 146](#page-36-9) [Navigationsdienst 178](#page-36-10) [NavigationService 185](#page-36-11) CanGoBack [179](#page-36-12) CanGoForward [179](#page-36-13) GoBack() [179](#page-36-14) GoForward() [179](#page-36-15) Navigate() [178](#page-36-0) Page [178](#page-36-16) [Navigationshost 184](#page-36-17) [NavigationWindow 176,](#page-36-18) [177,](#page-36-19) [181](#page-36-20) Source [177,](#page-36-21) [181](#page-36-22) Title [181](#page-36-23) Neigung 2D-Grafik [276](#page-36-24) Winkel [276](#page-36-25) [new 33](#page-36-26) NewSize SizeChangedEventArgs [171](#page-36-27) [Nicht definiert 67,](#page-36-28) [68](#page-36-29) None Stretch [128](#page-36-30) NonZero FillRule [259](#page-36-31) NoResize ResizeMode [171](#page-36-32) Normal FontStyles [56](#page-36-33) FontWeights [56](#page-36-34) WindowState [171](#page-36-35) NoWrap TextWrapping [74](#page-36-36) [null 68,](#page-36-37) [125,](#page-36-38) [335](#page-36-39)

## <span id="page-36-45"></span>**O**

<span id="page-36-72"></span><span id="page-36-71"></span><span id="page-36-70"></span><span id="page-36-69"></span><span id="page-36-66"></span><span id="page-36-64"></span><span id="page-36-63"></span><span id="page-36-59"></span><span id="page-36-58"></span><span id="page-36-57"></span><span id="page-36-56"></span><span id="page-36-55"></span><span id="page-36-54"></span><span id="page-36-53"></span><span id="page-36-51"></span><span id="page-36-50"></span><span id="page-36-49"></span><span id="page-36-48"></span><span id="page-36-47"></span><span id="page-36-46"></span><span id="page-36-44"></span><span id="page-36-43"></span><span id="page-36-42"></span><span id="page-36-40"></span><span id="page-36-38"></span><span id="page-36-37"></span><span id="page-36-36"></span><span id="page-36-35"></span><span id="page-36-34"></span><span id="page-36-33"></span><span id="page-36-32"></span><span id="page-36-31"></span><span id="page-36-29"></span><span id="page-36-28"></span><span id="page-36-27"></span><span id="page-36-26"></span><span id="page-36-25"></span><span id="page-36-24"></span><span id="page-36-23"></span><span id="page-36-22"></span><span id="page-36-21"></span><span id="page-36-19"></span><span id="page-36-18"></span><span id="page-36-17"></span><span id="page-36-16"></span><span id="page-36-15"></span><span id="page-36-13"></span><span id="page-36-12"></span><span id="page-36-11"></span><span id="page-36-10"></span><span id="page-36-9"></span><span id="page-36-8"></span><span id="page-36-7"></span><span id="page-36-6"></span><span id="page-36-5"></span><span id="page-36-4"></span><span id="page-36-2"></span><span id="page-36-1"></span><span id="page-36-0"></span>Oberfläche gestalten [29](#page-36-40) [object 71,](#page-36-41) [81,](#page-36-42) [114](#page-36-43) [ObjectAnimationUsingKeyFrames 359](#page-36-44) [ObjectDataProvider 230](#page-36-45) ObjectInstance ObjectDataProvider [230](#page-36-46) Objekt Ereignisauslöser [27](#page-36-41) Oblique FontStyles [56](#page-36-47) [ObservableCollection 228](#page-36-48) Offset GradientStop [264](#page-36-49) SeekStoryboard [356](#page-36-50) TextChange [79](#page-36-51) OffsetX/Y/Z TranslateTransform3D [321](#page-36-52) OldValue RoutedPropertyChangedEventArgs [92,](#page-36-53) [103](#page-36-54) [OleDbAdapter 232](#page-36-55) Fill() [232](#page-36-56) Update() [234](#page-36-57) [OleDbCommandBuilder 234](#page-36-58) [OleDbConnection 232](#page-36-59) OneTime Mode [220](#page-36-60) OneWay Mode [220](#page-36-61) OneWayToSource Mode [220](#page-36-62) OnRender() Adorner [287](#page-36-63) [Opacity 280](#page-36-64) DropShadowEffect [285](#page-36-65) [OpacityMask 281](#page-36-66) [Opazität 280](#page-36-67) Open() MediaPlayer [375](#page-36-68) Opened ContextMenu [116](#page-36-69) [OpenFileDialog 434](#page-36-70) Orientation ProgressBar [97](#page-36-71) ScrollBar [104](#page-36-72)

<span id="page-37-58"></span><span id="page-37-33"></span><span id="page-37-26"></span><span id="page-37-19"></span><span id="page-37-11"></span>Slider [100](#page-37-0) StackPanel [36](#page-37-1) ToolBarTray [118](#page-37-2) WrapPanel [38](#page-37-3) [OrthographicCamera 292](#page-37-4) UpDirection [296,](#page-37-5) [301](#page-37-6) [Orthographische Kamera 292](#page-37-7) Oscillations ElasticEase [367](#page-37-8) OuterConeAngle SpotLight [304](#page-37-9) Owner Window [174](#page-37-10)

#### <span id="page-37-70"></span><span id="page-37-69"></span><span id="page-37-56"></span><span id="page-37-46"></span><span id="page-37-40"></span><span id="page-37-18"></span><span id="page-37-15"></span><span id="page-37-6"></span>**P**

<span id="page-37-88"></span><span id="page-37-87"></span><span id="page-37-86"></span><span id="page-37-85"></span><span id="page-37-84"></span><span id="page-37-83"></span><span id="page-37-82"></span><span id="page-37-81"></span><span id="page-37-79"></span><span id="page-37-78"></span><span id="page-37-77"></span><span id="page-37-76"></span><span id="page-37-73"></span><span id="page-37-72"></span><span id="page-37-71"></span><span id="page-37-65"></span><span id="page-37-63"></span><span id="page-37-62"></span><span id="page-37-61"></span><span id="page-37-60"></span><span id="page-37-55"></span><span id="page-37-54"></span><span id="page-37-51"></span><span id="page-37-49"></span><span id="page-37-48"></span><span id="page-37-47"></span><span id="page-37-45"></span><span id="page-37-43"></span><span id="page-37-39"></span><span id="page-37-37"></span><span id="page-37-35"></span><span id="page-37-31"></span><span id="page-37-30"></span><span id="page-37-28"></span><span id="page-37-25"></span><span id="page-37-24"></span><span id="page-37-22"></span><span id="page-37-21"></span><span id="page-37-16"></span><span id="page-37-10"></span><span id="page-37-8"></span><span id="page-37-7"></span><span id="page-37-4"></span><span id="page-37-3"></span><span id="page-37-2"></span><span id="page-37-0"></span>Paced KeyTime [360](#page-37-11) [Padding 59](#page-37-12) [Page 176,](#page-37-13) [178](#page-37-14) FlowDocumentReaderViewingMode [399](#page-37-15) NavigationService [178](#page-37-16) WindowTitle [178](#page-37-17) [PageContent 424](#page-37-18) [PageContentCollection 424](#page-37-19) Pages FixedDocument [424](#page-37-20) [Panel 29](#page-37-21) ZIndex [30,](#page-37-22) [272](#page-37-23) ZIndexProperty [32](#page-37-24) [Paragraph 81,](#page-37-25) [398,](#page-37-26) [400](#page-37-27) KeepTogether [401](#page-37-28) KeepWithNext [401](#page-37-29) TextIndent [401](#page-37-30) [Parent 34,](#page-37-31) [94](#page-37-32) Parse() TimeSpan [339](#page-37-33) PasswordBox PasswordChar [80](#page-37-34) PasswordChar PasswordBox [80](#page-37-34) [Paste 77](#page-37-35) [Path 250](#page-37-36) Binding [218](#page-37-37) Data [250,](#page-37-38) [257](#page-37-39) Fill [250](#page-37-40) Stroke [250](#page-37-41) StrokeThickness [250](#page-37-42)

<span id="page-37-80"></span><span id="page-37-75"></span><span id="page-37-74"></span><span id="page-37-68"></span><span id="page-37-67"></span><span id="page-37-66"></span><span id="page-37-64"></span><span id="page-37-59"></span><span id="page-37-57"></span><span id="page-37-53"></span><span id="page-37-52"></span><span id="page-37-50"></span><span id="page-37-44"></span><span id="page-37-42"></span><span id="page-37-41"></span><span id="page-37-38"></span><span id="page-37-36"></span><span id="page-37-34"></span><span id="page-37-32"></span><span id="page-37-29"></span><span id="page-37-27"></span><span id="page-37-23"></span><span id="page-37-20"></span><span id="page-37-17"></span><span id="page-37-14"></span><span id="page-37-13"></span><span id="page-37-12"></span><span id="page-37-9"></span><span id="page-37-5"></span><span id="page-37-1"></span>[PathFigure 253](#page-37-43) IsClosed [255](#page-37-44) IsFilled [255](#page-37-45) StartPoint [255](#page-37-46) [PathFigureCollection 253](#page-37-47) [PathGeometry 253,](#page-37-48) [343](#page-37-49) Figures [255](#page-37-50) PointAnimationUsingPath [369](#page-37-51) zur Animation [368](#page-37-52) [PathSegmentCollection 254](#page-37-53) Add() [256](#page-37-54) Pause() MediaPlayer [375](#page-37-55) SpeechSynthesizer [382](#page-37-56) Storyboard [347](#page-37-57) [PauseStoryboard 356](#page-37-58) Pen GeometryDrawing [261](#page-37-59) [PenLineCap 248](#page-37-60) [PenLineJoin 248](#page-37-61) [PerspectiveCamera 300](#page-37-62) [Perspektivische Kamera 299](#page-37-63) [Pfadanimation 368](#page-37-64) [Pfadgeometrie 253,](#page-37-65) [283](#page-37-66) [Pfadmarkupsyntax 257,](#page-37-67) [283](#page-37-68) [Physische Ressource 164](#page-37-69) [Pinsel 262](#page-37-70) einheitliche Farbe [262](#page-37-71) linearer Farbverlauf [263](#page-37-72) radialer Farbverlauf [265](#page-37-73) [Pinseltyp 56](#page-37-74) [Pixel 401](#page-37-75) GridUnitType [408](#page-37-76) Play() MediaPlayer [375](#page-37-77) SoundPlayer [166,](#page-37-78) [371](#page-37-79) SystemSound [375](#page-37-80) PlayLooping() SoundPlayer [371](#page-37-81) PlaySync() SoundPlayer [371](#page-37-82) [Point 246,](#page-37-83) [250](#page-37-84) ArcSegment [255](#page-37-85) LineSegment [255](#page-37-85) relative Koordinaten [263](#page-37-86) [Point3D 292,](#page-37-87) [293](#page-37-88)

<span id="page-38-77"></span><span id="page-38-75"></span><span id="page-38-72"></span><span id="page-38-67"></span><span id="page-38-60"></span><span id="page-38-58"></span><span id="page-38-56"></span><span id="page-38-41"></span><span id="page-38-36"></span><span id="page-38-35"></span><span id="page-38-31"></span><span id="page-38-24"></span><span id="page-38-22"></span><span id="page-38-21"></span><span id="page-38-20"></span><span id="page-38-19"></span><span id="page-38-13"></span><span id="page-38-10"></span><span id="page-38-8"></span><span id="page-38-7"></span><span id="page-38-6"></span>[Point3DCollection 293](#page-38-0)  $Add()$  [295](#page-38-1) [PointAnimation 333,](#page-38-2) [340](#page-38-3) [PointAnimationUsingKeyFrames 359](#page-38-4) [PointAnimationUsingPath 368](#page-38-5) PathGeometry [369](#page-38-6) [PointCollection 246,](#page-38-7) [313](#page-38-8) Add() [247](#page-38-9) [PointLight 302](#page-38-10) Points Polygon [246](#page-38-11) [PolyBezierSegment 254](#page-38-12) [Polygon 245](#page-38-13) Points [246](#page-38-11) [Polyline 245](#page-38-14) [PolyLineSegment 254,](#page-38-15) [258](#page-38-16) [Polylinie 245](#page-38-17) [PolyQuadraticBezierSegment 254](#page-38-18) Position MediaPlayer [375](#page-38-19) MeshGeometry3D [293](#page-38-20) OrthographicCamera [292](#page-38-21) PerspectiveCamera [300](#page-38-22) PointLight [305](#page-38-23) SpotLight [304](#page-38-24) TouchPoint [142](#page-38-25) Positionierung fest [30](#page-38-26) Power PowerEase [367](#page-38-27) [PowerEase 367](#page-38-28) Power [367](#page-38-27) [PresentationCore 436](#page-38-29) [PresentationFramework 436](#page-38-30) Pressed MouseButtonState [138](#page-38-31) [Preview-Ereignishandler 25](#page-38-32) [PreviewMouseDown 26](#page-38-33) PreviousAndCurrent GridResizeBehavior [49](#page-38-34) PreviousAndNext GridResizeBehavior [49](#page-38-35) PreviousSize SizeChangedEventArgs [171](#page-38-36) [Primitives 68](#page-38-37) [PrintDialog 426](#page-38-38)

<span id="page-38-78"></span><span id="page-38-76"></span><span id="page-38-74"></span><span id="page-38-73"></span><span id="page-38-71"></span><span id="page-38-70"></span><span id="page-38-69"></span><span id="page-38-68"></span><span id="page-38-66"></span><span id="page-38-65"></span><span id="page-38-64"></span><span id="page-38-63"></span><span id="page-38-62"></span><span id="page-38-61"></span><span id="page-38-59"></span><span id="page-38-57"></span><span id="page-38-55"></span><span id="page-38-54"></span><span id="page-38-53"></span><span id="page-38-52"></span><span id="page-38-51"></span><span id="page-38-50"></span><span id="page-38-49"></span><span id="page-38-48"></span><span id="page-38-47"></span><span id="page-38-46"></span><span id="page-38-45"></span><span id="page-38-44"></span><span id="page-38-43"></span><span id="page-38-42"></span><span id="page-38-40"></span><span id="page-38-39"></span><span id="page-38-38"></span><span id="page-38-37"></span><span id="page-38-34"></span><span id="page-38-33"></span><span id="page-38-32"></span><span id="page-38-30"></span><span id="page-38-29"></span><span id="page-38-28"></span><span id="page-38-27"></span><span id="page-38-26"></span><span id="page-38-25"></span><span id="page-38-23"></span><span id="page-38-18"></span><span id="page-38-17"></span><span id="page-38-16"></span><span id="page-38-15"></span><span id="page-38-14"></span><span id="page-38-12"></span><span id="page-38-11"></span><span id="page-38-9"></span><span id="page-38-5"></span><span id="page-38-4"></span><span id="page-38-3"></span><span id="page-38-2"></span><span id="page-38-1"></span><span id="page-38-0"></span>PrintQueue PrintDialog [426](#page-38-39) PrintVisual() PrintDialog [426](#page-38-40) [ProgressBar 97](#page-38-41) Grenzwerte [98](#page-38-42) IsIndeterminate [98](#page-38-43) Lage [97](#page-38-44) Maximum [98](#page-38-42) Minimum [98](#page-38-45) Orientation [97](#page-38-44) undefinierter Zustand [98](#page-38-43) Value [98](#page-38-46) Werte [98](#page-38-46) ProgressChanged BackgroundWorker [99](#page-38-47) [ProgressChangedEventArgs 100](#page-38-48) ProgressPercentage [100](#page-38-49) ProgressPercentage ProgressChangedEventArgs [100](#page-38-49) Projekt Datenbank hinzufügen [231,](#page-38-50) [233,](#page-38-51) [235](#page-38-52) Element hinzufügen [164](#page-38-53) Fenster hinzufügen [173](#page-38-54) neu erzeugen [16](#page-38-55) Ressource [164](#page-38-56) Ressourcen-Wörterbuch hinzufügen [213](#page-38-57) Seite hinzufügen [178](#page-38-58) speichern [16](#page-38-59) WAV-Datei hinzufügen [372](#page-38-60) [Projektmappenexplorer 16,](#page-38-61) [164](#page-38-62) [PromptBreak 389](#page-38-63) [PromptBuilder 386](#page-38-64) AppendBreak() [389](#page-38-65) AppendTextWithHint() [389](#page-38-66) ToXml() [389](#page-38-67) [PromptRate 388](#page-38-68) [PromptStyle 386](#page-38-69) StartStyle() [388](#page-38-70) [PromptVolume 389](#page-38-71) [Property 22](#page-13-3) Condition [206](#page-38-72) Setter [195](#page-38-73) Trigger [205](#page-38-74) [Property Element 21](#page-12-5) [Property Trigger 204,](#page-38-75) [238](#page-38-76) in Control Template [208](#page-38-77) mehrere Bedingungen [205](#page-38-78)

<span id="page-39-62"></span><span id="page-39-23"></span><span id="page-39-20"></span><span id="page-39-7"></span>PropertyChanged UpdateSourceTrigger [220](#page-39-0) [PropertyPath 219](#page-39-1) [Provider 232](#page-39-2) pt Größe [401](#page-39-3) Punkt Größe [401](#page-39-4) im 3D-Raum [292](#page-39-5) [Punktlicht 302](#page-39-6) px Größe [401](#page-39-7)

### <span id="page-39-48"></span><span id="page-39-40"></span><span id="page-39-4"></span><span id="page-39-3"></span>**Q**

<span id="page-39-64"></span><span id="page-39-33"></span><span id="page-39-32"></span><span id="page-39-16"></span><span id="page-39-1"></span><span id="page-39-0"></span>[QuadraticBezierSegment 254](#page-39-8) [QuadraticEase 367](#page-39-9) [qualified double 401](#page-39-10) [QuarticEase 367](#page-39-11) [QuaternionAnimation 333](#page-39-12) [QuaternionAnimationUsingKeyFrames 359](#page-39-13) [QuaternionRotation3D 322](#page-39-14) Question SystemSounds [374](#page-39-15) [QuickInfo 76](#page-39-16) [QuinticEase 367](#page-39-17)

#### <span id="page-39-53"></span><span id="page-39-51"></span><span id="page-39-44"></span><span id="page-39-31"></span><span id="page-39-28"></span><span id="page-39-24"></span><span id="page-39-13"></span><span id="page-39-11"></span><span id="page-39-9"></span>**R**

<span id="page-39-65"></span><span id="page-39-63"></span><span id="page-39-57"></span><span id="page-39-56"></span><span id="page-39-54"></span><span id="page-39-50"></span><span id="page-39-39"></span><span id="page-39-38"></span><span id="page-39-37"></span><span id="page-39-36"></span><span id="page-39-35"></span><span id="page-39-34"></span><span id="page-39-29"></span><span id="page-39-27"></span><span id="page-39-26"></span><span id="page-39-25"></span><span id="page-39-19"></span><span id="page-39-18"></span><span id="page-39-15"></span><span id="page-39-14"></span><span id="page-39-12"></span><span id="page-39-6"></span><span id="page-39-5"></span>[Radialer Farbverlauf 265](#page-39-18) [RadialGradientBrush 265](#page-39-19) Center [266](#page-39-20) für 3D-Grafik [319](#page-39-21) GradientOrigin [266](#page-39-22) [RadioButton 69](#page-39-23) Basistyp [201](#page-39-24) Checked [68](#page-39-25) GroupName [69](#page-39-26) gruppieren [69,](#page-39-27) [107](#page-39-28) IsChecked [69](#page-39-29) Unchecked [68](#page-39-25) Zustand [68](#page-39-25) Radius BlurEffect [285](#page-39-30) RadiusX EllipseGeometry [250](#page-39-31) RectangleGeometry [250](#page-39-32) <span id="page-39-61"></span><span id="page-39-60"></span><span id="page-39-59"></span><span id="page-39-58"></span><span id="page-39-55"></span><span id="page-39-52"></span><span id="page-39-49"></span><span id="page-39-47"></span><span id="page-39-46"></span><span id="page-39-45"></span><span id="page-39-43"></span><span id="page-39-42"></span><span id="page-39-41"></span><span id="page-39-30"></span><span id="page-39-22"></span><span id="page-39-21"></span><span id="page-39-17"></span><span id="page-39-10"></span><span id="page-39-8"></span><span id="page-39-2"></span>RadiusY RectangleGeometry [250](#page-39-33) [Rahmen 104](#page-39-34) Dicke [104](#page-39-35) durchsichtig [104](#page-39-36) Eckenradius [104](#page-39-37) Farbe [104](#page-39-38) Rate PromptRate [388](#page-39-39) [Rechteck 242,](#page-39-40) [249](#page-39-41) Eckenabrundung [250](#page-39-33) Ort und Größe [250](#page-39-42) Rechtschreibung prüfen [79](#page-39-43) [RecognitionResult 392](#page-39-44) RecognizeAsync() SpeechRecognitionEngine [394](#page-39-45) RecognizeAsyncCancel() SpeechRecognitionEngine [394](#page-39-46) [RecognizeMode 394](#page-39-47) [Rect 250](#page-39-48) RectangleGeometry [250](#page-39-42) [Rectangle 242](#page-39-49) [RectangleGeometry 249](#page-39-41) RadiusX [250](#page-39-32) RadiusY [250](#page-39-33) Rect [250](#page-39-42) [RectAnimation 333](#page-39-50) [RectAnimationUsingKeyFrames 359](#page-39-51) [Registerkarte 111](#page-39-52) Reiter Registerkarte [111](#page-39-53) Relative UriKind [166,](#page-39-54) [179](#page-39-55) Released MouseButtonState [138](#page-39-56) Remove() Children [34,](#page-39-57) [59](#page-39-58) Items [85,](#page-39-59) [88,](#page-39-60) [96](#page-39-61) RemovedItems Count [84](#page-39-62) SelectionChangedEventArgs [83](#page-39-63) RemovedLength TextChange [79](#page-39-64) RenderSize AdornedElement [287](#page-39-65)

<span id="page-40-84"></span><span id="page-40-82"></span><span id="page-40-81"></span><span id="page-40-80"></span><span id="page-40-77"></span><span id="page-40-68"></span><span id="page-40-64"></span><span id="page-40-63"></span><span id="page-40-62"></span><span id="page-40-61"></span><span id="page-40-52"></span><span id="page-40-45"></span><span id="page-40-42"></span><span id="page-40-41"></span><span id="page-40-34"></span><span id="page-40-33"></span><span id="page-40-29"></span><span id="page-40-23"></span><span id="page-40-22"></span><span id="page-40-20"></span><span id="page-40-19"></span><span id="page-40-17"></span><span id="page-40-12"></span><span id="page-40-8"></span><span id="page-40-2"></span><span id="page-40-1"></span><span id="page-40-0"></span>[RenderTransform 271](#page-40-0) RenderTransformOrigin [271](#page-40-1) RenderTransformOrigin RenderTransform [271](#page-40-1) RepeatBehavior AnimationTimeline [337](#page-40-2) [RepeatButton 65,](#page-40-3) [103](#page-40-4) ReportProgress() BackgroundWorker [99](#page-40-5) ResizeBehavior GridSplitter [49](#page-40-6) ResizeMode Window [170](#page-40-7) [Resource Dictionaries 169](#page-40-8) Resources Application [168,](#page-40-9) [207](#page-40-10) Window [168](#page-40-11) [Ressource 164](#page-40-12) aktuell [214](#page-40-13) Auflistung von Objekten [228](#page-40-14) dynamische [167,](#page-40-15) [168](#page-40-16) Event Trigger [351](#page-40-17) für gesamte Anwendung [167,](#page-40-18) [207](#page-40-10) logische [166](#page-40-19) nur für Fenster [167](#page-40-20) Objekt [226](#page-40-21) physische [164](#page-40-22) Schlüssel [167](#page-40-23) statische [167,](#page-40-24) [168](#page-40-25) Storyboard [341](#page-40-26) Style [195](#page-40-27) suchen [169,](#page-40-28) [196](#page-40-29) Wörterbuch [169](#page-40-30) Wörterbuch hinzufügen [213](#page-40-31) zur Laufzeit tauschen [167](#page-40-32) Result SpeechRecognizedEventArgs [392](#page-40-33) Resume() SpeechSynthesizer [382](#page-40-34) Storyboard [347](#page-40-35) [ResumeStoryboard 356](#page-40-36) [RGB-Komponente 263,](#page-40-37) [280](#page-40-38) [Ribbon 187](#page-40-39) Anwendungsmenü [187](#page-40-40) Registerkarte [187](#page-40-41) [Ribbonanwendung 186](#page-40-42) [RibbonApplicationMenu 187](#page-40-43) [RibbonApplicationMenuItem 189](#page-40-44)

<span id="page-40-87"></span><span id="page-40-86"></span><span id="page-40-85"></span><span id="page-40-83"></span><span id="page-40-79"></span><span id="page-40-78"></span><span id="page-40-76"></span><span id="page-40-75"></span><span id="page-40-74"></span><span id="page-40-73"></span><span id="page-40-72"></span><span id="page-40-71"></span><span id="page-40-70"></span><span id="page-40-69"></span><span id="page-40-67"></span><span id="page-40-66"></span><span id="page-40-65"></span><span id="page-40-60"></span><span id="page-40-59"></span><span id="page-40-58"></span><span id="page-40-57"></span><span id="page-40-56"></span><span id="page-40-55"></span><span id="page-40-54"></span><span id="page-40-53"></span><span id="page-40-51"></span><span id="page-40-50"></span><span id="page-40-49"></span><span id="page-40-48"></span><span id="page-40-47"></span><span id="page-40-46"></span><span id="page-40-44"></span><span id="page-40-43"></span><span id="page-40-40"></span><span id="page-40-39"></span><span id="page-40-38"></span><span id="page-40-37"></span><span id="page-40-36"></span><span id="page-40-35"></span><span id="page-40-32"></span><span id="page-40-31"></span><span id="page-40-30"></span><span id="page-40-28"></span><span id="page-40-27"></span><span id="page-40-26"></span><span id="page-40-25"></span><span id="page-40-24"></span><span id="page-40-21"></span><span id="page-40-18"></span><span id="page-40-16"></span><span id="page-40-15"></span><span id="page-40-14"></span><span id="page-40-13"></span><span id="page-40-11"></span><span id="page-40-10"></span><span id="page-40-9"></span><span id="page-40-7"></span><span id="page-40-6"></span><span id="page-40-5"></span><span id="page-40-4"></span><span id="page-40-3"></span>[RibbonButton 189](#page-40-45) [RibbonCheckBox 190](#page-40-46) [RibbonComboBox 190](#page-40-47) [RibbonControlsLibrary 186](#page-40-48) [RibbonGallery 190](#page-40-49) [RibbonGalleryCategory 190](#page-40-50) [RibbonGalleryItem 190](#page-40-51) [RibbonGroup 187](#page-40-52) [RibbonMenuButton 190](#page-40-53) [RibbonMenuItem 189,](#page-40-54) [190](#page-40-55) [RibbonRadioButton 190](#page-40-56) [RibbonTab 187](#page-40-57) [RibbonToggleButton 190](#page-40-58) [RibbonWindow 187,](#page-40-59) [189](#page-40-60) [RichTextBox 80,](#page-40-61) [397,](#page-40-62) [420](#page-40-63) Richtung im 3D-Raum [292](#page-40-64) Right Canvas [30](#page-40-65) RightClick MouseAction [150](#page-40-66) RightDoubleClick MouseAction [150](#page-40-67) RightDrag SystemGesture [141](#page-40-68) RightTap SystemGesture [141](#page-40-69) RightToLeft FlowDirection [36](#page-40-70) [RotateTransform 271](#page-40-71) Angle [271,](#page-40-72) [272,](#page-40-73) [274](#page-40-74) [RotateTransform3D 322](#page-40-75) Rotation 2D-Grafik [271](#page-40-76) 3D-Grafik [322](#page-40-77) Drehpunkt [271](#page-40-78) Drehwinkel [271](#page-40-79) in 3D-Grafik animieren [356](#page-40-80) ManipulationDelta [144](#page-40-81) [Rotation3DAnimation 333](#page-40-82) [Rotation3DAnimationUsingKeyFrames 359](#page-40-83) RotationAngle ArcSegment [256](#page-40-84) Rotationsgruppe 3D-Grafik [327](#page-40-85) Round PenLineCap [248](#page-40-86) PenLineJoin [248](#page-40-87)

<span id="page-41-60"></span><span id="page-41-55"></span><span id="page-41-54"></span><span id="page-41-45"></span><span id="page-41-35"></span><span id="page-41-31"></span><span id="page-41-19"></span><span id="page-41-9"></span><span id="page-41-7"></span>[Routed Events 25](#page-41-0) [RoutedCommand 152](#page-41-1) [RoutedEvent 26](#page-41-2) EventTrigger [351](#page-41-3) KeyEventArgs [134](#page-41-4) MouseButtonEventArgs [138](#page-41-5) MouseEventArgs [138](#page-41-6) MouseWheelEventArgs [139](#page-41-7) [RoutedEventArgs 27](#page-41-8) Handled [204](#page-41-9) Source [113](#page-41-10) RoutedEventHandler neu erzeugen [58,](#page-41-11) [157](#page-41-12) [RoutedPropertyChangedEventArgs 92,](#page-41-13) [103](#page-41-14) OldValue [92,](#page-41-15) [103](#page-41-16) Row DataRowView [237](#page-41-17) Grid [43](#page-41-18) RowDefinitions Count [45](#page-41-19) Grid [43](#page-41-20) RowGroups Table [407](#page-41-21) RowProperty Grid [44](#page-41-22) Rows TableRowGroup [407](#page-41-23) RowSpan Grid [46](#page-41-24) TableCell [408](#page-41-25) [Rückgabeparameter 160,](#page-41-26) [163](#page-41-27) Rückwärts Navigation [177](#page-41-28) [Run 74,](#page-41-29) [401](#page-41-30) Inline-Typ [413](#page-41-31) Run() Application [157](#page-41-32) RunWorkerAsync() BackgroundWorker [99](#page-41-33)

#### <span id="page-41-65"></span><span id="page-41-64"></span><span id="page-41-62"></span><span id="page-41-49"></span><span id="page-41-48"></span><span id="page-41-44"></span><span id="page-41-43"></span><span id="page-41-41"></span><span id="page-41-40"></span><span id="page-41-39"></span><span id="page-41-38"></span><span id="page-41-37"></span><span id="page-41-36"></span><span id="page-41-34"></span><span id="page-41-29"></span><span id="page-41-25"></span><span id="page-41-20"></span><span id="page-41-18"></span><span id="page-41-5"></span><span id="page-41-2"></span><span id="page-41-0"></span>**S**

<span id="page-41-61"></span><span id="page-41-46"></span><span id="page-41-30"></span><span id="page-41-22"></span><span id="page-41-15"></span><span id="page-41-13"></span><span id="page-41-11"></span><span id="page-41-8"></span><span id="page-41-4"></span>Save() TextRange [423](#page-41-34) [SayAs 389](#page-41-35) Scale ManipulationDelta [144](#page-41-36) <span id="page-41-68"></span><span id="page-41-67"></span><span id="page-41-66"></span><span id="page-41-63"></span><span id="page-41-59"></span><span id="page-41-58"></span><span id="page-41-57"></span><span id="page-41-56"></span><span id="page-41-53"></span><span id="page-41-52"></span><span id="page-41-51"></span><span id="page-41-50"></span><span id="page-41-47"></span><span id="page-41-42"></span><span id="page-41-33"></span><span id="page-41-32"></span><span id="page-41-28"></span><span id="page-41-27"></span><span id="page-41-26"></span><span id="page-41-24"></span><span id="page-41-23"></span><span id="page-41-21"></span><span id="page-41-17"></span><span id="page-41-16"></span><span id="page-41-14"></span><span id="page-41-12"></span><span id="page-41-10"></span><span id="page-41-6"></span><span id="page-41-3"></span><span id="page-41-1"></span>[ScaleTransform 274](#page-41-37) ScaleX [274](#page-41-38) ScaleY [274](#page-41-39) [ScaleTransform3D 319](#page-41-40) ScaleX/Y ScaleTransform [274](#page-41-38) ScaleX/Y/Z ScaleTransform3D [319](#page-41-41) [Schaltfläche 64](#page-41-42) Schieber Slider [100](#page-41-43) Schiene Slider [100](#page-41-44) [Schlagschatten 284](#page-41-45) Schlüssel Control Template [207](#page-41-46) Ressource [167](#page-41-47) Style [195](#page-41-48) Schrift formatieren [422](#page-41-49) hochgestellt [415](#page-41-50) konvertieren [436](#page-41-51) tiefgestellt [415](#page-41-52) Schrift auswählen Dialogfeld [433,](#page-41-53) [436](#page-41-54) [Schriftart 401](#page-41-55) Schriftartzeichen in Geometrie [260](#page-41-56) [Schriftgröße 401](#page-41-57) Schriftposition vertikal [415](#page-41-58) [Schriftverzierung 415](#page-41-59) Scroll FlowDocumentReaderViewingMode [399](#page-41-60) Scrollbalken ListBox [82](#page-41-61) [ScrollBar 103](#page-41-62) Grenzwerte [104](#page-41-63) große Änderung [103](#page-41-64) kleine Änderung [103](#page-41-65) Lage [104](#page-41-66) LargeChange [103](#page-41-64) Maximum [104](#page-41-63) Minimum [104](#page-41-67) Orientation [104](#page-41-66) SmallChange [103](#page-41-65) ValueChanged [104](#page-41-68) Wert geändert [104](#page-41-68)

<span id="page-42-60"></span><span id="page-42-59"></span><span id="page-42-55"></span><span id="page-42-53"></span><span id="page-42-52"></span><span id="page-42-46"></span><span id="page-42-45"></span><span id="page-42-43"></span><span id="page-42-42"></span><span id="page-42-39"></span><span id="page-42-32"></span><span id="page-42-21"></span><span id="page-42-19"></span><span id="page-42-17"></span><span id="page-42-16"></span><span id="page-42-12"></span><span id="page-42-3"></span><span id="page-42-2"></span><span id="page-42-0"></span>ScrollIntoView() ListBox [84](#page-42-0) [ScrollViewer 35](#page-42-1) Sichtbarkeit [36](#page-42-2) [Section 398,](#page-42-3) [402](#page-42-4) [SecurityException 186](#page-42-5) Seek() Storyboard [347](#page-42-6) [SeekStoryboard 356](#page-42-7) Offset [356](#page-42-8) SeekToFill() Storyboard [347](#page-42-9) [Seite 178](#page-42-10) darf in History bewegen [179](#page-42-11) Daten übermitteln [179](#page-42-12) der Reihe nach [176](#page-42-13) erste [177](#page-42-14) in Frames [180](#page-42-15) in History bewegen [179](#page-42-16) Navigation [175](#page-42-17) wechseln [178](#page-42-18) [Seitenumbruch 403](#page-42-19) SelectAll() TextBox [79](#page-42-20) Selected ListBoxItem [83](#page-42-21) TreeViewItem [92](#page-42-22) SelectedDate Calendar [125](#page-42-23) DatePicker [127](#page-42-24) SelectedDateChanged DatePicker [127](#page-42-25) SelectedDateFormat DatePicker [127](#page-42-26) SelectedDates Calendar [124](#page-42-27) Count [125](#page-42-28) SelectedDatesChanged Calendar [124](#page-42-29) [SelectedDatesCollection 124](#page-42-30) SelectedIndex ListBox [83](#page-42-31) TabControl [111](#page-42-32) SelectedItem ListBox [83](#page-42-33) SelectedItemChanged TreeView [92](#page-42-34)

<span id="page-42-68"></span><span id="page-42-67"></span><span id="page-42-66"></span><span id="page-42-65"></span><span id="page-42-64"></span><span id="page-42-63"></span><span id="page-42-62"></span><span id="page-42-61"></span><span id="page-42-58"></span><span id="page-42-57"></span><span id="page-42-56"></span><span id="page-42-54"></span><span id="page-42-51"></span><span id="page-42-50"></span><span id="page-42-49"></span><span id="page-42-48"></span><span id="page-42-47"></span><span id="page-42-44"></span><span id="page-42-41"></span><span id="page-42-40"></span><span id="page-42-38"></span><span id="page-42-37"></span><span id="page-42-36"></span><span id="page-42-35"></span><span id="page-42-34"></span><span id="page-42-33"></span><span id="page-42-31"></span><span id="page-42-30"></span><span id="page-42-29"></span><span id="page-42-28"></span><span id="page-42-27"></span><span id="page-42-26"></span><span id="page-42-25"></span><span id="page-42-24"></span><span id="page-42-23"></span><span id="page-42-22"></span><span id="page-42-20"></span><span id="page-42-18"></span><span id="page-42-15"></span><span id="page-42-14"></span><span id="page-42-13"></span><span id="page-42-11"></span><span id="page-42-10"></span><span id="page-42-9"></span><span id="page-42-8"></span><span id="page-42-7"></span><span id="page-42-6"></span><span id="page-42-5"></span><span id="page-42-4"></span><span id="page-42-1"></span>SelectedItems DataGrid [237](#page-42-35) ListBox [87](#page-42-36) SelectedText TextBox [79](#page-42-37) SelectedValue RibbonGallery [190](#page-42-38) SelectedValuePath RibbonGallery [190](#page-42-39) Selection Changed ListBox [83](#page-42-40) TabControl [111](#page-42-41) SelectionChanged ComboBox [90](#page-42-42) DataGrid [236](#page-42-43) RibbonGallery [190](#page-42-44) [SelectionChangedEventArgs 83](#page-42-45) RemovedItems [83](#page-42-46) SelectionEnd Slider [102](#page-42-47) SelectionLength TextBox [80](#page-42-48) SelectionMode Calendar [122](#page-42-49) DataGrid [235](#page-42-50) ListBox [85](#page-42-51) SelectionStart Slider [102](#page-42-52) TextBox [80](#page-42-53) SelectionUnit DataGrid [235](#page-42-54) Selector IsSelected [83,](#page-42-55) [87,](#page-42-56) [90,](#page-42-57) [112](#page-42-58) SelectVoice() SpeechSynthesizer [382](#page-42-59) [sender 26](#page-42-60) [Separator 62,](#page-42-61) [114](#page-42-62) [SetBinding\(\) 219](#page-42-63) BindingOperations [219](#page-42-64) SetInputToDefaultAudioDevice() SpeechRecognitionEngine [393](#page-42-65) SetOutputToDefaultAudioDevice() SpeechSynthesizer [382](#page-42-66) SetOutputToWaveFile() SpeechSynthesizer [382](#page-42-67) SetSpeedRatio() Storyboard [347](#page-42-68)

<span id="page-43-69"></span><span id="page-43-64"></span><span id="page-43-62"></span><span id="page-43-52"></span><span id="page-43-49"></span><span id="page-43-46"></span><span id="page-43-41"></span><span id="page-43-39"></span><span id="page-43-38"></span><span id="page-43-34"></span><span id="page-43-19"></span><span id="page-43-12"></span><span id="page-43-11"></span><span id="page-43-10"></span>[SetStoryboardSpeedRatio 356](#page-43-0) SpeedRatio [356](#page-43-1) SetTargetName() Storyboard [345](#page-43-2) SetTargetProperty() Storyboard [345](#page-43-3) [Setter 195](#page-43-4) Property [195](#page-43-5) TargetName [209](#page-43-6) Value [195](#page-43-7) [SetValue\(\) 22,](#page-13-4) [32,](#page-43-8) [136](#page-43-9) ShadowDepth DropShadowEffect [285](#page-43-10) [Shape 241](#page-43-11) Fill [243](#page-43-12) Füllfarbe [243](#page-43-12) Liniendicke [243](#page-43-13) Linienende [247](#page-43-14) Linienfarbe [243](#page-43-15) Stroke [243](#page-43-15) StrokeEndLineCap [247](#page-43-16) StrokeLineJoin [247](#page-43-17) StrokeStartLineCap [247](#page-43-18) StrokeThickness [243](#page-43-13) Shift ModifierKeys [150](#page-43-19) Short DatePickerFormat [127](#page-43-20) Show() Window [174](#page-43-21) ShowDialog() PrintDialog [426](#page-43-22) Standard-Dialogfeld [434](#page-43-23) Window [174](#page-43-24) ShowInTaskbar Window [170](#page-43-25) [Sicherheitseinschränkung 185](#page-43-26) [Sichtbarkeit 56,](#page-43-27) [108,](#page-43-28) [121,](#page-43-29) [122](#page-43-30) [Sichtfeld 293](#page-43-31) [SineEase 367](#page-43-32) Single DataGridSelectionMode [235](#page-43-33) SelectionMode [85](#page-43-34) [SingleAnimation 333](#page-43-35) [SingleAnimationUsingKeyFrames 359](#page-43-36) SingleBorderWindow WindowStyle [183](#page-43-37)

<span id="page-43-72"></span><span id="page-43-71"></span><span id="page-43-70"></span><span id="page-43-68"></span><span id="page-43-67"></span><span id="page-43-66"></span><span id="page-43-65"></span><span id="page-43-63"></span><span id="page-43-61"></span><span id="page-43-60"></span><span id="page-43-59"></span><span id="page-43-58"></span><span id="page-43-57"></span><span id="page-43-56"></span><span id="page-43-55"></span><span id="page-43-54"></span><span id="page-43-53"></span><span id="page-43-51"></span><span id="page-43-50"></span><span id="page-43-48"></span><span id="page-43-47"></span><span id="page-43-45"></span><span id="page-43-44"></span><span id="page-43-43"></span><span id="page-43-42"></span><span id="page-43-40"></span><span id="page-43-37"></span><span id="page-43-36"></span><span id="page-43-35"></span><span id="page-43-33"></span><span id="page-43-32"></span><span id="page-43-31"></span><span id="page-43-30"></span><span id="page-43-29"></span><span id="page-43-28"></span><span id="page-43-27"></span><span id="page-43-26"></span><span id="page-43-25"></span><span id="page-43-24"></span><span id="page-43-23"></span><span id="page-43-22"></span><span id="page-43-21"></span><span id="page-43-20"></span><span id="page-43-18"></span><span id="page-43-17"></span><span id="page-43-16"></span><span id="page-43-15"></span><span id="page-43-14"></span><span id="page-43-13"></span><span id="page-43-9"></span><span id="page-43-8"></span><span id="page-43-7"></span><span id="page-43-6"></span><span id="page-43-5"></span><span id="page-43-4"></span><span id="page-43-3"></span><span id="page-43-2"></span><span id="page-43-1"></span><span id="page-43-0"></span>SingleDate CalendarSelectionMode [123](#page-43-38) SingleRange CalendarSelectionMode [123](#page-43-39) [Single-Threaded Apartment Thread 156](#page-43-40) [Size 255](#page-43-41) ArcSegment [255](#page-43-42) [SizeAnimation 333,](#page-43-43) [343](#page-43-44) [SizeAnimationUsingKeyFrames 359](#page-43-45) SizeChanged Window [122,](#page-43-46) [171](#page-43-47) [SizeChangedEventArgs 171](#page-43-48) SizeToContent Window [172](#page-43-49) Skalierung 2D-Grafik [274](#page-43-50) 3D-Grafik [319](#page-43-51) Touchscreen [142](#page-43-52) [SkewTransform 276](#page-43-53) AngleX [276](#page-43-54) AngleY [276](#page-43-55) [Skin 212](#page-43-56) [SkipStoryboardToFill 356](#page-43-57) Sleep() Thread [98](#page-43-58) [Slider 100](#page-43-59) AutoToolTipPlacement [102](#page-43-60) Bereich markiert [102](#page-43-61) Grenzwerte [100](#page-43-62) große Änderung [100](#page-43-63) IsMoveToPointEnabled [102](#page-43-64) IsSelectionRangeEnabled [102](#page-43-61) IsSnapToTickEnabled [102](#page-43-65) Lage [100](#page-43-66) LargeChange [100](#page-43-63) Markierungsgrenze [102](#page-43-67) Maximum [100](#page-43-62) Minimum [100](#page-43-68) Orientation [100](#page-43-66) SelectionEnd [102](#page-43-67) SelectionStart [102](#page-43-69) Skala [102](#page-43-70) Skala, Platzierung [100](#page-43-71) Skala, Strichdichte [101](#page-43-72) springt nur zu Skalenstrich [102](#page-43-65) springt zu Mausposition [102](#page-43-64) TickFrequency [101](#page-43-72)

<span id="page-44-73"></span><span id="page-44-71"></span><span id="page-44-67"></span><span id="page-44-62"></span><span id="page-44-60"></span><span id="page-44-59"></span><span id="page-44-58"></span><span id="page-44-55"></span><span id="page-44-54"></span><span id="page-44-51"></span><span id="page-44-42"></span><span id="page-44-41"></span><span id="page-44-40"></span><span id="page-44-39"></span><span id="page-44-37"></span><span id="page-44-35"></span><span id="page-44-34"></span><span id="page-44-33"></span><span id="page-44-32"></span><span id="page-44-23"></span><span id="page-44-21"></span><span id="page-44-19"></span><span id="page-44-15"></span><span id="page-44-14"></span><span id="page-44-13"></span><span id="page-44-9"></span><span id="page-44-6"></span><span id="page-44-4"></span>TickPlacement [100](#page-44-0) Ticks [102](#page-44-1) ToolTip, Platzierung [102](#page-44-2) Value [100](#page-44-3) ValueChanged [100](#page-44-4) Wert [100](#page-44-3) Wert geändert [100](#page-44-4) SmallChange ScrollBar [103](#page-44-5) SmallImageSource Ribbon [189](#page-44-6) [SolidColorBrush 56,](#page-44-7) [262](#page-44-8) Color [263](#page-44-9) Sondertaste Kommando [150](#page-44-10) Sonderzeichen anzeigen [66](#page-44-11) SoundLocation SoundPlayer [166,](#page-44-12) [372](#page-44-13) [SoundPlayer 166,](#page-44-14) [371](#page-44-15) Play() [166](#page-44-16) SoundLocation [166](#page-44-12) [SoundPlayerAction 375](#page-44-17) Source Binding [226](#page-44-18) Frame [181](#page-44-19) Image [65,](#page-44-20) [128,](#page-44-21) [166,](#page-44-22) [261](#page-44-23) MediaElement [379](#page-44-24) MediaTimeline [379](#page-44-25) NavigationWindow [177,](#page-44-26) [181](#page-44-27) RoutedEventArgs [113](#page-44-28) SoundPlayerAction [375](#page-44-29) WebBrowser [130](#page-44-30) SourceName EventTrigger [355](#page-44-31) Span Inline-Typ [413](#page-44-32) Speak() SpeechSynthesizer [382](#page-44-33) SpeakAsync() SpeechSynthesizer [382](#page-44-34) SpeakCompleted EventHandler [386](#page-44-35) SpeechSynthesizer [382](#page-44-36) [SpecularMaterial 314](#page-44-37) Color [316](#page-44-38) SpecularPower [316](#page-44-39)

<span id="page-44-76"></span><span id="page-44-75"></span><span id="page-44-74"></span><span id="page-44-72"></span><span id="page-44-70"></span><span id="page-44-69"></span><span id="page-44-68"></span><span id="page-44-66"></span><span id="page-44-65"></span><span id="page-44-64"></span><span id="page-44-63"></span><span id="page-44-61"></span><span id="page-44-57"></span><span id="page-44-56"></span><span id="page-44-53"></span><span id="page-44-52"></span><span id="page-44-50"></span><span id="page-44-49"></span><span id="page-44-48"></span><span id="page-44-47"></span><span id="page-44-46"></span><span id="page-44-45"></span><span id="page-44-44"></span><span id="page-44-43"></span><span id="page-44-38"></span><span id="page-44-36"></span><span id="page-44-31"></span><span id="page-44-30"></span><span id="page-44-29"></span><span id="page-44-28"></span><span id="page-44-27"></span><span id="page-44-26"></span><span id="page-44-25"></span><span id="page-44-24"></span><span id="page-44-22"></span><span id="page-44-20"></span><span id="page-44-18"></span><span id="page-44-17"></span><span id="page-44-16"></span><span id="page-44-12"></span><span id="page-44-11"></span><span id="page-44-10"></span><span id="page-44-8"></span><span id="page-44-7"></span><span id="page-44-5"></span><span id="page-44-3"></span><span id="page-44-2"></span><span id="page-44-1"></span><span id="page-44-0"></span>SpecularPower SpecularMaterial [316](#page-44-39) [Speech Recognition Grammar Specification](#page-44-40)  394 [Speech Synthesis Markup Language 384,](#page-44-41)  [386](#page-44-42) [SpeechRecognitionEngine 392](#page-44-43) RecognizeAsync() [394](#page-44-44) RecognizeAsyncCancel() [394](#page-44-45) SetInputToDefaultAudioDevice() [393](#page-44-46) SpeechRecognized SpeechRecognizer [392](#page-44-47) [SpeechRecognizedEventArgs 392](#page-44-48) [SpeechRecognizer 392](#page-44-49) [SpeechSynthesizer 381](#page-44-50) SpeedRatio MediaPlayer [376](#page-44-51) SetStoryboardSpeedRatio [356](#page-44-52) [SpellCheck 78](#page-44-53) IsEnabled [78](#page-44-53) IsEnabledProperty [79](#page-44-54) [Spielerei 182](#page-44-55) [SplineDoubleKeyFrame 359](#page-44-56) KeySpline [362](#page-44-57) [SpotLight 302](#page-44-58) Sprache Art der Ausgabe [389](#page-44-59) aus Datei [384](#page-44-60) Ausgabe gemäß W3C [386](#page-44-61) ausgeben [381](#page-44-62) Eingabe gemäß W3C [394](#page-44-40) Eingabegerät [393](#page-44-63) eingeben [390](#page-44-64) erkennen [390](#page-44-64) Pause [389](#page-44-65) speichern in SSML [387,](#page-44-66) [389](#page-44-67) speichern in WAV [382](#page-44-68) steuert Anwendung [394](#page-44-69) Zuhören beenden [394](#page-44-45) Zuhören starten [394](#page-44-44) zusammensetzen [381,](#page-44-70) [386](#page-44-71) Spracherkennung einschalten [391](#page-44-72) integrierte [392](#page-44-73) von Windows [390](#page-44-74) [Sprachgeschwindigkeit 388](#page-44-75) [Sprachlautstärke 389](#page-44-76)

<span id="page-45-72"></span><span id="page-45-60"></span><span id="page-45-58"></span><span id="page-45-56"></span><span id="page-45-55"></span><span id="page-45-40"></span><span id="page-45-39"></span><span id="page-45-37"></span><span id="page-45-36"></span><span id="page-45-19"></span><span id="page-45-18"></span><span id="page-45-9"></span><span id="page-45-8"></span><span id="page-45-7"></span><span id="page-45-4"></span><span id="page-45-3"></span>[Sprachstil 388](#page-45-0) Springiness ElasticEase [367](#page-45-1) [SQL-Befehl 234](#page-45-2) Square PenLineCap [248](#page-45-3) TextMarkerStyle [405](#page-45-4) [SRGS 394](#page-45-5) [SSML 386](#page-45-6) Ssml SynthesisMediaType [384](#page-45-7) [StackPanel 35](#page-45-8) Orientierung [36](#page-45-9) Richtung [36](#page-45-10) [Standard-Dialogfeld 185,](#page-45-11) [432](#page-45-12) Rückgabewert [434](#page-45-13) Star GridUnitType [408](#page-45-14) StartIndex List [405](#page-45-15) **StartPoint** LinearGradientBrush [264](#page-45-16) LineGeometry [250](#page-45-17) PathFigure [255](#page-45-18) StartStyle() PromptBuilder [386](#page-45-19) PromptStyle [388](#page-45-20) Startup Application [159,](#page-45-21) [161](#page-45-22) [StartupEventArgs 160](#page-45-23) Args [163](#page-45-24) StartupUri Application [159](#page-45-25) StateChanged Window [171](#page-45-26) [STAThread 156](#page-45-27) [StaticResource 168](#page-45-28) [Statische Ressource 167,](#page-45-29) [168](#page-45-28) [StatusBar 121](#page-45-30) [Statusleiste 121](#page-45-31) Platzierung [121](#page-45-32) StaysOpenOnEdit ComboBox [88](#page-45-33) Stern Größenangabe [408](#page-45-34) Steuerelement anordnen [29](#page-45-35) Gruppen [53](#page-45-36)

<span id="page-45-77"></span><span id="page-45-76"></span><span id="page-45-75"></span><span id="page-45-74"></span><span id="page-45-73"></span><span id="page-45-71"></span><span id="page-45-70"></span><span id="page-45-69"></span><span id="page-45-68"></span><span id="page-45-67"></span><span id="page-45-66"></span><span id="page-45-65"></span><span id="page-45-64"></span><span id="page-45-63"></span><span id="page-45-62"></span><span id="page-45-61"></span><span id="page-45-59"></span><span id="page-45-57"></span><span id="page-45-54"></span><span id="page-45-53"></span><span id="page-45-52"></span><span id="page-45-51"></span><span id="page-45-50"></span><span id="page-45-49"></span><span id="page-45-48"></span><span id="page-45-47"></span><span id="page-45-46"></span><span id="page-45-45"></span><span id="page-45-44"></span><span id="page-45-43"></span><span id="page-45-42"></span><span id="page-45-41"></span><span id="page-45-38"></span><span id="page-45-35"></span><span id="page-45-34"></span><span id="page-45-33"></span><span id="page-45-32"></span><span id="page-45-31"></span><span id="page-45-30"></span><span id="page-45-29"></span><span id="page-45-28"></span><span id="page-45-27"></span><span id="page-45-26"></span><span id="page-45-25"></span><span id="page-45-24"></span><span id="page-45-23"></span><span id="page-45-22"></span><span id="page-45-21"></span><span id="page-45-20"></span><span id="page-45-17"></span><span id="page-45-16"></span><span id="page-45-15"></span><span id="page-45-14"></span><span id="page-45-13"></span><span id="page-45-12"></span><span id="page-45-11"></span><span id="page-45-10"></span><span id="page-45-6"></span><span id="page-45-5"></span><span id="page-45-2"></span><span id="page-45-1"></span><span id="page-45-0"></span>Stift berührt [140](#page-45-37) schwebt [140](#page-45-38) Stop() MediaPlayer [375](#page-45-39) SoundPlayer [371](#page-45-40) Storyboard [347](#page-45-41) [StopStoryboard 356](#page-45-42) [Storyboard 341](#page-45-43) als Ressource [341](#page-45-44) Begin() [343,](#page-45-45) [346](#page-45-46) für Mediendatei [380](#page-45-47) Pause() [347](#page-45-48) Resume() [347](#page-45-49) Seek() [347](#page-45-50) SeekToFill() [347](#page-45-51) SetSpeedRatio() [347](#page-45-52) SetTargetName() [345](#page-45-53) SetTargetProperty() [345](#page-45-54) Stop() [347](#page-45-41) TargetName [343](#page-45-55) TargetProperty [343](#page-45-56) [Strahlendes Material 314](#page-45-57) [Stretch 128](#page-45-58) HorizontalAlignment [49,](#page-45-59) [63](#page-45-60) Image [128](#page-45-61) VerticalAlignment [63](#page-45-62) [StringAnimationUsingKeyFrames 359,](#page-45-63) [363](#page-45-64) Stroke Path [250](#page-45-65) Shape [243](#page-45-66) StrokeEndLineCap Shape [247](#page-45-67) StrokeLineJoin Shape [247](#page-45-68) StrokeStartLineCap Shape [247](#page-45-69) StrokeThickness Path [250](#page-45-70) Shape [243](#page-45-71) [Style 193,](#page-45-72) [400](#page-45-73) abgeleiteter Style [199](#page-45-74) als Ressource [195](#page-45-75) BasedOn [199](#page-45-74) Basis-Style [199](#page-45-74) benannter [194](#page-45-76) Definition [195](#page-45-77)

<span id="page-46-81"></span><span id="page-46-77"></span><span id="page-46-76"></span><span id="page-46-65"></span><span id="page-46-60"></span><span id="page-46-57"></span><span id="page-46-54"></span><span id="page-46-52"></span><span id="page-46-47"></span><span id="page-46-43"></span><span id="page-46-42"></span><span id="page-46-39"></span><span id="page-46-37"></span><span id="page-46-33"></span><span id="page-46-26"></span><span id="page-46-14"></span><span id="page-46-4"></span>Eigenschaft [195](#page-46-0) Eigenschaftswert [195](#page-46-1) EventSetter [202](#page-46-2) expliziter [194](#page-46-3) für Typ [197](#page-46-4) für verwandte Typen [200](#page-46-5) Gültigkeitsbereich [198,](#page-46-6) [200](#page-46-7) impliziter [197](#page-46-8) mit Event Trigger [352](#page-46-9) Sammlung [212](#page-46-10) Schlüssel [195](#page-46-11) TargetType [197](#page-46-12) Triggers [205](#page-46-13) vererben [198,](#page-46-14) [199](#page-46-15) Ziel [197](#page-46-12) Zuordnung [196,](#page-46-16) [197](#page-46-17) [Stylus 139](#page-46-18) Anzahl der Tipps [141](#page-46-19) Geste [141](#page-46-20) Schaltfläche [140,](#page-46-21) [141](#page-46-22) StylusButton Guid [141](#page-46-23) Name [141](#page-46-24) StylusButtonState [141](#page-46-25) [StylusButtonDown 140](#page-46-26) StylusButtonState StylusButton [141](#page-46-25) [StylusButtonUp 140](#page-46-27) StylusDevice StylusEventArgs [140](#page-46-28) [StylusDown 140](#page-46-29) StylusDownEventArgs TapCount [141](#page-46-19) [StylusEnter 140](#page-46-30) StylusEventArgs InAir [140](#page-46-31) Inverted [140](#page-46-32) StylusDevice [140](#page-46-28) [StylusInAirMove 140](#page-46-33) [StylusInRange 140](#page-46-34) [StylusLeave 140](#page-46-35) [StylusMove 140](#page-46-36) [StylusOutOfRange 140](#page-46-37) [StylusSystemGesture 140](#page-46-38) StylusSystemGestureEventArgs SystemGesture [141](#page-46-20)

<span id="page-46-84"></span><span id="page-46-83"></span><span id="page-46-82"></span><span id="page-46-80"></span><span id="page-46-79"></span><span id="page-46-78"></span><span id="page-46-75"></span><span id="page-46-74"></span><span id="page-46-73"></span><span id="page-46-72"></span><span id="page-46-71"></span><span id="page-46-70"></span><span id="page-46-69"></span><span id="page-46-68"></span><span id="page-46-67"></span><span id="page-46-66"></span><span id="page-46-64"></span><span id="page-46-63"></span><span id="page-46-62"></span><span id="page-46-61"></span><span id="page-46-59"></span><span id="page-46-58"></span><span id="page-46-56"></span><span id="page-46-55"></span><span id="page-46-53"></span><span id="page-46-51"></span><span id="page-46-50"></span><span id="page-46-49"></span><span id="page-46-48"></span><span id="page-46-46"></span><span id="page-46-45"></span><span id="page-46-44"></span><span id="page-46-41"></span><span id="page-46-40"></span><span id="page-46-38"></span><span id="page-46-36"></span><span id="page-46-35"></span><span id="page-46-34"></span><span id="page-46-32"></span><span id="page-46-31"></span><span id="page-46-30"></span><span id="page-46-29"></span><span id="page-46-28"></span><span id="page-46-27"></span><span id="page-46-25"></span><span id="page-46-24"></span><span id="page-46-23"></span><span id="page-46-22"></span><span id="page-46-21"></span><span id="page-46-20"></span><span id="page-46-19"></span><span id="page-46-18"></span><span id="page-46-17"></span><span id="page-46-16"></span><span id="page-46-15"></span><span id="page-46-13"></span><span id="page-46-12"></span><span id="page-46-11"></span><span id="page-46-10"></span><span id="page-46-9"></span><span id="page-46-8"></span><span id="page-46-7"></span><span id="page-46-6"></span><span id="page-46-5"></span><span id="page-46-3"></span><span id="page-46-2"></span><span id="page-46-1"></span><span id="page-46-0"></span>[StylusUp 140](#page-46-39) Subscript BaselineAlignment [415](#page-46-40) Superscript BaselineAlignment [415](#page-46-41) SweepDirection ArcSegment [256](#page-46-42) [Symbolleiste 118](#page-46-43) Platzierung [118](#page-46-44) Styles [120](#page-46-45) [Symbolleistencontainer 118](#page-46-46) ist gesperrt [118](#page-46-47) Lage [118](#page-46-48) [SynthesisMediaType 384](#page-46-49) [System 124,](#page-46-50) [156](#page-46-51) [System.Collections.ObjectModel 228](#page-46-52) [System.Component.Model 98,](#page-46-48) [161](#page-46-53) [System.Data 232](#page-46-54) [System.Data.OleDb 232](#page-46-55) [System.Drawing 433](#page-46-56) [System.Drawing.Color 435](#page-46-57) [System.Drawing.Font 436](#page-46-58) [System.IO 185,](#page-46-59) [214,](#page-46-60) [377](#page-46-61) [System.Media 166,](#page-46-62) [384](#page-46-63) [System.Printing 426](#page-46-64) [System.Speech 390](#page-46-65) [System.Speech.Recognition 390](#page-46-66) [System.Speech.Synthesis 381](#page-46-67) [System.Threading 98](#page-46-68) [System.Windows 156](#page-46-69) [System.Windows.Controls 158,](#page-46-70) [224](#page-46-71) [System.Windows.Controls.Primitives 68](#page-46-72) [System.Windows.Forms 185,](#page-46-73) [431](#page-46-74) [System.Windows.Input 152](#page-46-75) [System.Windows.Markup 215,](#page-46-76) [425](#page-46-77) [System.Windows.Media.Animation 333](#page-46-78) [System.Windows.Media.Media3D 289](#page-46-79) [System.Xaml 436](#page-46-80) SystemGesture StylusSystemGestureEventArgs [141](#page-46-20) [SystemSound 374](#page-46-81) Play() [375](#page-46-82) [SystemSounds 374](#page-46-83) Systemton abspielen [374](#page-46-84)

### <span id="page-47-36"></span><span id="page-47-5"></span>**T**

<span id="page-47-75"></span><span id="page-47-70"></span><span id="page-47-69"></span><span id="page-47-66"></span><span id="page-47-65"></span><span id="page-47-55"></span><span id="page-47-54"></span><span id="page-47-53"></span><span id="page-47-52"></span><span id="page-47-49"></span><span id="page-47-47"></span><span id="page-47-43"></span><span id="page-47-41"></span><span id="page-47-38"></span><span id="page-47-37"></span><span id="page-47-35"></span><span id="page-47-34"></span><span id="page-47-33"></span><span id="page-47-32"></span><span id="page-47-31"></span><span id="page-47-30"></span><span id="page-47-24"></span><span id="page-47-20"></span><span id="page-47-16"></span><span id="page-47-10"></span><span id="page-47-3"></span><span id="page-47-2"></span><span id="page-47-1"></span>[TabControl 111](#page-47-0) Auswahl gewechselt [111](#page-47-1) Nummer der ausgewählten Karte [111](#page-47-2) Platzierung [111](#page-47-3) SelectedIndex [111](#page-47-2) Selection\_Changed [111](#page-47-1) TabStripPlacement [111](#page-47-3) [Tabelle 398,](#page-47-4) [407](#page-47-5) ändern [410](#page-47-6) hinzufügen [409](#page-47-7) Rahmen [408](#page-47-8) Spalte [407](#page-47-9) Zeile [407](#page-47-10) Zeilengruppe [407](#page-47-11) Zelle [407](#page-47-12) Zellen überspannen [408](#page-47-13) [TabItem 111](#page-47-14) Beschriftung [111](#page-47-15) Header [111](#page-47-15) [Table 398,](#page-47-16) [407](#page-47-17) Columns [407](#page-47-9) RowGroups [407](#page-47-11) [TableCell 407](#page-47-18) ColumnSpan [408](#page-47-19) RowSpan [408](#page-47-13) [TableCellCollection 407](#page-47-20) [TableColumnCollection 407](#page-47-21) [TableRow 407](#page-47-22) Cells [407](#page-47-23) [TableRowCollection 407](#page-47-24) [TableRowGroup 407](#page-47-25) Rows [407](#page-47-26) [TableRowGroupCollection 407](#page-47-27) TabStripPlacement Dock [111](#page-47-28) TabControl [111](#page-47-3) Tap SystemGesture [141](#page-47-29) TapCount StylusDownEventArgs [141](#page-47-30) Target Label [72](#page-47-31) TargetName Hyperlink [182](#page-47-32) Setter [209](#page-47-33) Storyboard [343](#page-47-34)

<span id="page-47-74"></span><span id="page-47-73"></span><span id="page-47-72"></span><span id="page-47-71"></span><span id="page-47-68"></span><span id="page-47-67"></span><span id="page-47-64"></span><span id="page-47-63"></span><span id="page-47-62"></span><span id="page-47-61"></span><span id="page-47-60"></span><span id="page-47-59"></span><span id="page-47-58"></span><span id="page-47-57"></span><span id="page-47-56"></span><span id="page-47-51"></span><span id="page-47-50"></span><span id="page-47-48"></span><span id="page-47-46"></span><span id="page-47-45"></span><span id="page-47-44"></span><span id="page-47-42"></span><span id="page-47-40"></span><span id="page-47-39"></span><span id="page-47-29"></span><span id="page-47-28"></span><span id="page-47-27"></span><span id="page-47-26"></span><span id="page-47-25"></span><span id="page-47-23"></span><span id="page-47-22"></span><span id="page-47-21"></span><span id="page-47-19"></span><span id="page-47-18"></span><span id="page-47-17"></span><span id="page-47-15"></span><span id="page-47-14"></span><span id="page-47-13"></span><span id="page-47-12"></span><span id="page-47-11"></span><span id="page-47-9"></span><span id="page-47-8"></span><span id="page-47-7"></span><span id="page-47-6"></span><span id="page-47-4"></span><span id="page-47-0"></span>TargetProperty Storyboard [343](#page-47-35) TargetType ControlTemplate [208](#page-47-36) Style [197](#page-47-37) [Tastatur 133](#page-47-38) [Tastatursteuerung 55](#page-47-39) Taste Alt [55](#page-47-40) bedienen [133](#page-47-41) Bindung [150](#page-47-42) Enter [64](#page-47-43) Ereignis [134](#page-47-44) ESC [64](#page-47-45) F1 [16](#page-47-46) Info über [133](#page-47-47) Return [64](#page-47-43) wiederholt gedrückt [134](#page-47-48) [Tastenkombination 149,](#page-47-49) [152](#page-47-50) [Template 207,](#page-47-51) [237](#page-47-52) [TemplateBinding 209](#page-47-53) Text Änderung prüfen [79](#page-47-54) anhängen [75](#page-47-55) ComboBox [88](#page-47-56) Ein- und Ausgabe [71](#page-47-57) einfügen [75](#page-47-58) eingeben [77](#page-47-59) ganz markieren [79](#page-47-60) geschützter [80](#page-47-61) Länge begrenzen [80](#page-47-62) markierter Teil [79](#page-47-63) Position [76](#page-47-64) Spracherkennung [392](#page-47-65) SynthesisMediaType [384](#page-47-66) teilweise markieren [80](#page-47-67) TextBlock [73](#page-47-68) TextAlignment Block [401](#page-47-69) [Textbereich 423](#page-47-70) [TextBlock 73](#page-47-71) in FixedDocument [426](#page-47-72) Inhalt [73](#page-47-73) mit Inlines [412](#page-47-74) Text [73](#page-47-68) TextWrapping [74](#page-47-75)

<span id="page-48-69"></span><span id="page-48-68"></span><span id="page-48-67"></span><span id="page-48-66"></span><span id="page-48-64"></span><span id="page-48-58"></span><span id="page-48-54"></span><span id="page-48-50"></span><span id="page-48-47"></span><span id="page-48-43"></span><span id="page-48-40"></span><span id="page-48-38"></span><span id="page-48-37"></span><span id="page-48-30"></span><span id="page-48-29"></span><span id="page-48-28"></span><span id="page-48-27"></span><span id="page-48-25"></span><span id="page-48-15"></span><span id="page-48-10"></span><span id="page-48-9"></span><span id="page-48-8"></span><span id="page-48-0"></span>[TextBox 77](#page-48-0) AcceptsReturn [78](#page-48-1) MaxLength [80](#page-48-2) mehrzeilig [77](#page-48-3) mit Scrollbalken [78](#page-48-4) SelectAll() [79](#page-48-5) SelectedText [79](#page-48-6) SelectionLength [80](#page-48-7) SelectionStart [80](#page-48-8) TextChanged [77](#page-48-9) TextWrapping [78](#page-48-10) VerticalScrollBarVisibility [78](#page-48-4) [TextChange 79](#page-48-11) TextChanged TextBox [77](#page-48-9) [TextChangedEventArgs 79](#page-48-12) Changes [79](#page-48-13) TextDecorations Inline [415](#page-48-14) [Text-Editor 80](#page-48-15) [Text-Eingabe 80](#page-48-16) TextElement FontFamily [401](#page-48-17) TextIndent Paragraph [401](#page-48-18) [TextMarkerStyle 405](#page-48-19) [TextPointer 423](#page-48-20) [TextRange 423](#page-48-21) Textur für 3D-Grafik [313,](#page-48-22) [316](#page-48-23) TextureCoordinates MeshGeometry3D [313](#page-48-24) TextWrapping TextBlock [74](#page-48-25) TextBox [78](#page-48-10) [Thickness 60,](#page-48-26) [62,](#page-48-27) [104](#page-48-28) [ThicknessAnimation 333](#page-48-29) [ThicknessAnimationUsingKeyFrames 359](#page-48-30) Thin FontWeights [56](#page-48-31) Thread Sleep() [98](#page-48-32) ThreeDBorderWindow WindowStyle [183](#page-48-33) [Thumb 100,](#page-48-34) [103](#page-48-35) TickFrequency Slider [101](#page-48-36)

<span id="page-48-70"></span><span id="page-48-65"></span><span id="page-48-63"></span><span id="page-48-62"></span><span id="page-48-61"></span><span id="page-48-60"></span><span id="page-48-59"></span><span id="page-48-57"></span><span id="page-48-56"></span><span id="page-48-55"></span><span id="page-48-53"></span><span id="page-48-52"></span><span id="page-48-51"></span><span id="page-48-49"></span><span id="page-48-48"></span><span id="page-48-46"></span><span id="page-48-45"></span><span id="page-48-44"></span><span id="page-48-42"></span><span id="page-48-41"></span><span id="page-48-39"></span><span id="page-48-36"></span><span id="page-48-35"></span><span id="page-48-34"></span><span id="page-48-33"></span><span id="page-48-32"></span><span id="page-48-31"></span><span id="page-48-26"></span><span id="page-48-24"></span><span id="page-48-23"></span><span id="page-48-22"></span><span id="page-48-21"></span><span id="page-48-20"></span><span id="page-48-19"></span><span id="page-48-18"></span><span id="page-48-17"></span><span id="page-48-16"></span><span id="page-48-14"></span><span id="page-48-13"></span><span id="page-48-12"></span><span id="page-48-11"></span><span id="page-48-7"></span><span id="page-48-6"></span><span id="page-48-5"></span><span id="page-48-4"></span><span id="page-48-3"></span><span id="page-48-2"></span><span id="page-48-1"></span>TickPlacement Both [101](#page-48-37) BottomRight [101](#page-48-38) Slider [100](#page-48-39) TopLeft [101](#page-48-40) Ticks Slider [102](#page-48-41) [Tile 267](#page-48-42) TileMode [269](#page-48-43) TileMode ImageBrush [267](#page-48-44) [TimeSeekOrigin 347](#page-48-45) [TimeSpan 337](#page-48-46) Parse() [339](#page-48-47) Title NavigationWindow [181](#page-48-48) Window [169](#page-48-49) To AnimationTimeline [334](#page-48-50) ToggleBold EditingCommands [148,](#page-48-51) [422](#page-48-52) [ToggleButton 66](#page-48-53) Checked [67](#page-48-54) IsChecked [67](#page-48-55) IsThreeState [67](#page-48-56) Unchecked [67](#page-48-57) Zustand [67](#page-48-58) ToggleUnderline EditingCommands [422](#page-48-59) ToLongDateString() DateTime [127](#page-48-60) [ToolBar 118](#page-48-61) ComboBoxStyleKey [120](#page-48-62) [ToolBarTray 118](#page-48-63) IsLocked [118](#page-48-64) Orientation [118](#page-48-65) [ToolTip 76](#page-48-66) ToolWindow WindowStyle [183](#page-48-67) Top Canvas [30](#page-48-68) TopLeft AutoToolTipPlacement [102](#page-48-69) TickPlacement [101](#page-48-40) TopMost Window [171](#page-48-70)

<span id="page-49-80"></span><span id="page-49-79"></span><span id="page-49-74"></span><span id="page-49-72"></span><span id="page-49-69"></span><span id="page-49-68"></span><span id="page-49-66"></span><span id="page-49-65"></span><span id="page-49-58"></span><span id="page-49-41"></span><span id="page-49-40"></span><span id="page-49-36"></span><span id="page-49-31"></span><span id="page-49-30"></span><span id="page-49-29"></span><span id="page-49-27"></span><span id="page-49-26"></span><span id="page-49-24"></span><span id="page-49-22"></span><span id="page-49-18"></span><span id="page-49-16"></span><span id="page-49-14"></span><span id="page-49-11"></span><span id="page-49-10"></span><span id="page-49-8"></span><span id="page-49-6"></span><span id="page-49-3"></span>TopProperty Canvas [32](#page-49-0) ToShortDateString() DateTime [127](#page-49-1) TotalManipulation ManipulationCompletedEventArgs [145](#page-49-2) Touch Ereignis [141,](#page-49-3) [142](#page-49-4) [TouchDevice 141](#page-49-5) [TouchDown 142,](#page-49-6) [143](#page-49-7) [TouchEnter 142](#page-49-8) [TouchEventArgs 141](#page-49-9) [TouchLeave 142](#page-49-10) [TouchMove 142,](#page-49-11) [143](#page-49-12) [TouchPoint 142](#page-49-13) [TouchPointCollection 142](#page-49-14) [Touchscreen 141](#page-49-15) [TouchUp 142,](#page-49-16) [143](#page-49-17) ToXml() PromptBuilder [387,](#page-49-18) [389](#page-49-19) [Track 100](#page-49-20) Trägheit bei Manipulation [142](#page-49-21) [Transform 270](#page-49-22) GeometryModel3D [320](#page-49-23) [Transform3D 319](#page-49-24) [Transform3DGroup 326](#page-49-25) [Transformation 270](#page-49-26) 3D-Grafik [319](#page-49-27) animieren [347](#page-49-28) mit Verschiebung [271](#page-49-29) ohne Verschiebung [271](#page-49-30) Ursprung [271](#page-49-31) Transformationsgruppe 2D-Grafik [278](#page-49-32) 3D-Grafik [326](#page-49-33) [TransformGroup 278](#page-49-34) Children [279](#page-49-35) [TranslateTransform 277](#page-49-36) X [277](#page-49-37) Y [277](#page-49-38) [TranslateTransform3D 321](#page-49-39) Translation ManipulationDelta [144](#page-49-40) [Transparenz 183,](#page-49-41) [263,](#page-49-42) [280](#page-49-43) animieren [343](#page-49-44) Effekt [281](#page-49-45)

<span id="page-49-78"></span><span id="page-49-77"></span><span id="page-49-76"></span><span id="page-49-75"></span><span id="page-49-73"></span><span id="page-49-71"></span><span id="page-49-70"></span><span id="page-49-67"></span><span id="page-49-64"></span><span id="page-49-63"></span><span id="page-49-62"></span><span id="page-49-61"></span><span id="page-49-60"></span><span id="page-49-59"></span><span id="page-49-57"></span><span id="page-49-56"></span><span id="page-49-55"></span><span id="page-49-54"></span><span id="page-49-53"></span><span id="page-49-52"></span><span id="page-49-51"></span><span id="page-49-50"></span><span id="page-49-49"></span><span id="page-49-48"></span><span id="page-49-47"></span><span id="page-49-46"></span><span id="page-49-45"></span><span id="page-49-44"></span><span id="page-49-43"></span><span id="page-49-42"></span><span id="page-49-39"></span><span id="page-49-38"></span><span id="page-49-37"></span><span id="page-49-35"></span><span id="page-49-34"></span><span id="page-49-33"></span><span id="page-49-32"></span><span id="page-49-28"></span><span id="page-49-25"></span><span id="page-49-23"></span><span id="page-49-21"></span><span id="page-49-20"></span><span id="page-49-19"></span><span id="page-49-17"></span><span id="page-49-15"></span><span id="page-49-13"></span><span id="page-49-12"></span><span id="page-49-9"></span><span id="page-49-7"></span><span id="page-49-5"></span><span id="page-49-4"></span><span id="page-49-2"></span><span id="page-49-1"></span><span id="page-49-0"></span>gleitende [281](#page-49-46) Maske [281](#page-49-45) [TreeView 90](#page-49-47) alle übergeordneten Elemente [94](#page-49-48) alle untergeordneten Elemente [94](#page-49-49) ausgewählter Eintrag [92](#page-49-50) Auswahl gewechselt [92](#page-49-51) Eintrag [90](#page-49-52) Eintrag anhängen [95](#page-49-53) Eintrag einfügen [95](#page-49-54) SelectedItemChanged [92](#page-49-50) vorher ausgewählter Eintrag [92](#page-49-55) [TreeViewItem 90](#page-49-52) Beschriftung [92](#page-49-56) Collapsed [92](#page-49-57) Expanded [92](#page-49-58) ExpandSubtree() [96](#page-49-59) Header [92](#page-49-56) IsExpanded [92](#page-49-60) IsSelected [92](#page-49-61) ist aufgeklappt [92](#page-49-60) ist ausgewählt [92](#page-49-61) klappt auf [92](#page-49-58) klappt zu [92](#page-49-57) Selected [92](#page-49-62) Unselected [92](#page-49-63) Untereinträge aufklappen [96](#page-49-59) wurde abgewählt [92](#page-49-63) wurde ausgewählt [92](#page-49-62) Triangle PenLineCap [248](#page-49-64) TriangleIndices MeshGeometry3D [293](#page-49-65) [Trigger 204,](#page-49-66) [351](#page-49-67) Bedingung [205,](#page-49-68) [206](#page-49-69) Control Template [209](#page-49-70) DataTemplate [239](#page-49-71) für Daten [238](#page-49-72) für Eigenschaft [204](#page-49-73) für Ereignis [350](#page-49-74) in Style [353](#page-49-75) Property [205](#page-49-76) Style [205](#page-49-77) Value [205](#page-49-78) Zielelement [209](#page-49-79) [TriggerCollection 351](#page-49-80)

<span id="page-50-38"></span><span id="page-50-17"></span><span id="page-50-4"></span><span id="page-50-2"></span>TwoFingerTap SystemGesture [141](#page-50-0) TwoPage FlowDocumentReaderViewingMode [399](#page-50-1) TwoWay Mode [220](#page-50-2) Typ ermitteln [26](#page-50-3) Umwandlung [19](#page-10-9) [Type Converter 19](#page-10-10) [Typ-Style 197](#page-50-4) mit Control Template [211](#page-50-5) vererben [199](#page-50-6)

#### <span id="page-50-58"></span><span id="page-50-15"></span><span id="page-50-1"></span>**U**

<span id="page-50-61"></span><span id="page-50-60"></span><span id="page-50-59"></span><span id="page-50-54"></span><span id="page-50-45"></span><span id="page-50-19"></span><span id="page-50-18"></span><span id="page-50-7"></span><span id="page-50-3"></span>[UIElement 410](#page-50-7) [Umgebungslicht 293,](#page-50-8) [302](#page-50-9) [Umschalter 66,](#page-50-10) [68](#page-50-11) einstellen [71](#page-50-12) Unchecked CheckBox [67](#page-50-13) RadioButton [68](#page-50-14) ToggleButton [67](#page-50-13) Underline Inline-Typ [413](#page-50-15) [Undurchsichtigkeit 280](#page-50-16) Uniform KeyTime [360](#page-50-17) Stretch [128](#page-50-18) UniformToFill Stretch [128](#page-50-19) Union GeometryCombineMode [253](#page-50-20) Unloaded Window [160](#page-50-21) Unselected ListBoxItem [83](#page-50-22) TreeViewItem [92](#page-50-23) [Unterelement 19](#page-10-11) [Unterstreichung 413](#page-50-15) Art [415](#page-50-24) Unterstrich Tastatursteuerung [55,](#page-50-25) [114](#page-50-26) [Unterteilung 62,](#page-50-27) [114](#page-50-28) update SQL [234](#page-50-29)

<span id="page-50-51"></span><span id="page-50-36"></span><span id="page-50-28"></span><span id="page-50-27"></span><span id="page-50-26"></span><span id="page-50-22"></span><span id="page-50-20"></span><span id="page-50-12"></span><span id="page-50-0"></span>Update() OleDbAdapter [234](#page-50-30) UpdateSource() BindingExpression [220](#page-50-31) UpdateSourceTrigger Binding [220](#page-50-32) UpDirection OrthographicCamera [296,](#page-50-33) [301](#page-50-34) UpperLatin TextMarkerStyle [405](#page-50-35) UpperRoman TextMarkerStyle [405](#page-50-36) [Uri 166,](#page-50-37) [179](#page-50-38) [UriKind 179](#page-50-38) Relative [166](#page-50-39)

### <span id="page-50-42"></span><span id="page-50-41"></span><span id="page-50-40"></span><span id="page-50-35"></span><span id="page-50-34"></span><span id="page-50-33"></span><span id="page-50-32"></span><span id="page-50-25"></span><span id="page-50-24"></span><span id="page-50-16"></span><span id="page-50-8"></span><span id="page-50-5"></span>**V**

<span id="page-50-62"></span><span id="page-50-57"></span><span id="page-50-56"></span><span id="page-50-55"></span><span id="page-50-53"></span><span id="page-50-52"></span><span id="page-50-50"></span><span id="page-50-49"></span><span id="page-50-48"></span><span id="page-50-47"></span><span id="page-50-46"></span><span id="page-50-44"></span><span id="page-50-43"></span><span id="page-50-39"></span><span id="page-50-37"></span><span id="page-50-31"></span><span id="page-50-30"></span><span id="page-50-29"></span><span id="page-50-23"></span><span id="page-50-21"></span><span id="page-50-14"></span><span id="page-50-13"></span><span id="page-50-11"></span><span id="page-50-10"></span><span id="page-50-9"></span><span id="page-50-6"></span>Validate() ValidationRule [224](#page-50-40) [ValidationResult 224](#page-50-41) [ValidationRules 224](#page-50-42) Add() [223](#page-50-43) Binding [222](#page-50-44) Validate() [224](#page-50-40) Value Condition [206](#page-50-45) DataTrigger [239](#page-50-46) ProgressBar [98](#page-50-47) Setter [195](#page-50-48) Slider [100](#page-50-49) Trigger [205](#page-50-50) ValueChanged ScrollBar [104](#page-50-51) Slider [100](#page-50-52) [Vector3D 292](#page-50-53) [Vector3DAnimation 333](#page-50-54) [Vector3DAnimationUsingKeyFrames 359](#page-50-55) [VectorAnimation 333](#page-50-56) [VectorAnimationUsingKeyFrames 359](#page-50-57) [Vektorgrafik 14](#page-50-58) Verschiebung 2D-Grafik [277](#page-50-59) 3D-Grafik [321](#page-50-60) Touchscreen [142](#page-50-61) Wert [277](#page-50-62)

<span id="page-51-66"></span><span id="page-51-63"></span><span id="page-51-59"></span><span id="page-51-45"></span><span id="page-51-34"></span><span id="page-51-18"></span><span id="page-51-11"></span><span id="page-51-0"></span>Vertical Orientation [36](#page-51-0) [VerticalAlignment 63](#page-51-1) [VerticalAnchor 418](#page-51-2) [VerticalContentAlignment 63](#page-51-3) VerticalOffset ContextMenu [116](#page-51-4) VerticalScrollBarVisibility ScrollViewer [36](#page-51-5) TextBox [78](#page-51-6) Verzeichnis auswählen Dialogfeld [434](#page-51-7) [Verzierung 286](#page-51-8) [Video-Ausgabe 380](#page-51-9) Videodatei in Geometrie [260](#page-51-10) [VideoDrawing 260](#page-51-11) View ListView [231](#page-51-12) Viewbox ImageBrush [267](#page-51-13) ViewboxUnits ImageBrush [269](#page-51-14) ViewingMode FlowDocumentReader [399](#page-51-15) Viewport ImageBrush [267](#page-51-16) [Viewport2DVisual3D 311](#page-51-17) Geometry [313](#page-51-18) IsVisualHostMaterial [313](#page-51-19) Visual [313](#page-51-20) [Viewport3D 292](#page-51-21) Children [293](#page-51-22) ViewportUnits ImageBrush [269](#page-51-23) [Visibility 57,](#page-51-24) [108,](#page-51-25) [121,](#page-51-26) [122](#page-51-27) Visible Visibility [57](#page-51-28) Visual Viewport2DVisual3D [313](#page-51-20) [Visual Basic 15,](#page-51-29) [17](#page-51-30) [Visual C# 15,](#page-51-31) [17](#page-51-32) [Visual Studio 15](#page-51-33) Volume MediaPlayer [376](#page-51-34) PromptVolume [389](#page-51-35) SpeechSynthesizer [382](#page-51-36)

<span id="page-51-38"></span><span id="page-51-35"></span><span id="page-51-26"></span><span id="page-51-22"></span><span id="page-51-19"></span><span id="page-51-8"></span>[Vorlage 193](#page-51-37) WPF Ribbon Application [187](#page-51-38) WPF-Anwendung [16](#page-51-39) WPF-Browseranwendung [185](#page-51-40) Vorwärts Navigation [177](#page-51-41)

#### <span id="page-51-15"></span><span id="page-51-10"></span><span id="page-51-2"></span>**W**

<span id="page-51-80"></span><span id="page-51-79"></span><span id="page-51-78"></span><span id="page-51-77"></span><span id="page-51-76"></span><span id="page-51-75"></span><span id="page-51-74"></span><span id="page-51-73"></span><span id="page-51-72"></span><span id="page-51-71"></span><span id="page-51-70"></span><span id="page-51-69"></span><span id="page-51-68"></span><span id="page-51-67"></span><span id="page-51-65"></span><span id="page-51-64"></span><span id="page-51-62"></span><span id="page-51-61"></span><span id="page-51-60"></span><span id="page-51-58"></span><span id="page-51-57"></span><span id="page-51-56"></span><span id="page-51-55"></span><span id="page-51-54"></span><span id="page-51-53"></span><span id="page-51-52"></span><span id="page-51-51"></span><span id="page-51-50"></span><span id="page-51-49"></span><span id="page-51-48"></span><span id="page-51-47"></span><span id="page-51-46"></span><span id="page-51-44"></span><span id="page-51-43"></span><span id="page-51-42"></span><span id="page-51-41"></span><span id="page-51-40"></span><span id="page-51-39"></span><span id="page-51-37"></span><span id="page-51-36"></span><span id="page-51-33"></span><span id="page-51-32"></span><span id="page-51-31"></span><span id="page-51-30"></span><span id="page-51-29"></span><span id="page-51-28"></span><span id="page-51-27"></span><span id="page-51-25"></span><span id="page-51-24"></span><span id="page-51-23"></span><span id="page-51-21"></span><span id="page-51-20"></span><span id="page-51-17"></span><span id="page-51-16"></span><span id="page-51-14"></span><span id="page-51-13"></span><span id="page-51-12"></span><span id="page-51-9"></span><span id="page-51-7"></span><span id="page-51-6"></span><span id="page-51-5"></span><span id="page-51-4"></span><span id="page-51-3"></span><span id="page-51-1"></span>[WAV-Datei 166](#page-51-42) abspielen [166,](#page-51-43) [371,](#page-51-44) [375](#page-51-45) Dateiname [166](#page-51-46) laden [371](#page-51-47) WaveAudio SynthesisMediaType [384](#page-51-48) [WebBrowser 130](#page-51-49) CanGoBack() [131](#page-51-50) CanGoForward() [131](#page-51-51) GoBack() [131](#page-51-52) GoForward() [131](#page-51-53) LoadCompleted [130](#page-51-54) Navigate() [130](#page-51-55) Navigated [130](#page-51-56) NavigateToString() [130](#page-51-57) Source [130](#page-51-58) [Weichzeichner 284](#page-51-59) WheelClick MouseAction [150](#page-51-60) [Width 36,](#page-51-61) [54](#page-51-62) ColumnDefinition [47](#page-51-63) Image [128](#page-51-64) ListBox [82](#page-51-65) OrthographicCamera [293](#page-51-66) SizeToContent [172](#page-51-67) Tabellenzelle [408](#page-51-68) Window [169](#page-51-69) WidthAndHeight SizeToContent [172](#page-51-70) [Window 20,](#page-11-3) [169](#page-51-71) AllowsTransparency [183](#page-51-72) Closed [160](#page-51-73) Closing [160](#page-51-74) DialogResult [175](#page-51-75) DragMove() [184](#page-51-76) Height [169](#page-51-77) Initialized [160,](#page-51-78) [214](#page-51-79) IsLoaded [70](#page-51-80)

<span id="page-52-64"></span><span id="page-52-47"></span><span id="page-52-40"></span><span id="page-52-16"></span><span id="page-52-11"></span>Loaded [122,](#page-52-0) [160](#page-52-1) LocationChanged [171](#page-52-2) Main() [157](#page-52-3) MouseMove [122](#page-52-4) Owner [174](#page-52-5) ResizeMode [170](#page-52-6) Resources [168](#page-52-7) Show() [174](#page-52-8) ShowDialog() [174](#page-52-9) ShowInTaskbar [170](#page-52-10) SizeChanged [122,](#page-52-11) [171](#page-52-12) SizeToContent [172](#page-52-13) StateChanged [171](#page-52-14) Title [169](#page-52-15) Topmost [171](#page-52-16) Unloaded [160](#page-52-17) Width [169](#page-52-18) Window\_Closing() [234](#page-52-19) WindowStartupLocation [170](#page-52-20) WindowState [131](#page-52-21) WindowStyle [183](#page-52-22) Window Closing() Window [234](#page-52-19) Windows Druckdialog [426](#page-52-23) ModifierKeys [150](#page-52-24) Spracherkennung [390](#page-52-25) Windows Forms in WPF-Anwendung [431](#page-52-26) mit WPF-Element [436](#page-52-27) Standard-Dialogfeld in WPF [432](#page-52-28) [Windows Presentation Foundation 13](#page-52-29) [Windows Presentation Foundation-Host](#page-52-30)  184 [WindowsBase 436](#page-52-31) [WindowsFormsHost 431](#page-52-32) [WindowsFormsIntegration 431,](#page-52-33) [436](#page-52-34) Windows-Spracherkennung integrierte [392](#page-52-35) WindowStartupLocation CenterOwner [175](#page-52-36) Window [170](#page-52-20) WindowState Window [131](#page-52-21) WindowStyle Window [183](#page-52-22)

<span id="page-52-45"></span><span id="page-52-36"></span><span id="page-52-29"></span><span id="page-52-21"></span><span id="page-52-4"></span><span id="page-52-3"></span><span id="page-52-0"></span>WindowTitle Page [178](#page-52-37) [Wochentag 126](#page-52-38) WorkerReportsProgress BackgroundWorker [99](#page-52-39) [WPF 13](#page-52-40) Eigenschaften [13](#page-52-41) Vorteile [13](#page-52-42) WPF-Anwendung Minimal-Aufbau [155](#page-52-43) [WPF-Browseranwendung 184](#page-52-44) WPF-Interoperabilität Toolbox-Kategorie [437](#page-52-45) Wrap TextWrapping [74](#page-52-46) [WrapPanel 37](#page-52-47) einheitliche Größe [38](#page-52-48) FlowDirection [110](#page-52-49) Orientierung [38](#page-52-50) Richtung [38,](#page-52-51) [110](#page-52-49) WrapWithOverflow TextWrapping [74](#page-52-52) Würfel in 3D-Grafik [296](#page-52-53)

## <span id="page-52-67"></span><span id="page-52-66"></span><span id="page-52-53"></span><span id="page-52-52"></span><span id="page-52-51"></span><span id="page-52-48"></span><span id="page-52-46"></span><span id="page-52-42"></span><span id="page-52-41"></span><span id="page-52-39"></span><span id="page-52-38"></span><span id="page-52-37"></span><span id="page-52-34"></span><span id="page-52-31"></span><span id="page-52-27"></span><span id="page-52-24"></span><span id="page-52-23"></span><span id="page-52-22"></span><span id="page-52-20"></span><span id="page-52-17"></span><span id="page-52-14"></span><span id="page-52-12"></span><span id="page-52-7"></span><span id="page-52-2"></span><span id="page-52-1"></span>**X**

<span id="page-52-68"></span><span id="page-52-65"></span><span id="page-52-63"></span><span id="page-52-62"></span><span id="page-52-61"></span><span id="page-52-60"></span><span id="page-52-59"></span><span id="page-52-58"></span><span id="page-52-57"></span><span id="page-52-56"></span><span id="page-52-55"></span><span id="page-52-54"></span><span id="page-52-50"></span><span id="page-52-49"></span><span id="page-52-44"></span><span id="page-52-43"></span><span id="page-52-35"></span><span id="page-52-33"></span><span id="page-52-32"></span><span id="page-52-30"></span><span id="page-52-28"></span><span id="page-52-26"></span><span id="page-52-25"></span><span id="page-52-19"></span><span id="page-52-18"></span><span id="page-52-15"></span><span id="page-52-13"></span><span id="page-52-10"></span><span id="page-52-9"></span><span id="page-52-8"></span><span id="page-52-6"></span><span id="page-52-5"></span>X Point [246](#page-52-54) TranslateTransform [277](#page-52-55) [x:Class 20](#page-11-4) [x:Key 195,](#page-52-56) [207](#page-52-57) [x:Name 19](#page-10-12) [x:Null 67](#page-52-58) [x:Type 197,](#page-52-59) [238](#page-52-60) X1 Line [244](#page-52-61)  $X<sub>2</sub>$ Line [244](#page-52-62) [XAML 15](#page-52-63) Attribut [19](#page-10-13) Editor [17](#page-52-64) Erweiterung [24](#page-52-65) mit Programmiercode [17](#page-52-66) Paketdatenformat [423](#page-52-67) [XAML Browser Application 184](#page-52-68)

<span id="page-53-12"></span>XamlPackage DataFormats [423](#page-53-0) [XamlReader 214](#page-53-1) Load() [214](#page-53-2) [XBAP 184](#page-53-3) XML Knoten [21](#page-12-6) XML-Datei mit SSML [387,](#page-53-4) [389](#page-53-5) [xmlns 20](#page-11-5) [xmlns:x 20](#page-11-6) Xor GeometryCombineMode [253](#page-53-6)

## <span id="page-53-29"></span>**Y**

<span id="page-53-30"></span><span id="page-53-26"></span><span id="page-53-24"></span><span id="page-53-22"></span><span id="page-53-20"></span><span id="page-53-19"></span><span id="page-53-16"></span><span id="page-53-13"></span><span id="page-53-11"></span><span id="page-53-10"></span><span id="page-53-9"></span><span id="page-53-8"></span><span id="page-53-7"></span><span id="page-53-5"></span><span id="page-53-3"></span><span id="page-53-2"></span><span id="page-53-1"></span>Y Point [246](#page-53-7) TranslateTransform [277](#page-53-8) Y1 Line [244](#page-53-9) Y2 Line [244](#page-53-10)

### **Z**

<span id="page-53-28"></span><span id="page-53-27"></span><span id="page-53-25"></span><span id="page-53-23"></span><span id="page-53-21"></span><span id="page-53-18"></span><span id="page-53-17"></span><span id="page-53-15"></span><span id="page-53-14"></span><span id="page-53-6"></span><span id="page-53-4"></span><span id="page-53-0"></span>[z-Achse 289](#page-53-11) Zahlenbereich darstellen [97](#page-53-12) Wert darstellen [100](#page-53-13) Zahlenwerte darstellen [97](#page-53-14) Zeichenkette animieren [363](#page-53-15) [Zeilenumbruch 65,](#page-53-16) [74,](#page-53-17) [413](#page-53-18) steuern [74,](#page-53-19) [78](#page-53-20) [Zeitspanne 339](#page-53-21) [Zeitverzögerung 98](#page-53-22) [Zentimeter 401](#page-53-23) ZIndex Panel [30,](#page-53-24) [272](#page-53-25) ZIndexProperty Canvas [32](#page-53-26) Zoom FlowDocumentReader [400](#page-53-27) [ZoomIncrement 400](#page-53-28) [Zweidimensionale Grafik 241](#page-53-29) [Zwischenablage 77](#page-53-30)